# *Ringraziamenti*

*Giunta al termine di questo lavoro, desidero ringraziare chi, in maniera più o meno diretta e più o meno consapevole, ha contribuito alla sua realizzazione.* 

*Innanzitutto i miei ringraziamenti sono rivolti alla Prof.ssa Fulvia Quagliotti e al Prof. Giorgio Guglieri per avermi offerto l'opportunità di entrare a far parte di un gruppo di lavoro attivo simpatico e dinamico, permettendomi di lavorare su un argomento decisamente stimolante, in un ambiente sereno, accogliente e funzionale.*

*Sono indubbiamente riconoscente al Prof. Stefano Debei per la grande passione che nutre nei confronti della Robotica e che è riuscito a trasmettermi, senza la quale questo lavoro non sarebbe stato possibile*

*Un grazie sincero all' Ing. Gianluca Ristorto per i continui aiuti e per tutte quelle ore spese davanti ad una elaborazione, ma anche per il tempo trascorso davanti a tipiche cene sudtirolesi a chiacchierare piacevolmente.*

*Un ulteriore ringraziamento va alla Dott.ssa Claudia Notarnicola, che avendo avuto un ruolo attivo nella missione Huygens nel campo dell'elaborazione delle immagini, ha dispensato i suoi preziosi consigli con attiva e costante disponibilità, infine un grazie speciale a Fabio Benedetto per il notevole supporto che ho ricevuto dalla sua esperienza e conoscenza dell'argomento.* 

*Un ringraziamento particolare va a Davide per essermi stato sempre vicino, per aver diviso con me questo periodo universitario, per aver sopportato i miei momenti di insicurezza e per essere stato un forte stimolo per me.*

*Come posso non ricordare la mia famiglia grazie alla quale ho potuto compiere i miei studi in maniera serena. Da loro ho ricevuto l'educazione, l'esempio e l'affetto tanto grande quanto ogni figlio potrebbe desiderare.*

*In un momento di gioia come questo, nel quale tutta la famiglia e gli amici sono riuniti per festeggiare, un pensiero a mia nonna materna al quale dedico questo lavoro.*

# *Indice*

# *Introduzione*

# *Capitolo 1:*

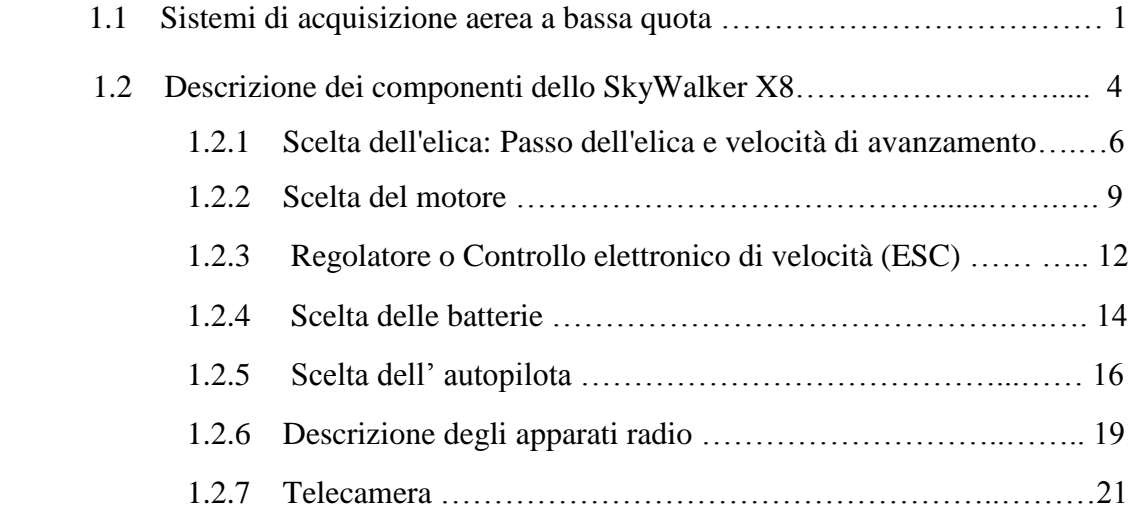

# *Capitolo 2:*

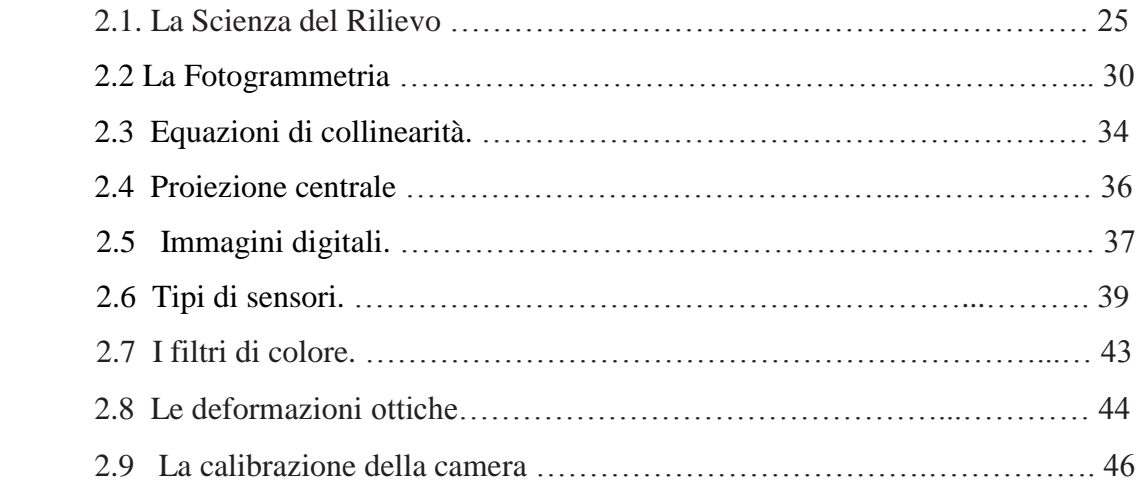

# *Capitolo 3:*

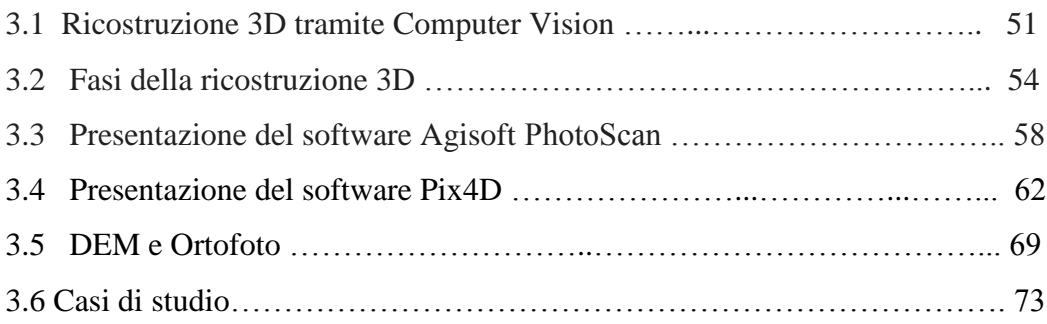

# *Conclusioni*

- *Bibliografia*
- *Appendice*

# *Introduzione*

L'idea di questo progetto di tesi è nata a seguito di un periodo di tirocinio svoltosi presso l'azienda *MavTech* del *TIS-Innovation Park* di Bolzano.

Il *Techno Innovation Park South Tyrol (TIS)* o *TIS Innovation Park*, è un centro per l'innovazione, la cooperazione e il trasferimento scientifico-tecnologico al servizio delle imprese. Il TIS supporta le imprese altoatesine attivandosi con quattro principali servizi:

- la creazione e fondazione d'impresa (con l'Incubatore d'imprese)
- lo sviluppo di prodotto
- il networking tra imprese (con 5 Cluster di imprese)
- il trasferimento tecnologico e di know-how

Collabora attivamente con altre istituzioni come per esempio la [Libera Università di](https://it.wikipedia.org/wiki/Libera_Universit%C3%A0_di_Bolzano)  [Bolzano,](https://it.wikipedia.org/wiki/Libera_Universit%C3%A0_di_Bolzano) l'Accademia Europea di Bolzano *[Eurac](https://it.wikipedia.org/wiki/Eurac)* e con le imprese presenti sul territorio, in particolare nell'ambito delle tecnologie alpine (sicurezza alpina e protezione civile), delle tecnologie digitali, della scienza dei materiali e in tanti altri settori.

Presso il *TIS* ho avuto dapprima la possibilità di partecipare a diversi eventi, workshops e convegni aventi come tematica principale i campi di applicazione attuali e futuri degli *APR*, ovvero i veicoli a pilotaggio remoto, finchè non ho deciso di avviare il progetto di tesi proprio in questo settore.

Questi strumenti dapprima utilizzati solamente in ambito militare, oggi registrano una percentuale di incremento elevatissima nell'utilizzo civile.

Nel campo della Geomatica, ossia la scienza che studia le strumentazioni, le metodologie e le procedure moderne per acquisire, archiviare, analizzare ed utilizzare dati spazialmente referenziati, è sempre più diffuso l'impiego degli UAS o Unmanned Aerial Systems che consentono di eseguire rilievi aerei a bassa quota, utilizzati soprattutto per ottenere rilievi fotogrammetrici di dettaglio in ambito architettonico, archeologico e ambientale. I vantaggi nell'utilizzo di tali sistemi al fine di ottenere immagini dell'area di interesse sono di seguito elencati:

- 1. rapidità nell'esecuzione del rilievo,
- 2. possibilità di mappare aree difficilmente accessibili, buona o ottima risoluzione delle imma- gini (in funzione della modalità di acquisizione delle immagini e dei sistemi utilizzati, dipen- denti a loro volta dall'accuratezza nel risultato che si vuole ottenere),
- 3. costi contenuti delle fasi di acquisizione.

Nel settore agricolo secondo le più recenti statistiche, gli agricoltori starebbero iniziando a indirizzarsi verso le tecnologie innovative puntando sui droni per migliorare la qualità delle coltivazioni.

Si possono utilizzare per controllare problemi di irrigazione, infestazioni parassitarie, monitorare il raccolto, le malattie delle piante: attraverso l'acquisizione di immagini nell'infrarosso è possibile diagnosticare i livelli di clorofilla delle colture.

Gli UAV possono essere programmati per eseguire voli e rilievi in completa autonomia, senza il supporto di un pilota a terra, grazie all'autopilota, inoltre sono molto più economici rispetto ai metodi di acquisizione delle immagini satellitari, avendo in aggiunta la possibilità di ottenere rilievi ad alta risoluzione.

I veicoli a pilotaggio remoto sono ormai in grado di caricare una vasta gamma di sensori come fotocamere digitali, termocamere, sensori multispettrali o, in alcuni casi, anche sensori laser scanner, coi quali si possono ottenere svariati risultati in termini di immagini.

La possibilità di ottenere un ottimo risultato con l'uso di camere digitali a medio – basso costo permette un'acquisizione del dato metrico semplice ed economica, inoltre i prodotti generati dall'attività di rilievo sono facilmente interpretabili e leggibili da chi non possiede delle specifiche conoscenze tecniche.

# *ORGANIZZAZIONE DELLA TESI*

- 1. Nel primo capitolo, intitolato *Sistemi di acquisizione aerea a bassa quota* dapprima vengono descritti gli innovativi sistemi di acquisizione aerea di prossimità, per procedere, nel paragrafo successivo alla presentazione dei component dell'UAS SkyWalker X8. Sommariamente si accennerà al software *Mission Planner* utilizzato per la pianificazione del volo e per la successiva esecuzione, una volta caricato sul *firmware* dell'autopilota.
- 2. Nel secondo capitolo vengono descritti i principi della fotogrammetria, gli strumenti di acquisizione delle immagini e delle camere digitali per i metodi *image-based*, ossia metodi che permettono la ricostruzione 3D a partire dall'elaborazione di set di immagini fotografici ripresi durante il sorvolo. Verrà descritta la procedura di calibrazione delle camere digitali amatoriali, oggi sempre più utilizzate per riprese aeree grazie alle loro caratteristiche di economicità e semplicità d'uso.
- 3. Nel terzo capitolo vengono descritti i prodotti della fotogrammetria come le ortofoto, la restituzione vettoriale tridimensionale e i *Digital Surface Models* con o senza applicazione della *texture*, i quali costituiscono importanti strumenti per lo studio, combinando un'accurata informazione metrica con una descrizione fotografica di alta qualità. Vengono infine presentati i casi pratici e i risultati ottenuti a seguito dell'elaborazione di diversi set di immagini.

 $\Box$ 

# *CAPITOLO 1*

#### *1.1 Sistemi di acquisizione aerea a bassa quota*

L'acquisizione terrestre di immagini fotografiche può risultare obsoleta a seconda dei casi: si supponga di dover ricostruire il modello 3D e ottenere dati metrici in una zona di scavi archeologici pericolante e di difficile accesso o se l'obiettivo è quello di ricostruire il rilievo di terreni che si sviluppano su aree di estensioni variabili, anche dell'ordine di qualche chilometro quadrato. La fotogrammetria aerea, d'altro canto, garantisce la generazione di cartografie di vaste aree territoriali, ma non permette rilievi di estremo dettaglio. Negli ultimi anni questo gap è stato colmato dallo sviluppo di sistemi di acquisizione a bassa quota costituiti da strumenti di varia natura e tipo. Gli UAV, noti con differenti acronimi, UVS (*Unmanned Vehicle Systems*), ROA *Remotely Operated Aircrafts*), RPV (*Remotely Piloted Vehicles*), si caratterizzano per l'assenza di pilota a bordo e possono volare in maniera autonoma o attraverso controllo a distanza. Il termine UAS (*Unmanned Aircraft or Aerial Systems*) piuttosto che UAV è l'acronimo più completo utilizzato a livello internazionale in quanto comprende tutti gli aspetti di tali velivoli e non solo la piattaforma. Le classificazioni vengono effettuate in funzione del peso, delle caratteristiche del motore, del carico trasportabile (*payload*), della massima distanza percorribile, della quota di volo, del tipo di ala (fissa o rotante). La classificazione effettuata dalla associazione internazionale UVS prevede una suddivisione degli UAV in tre categorie:

tattici, strategici e per scopi speciali. Gli UAV tattici sono costituiti da nove sub categorie elencate nella tabella seguente:

| Subcategoria<br><b>UAV</b>                  | Acronimo     | Raggio<br>[km] | <b>Altitudine</b><br>[m] | Durata<br>[h] | <b>Massa</b><br>[kg] |
|---------------------------------------------|--------------|----------------|--------------------------|---------------|----------------------|
| Micro                                       | μ<br>(Micro) | <10            | 250                      |               | $<$ 5                |
| Mini                                        | Mini         | <10            | 150 e 300                | $<$ 2         | 150                  |
| Close Range                                 | CR           | da10 a 30      | 3000                     | da 2 a 4      | 150                  |
| <b>Short Range</b>                          | SR.          | da 30 a 70     | 3000                     | da 3 a 6      | 200                  |
| Medium Range                                | <b>MR</b>    | da 70 a 200    | 5000                     | da 6 a 10     | 1250                 |
| Medium Range<br>incumin isange<br>Endurance | <b>MRE</b>   | >500           | 8000                     | da 10 a 18    | 1250                 |
| Low Altitude Deep<br>Penetration            | <b>LADP</b>  | >250           | Da 50 a<br>9000          | Da 0.5 a 1    | 350                  |
| Low Altitude Long<br>Endurance              | LALE         | > 500          | 3000                     | >24           | $<$ 30               |
| Medium Altitude<br>Long Endurance           | <b>MALE</b>  | >500           | 14                       | 24 e 48       | 1500                 |

*Tabella 1.1: Classificazione degli UAV tattici*

Quando sono nati, gli UAV furono utilizzati quasi esclusivamente per applicazioni in ambito militare, per sorvegliare e perlustrare aree nemiche, remote o difficilmente raggiungibili, ma negli ultimi anni si sta diffondendo il loro utilizzo in ambito civile e i principali ambiti di applicazione sono nel settore agricolo (agricoltura di precisione), ambientale (monitoraggio di disastri naturali, come frane o di rischi causati dall'attività umana), forestale (monitoraggio della vegetazione, di incendi etc…).

Gli UAV utilizzati per scopi fotogrammetrici sono quelli appartenenti agli UAV tattici ed in particolare alle sub categorie mini e micro UAV, che divengono sempre più popolari grazie allo sviluppo di piattaforme evolute con prestazioni dal punto di vista tecnologico sempre più avanzate.

Inoltre, la diffusione sul mercato di fotocamere digitali compatte a basso costo ad elevate risoluzioni, grazie anche allo sviluppo di sensori sempre più miniaturizzati, ha permesso, negli ultimi anni, una diffusione del numero di sistemi UAV utilizzati per applicazioni fotogrammetriche.

Le potenzialità offerte da questi sistemi sono principalmente legate alla possibilità di ottenere immagini aeree a bassa quota, utile sia per scopi documentativi che per produzione dei prodotti metrici necessari per la rappresentazione e l'analisi del sito indagato.

Come già accennato, la diffusione in ambito civile per scopi fotogrammetrici è dovuta principalmente alla possibilità di ottenere immagini dell'area di interesse con numerosi vantaggi quali basso costo, rapidità nell'esecuzione del rilievo e possibilità di mappare aree non accessibili.

Inoltre la risoluzione delle immagini è maggiore rispetto a quella ottenibile dalla tradizionale fotogrammetria aerea, grazie alla riduzione della quota di volo: in tal modo si possono avere dei particolari dettagliati dell'oggetto del rilievo soprattutto quando sono richiesti degli elaborati tridimensionali e bidimensionali in scala.

Una delle principali applicazioni in questo ambito riguarda la realizzazione di modelli digitali del terreno (*DTM* o *DSM*) e di ortofoto con elevata accuratezza e risoluzione geometrica.

Come verrà approfondito nel terzo Capitolo, il flusso di lavoro viene in genere suddiviso in tre fasi:

- 1. pianificazione del volo,
- 2. acquisizione delle immagini,
- 3. calcolo degli orientamenti e degli elaborati finali.

Ciascuna fase presenta problematiche e caratteristiche proprie che dipendono da vari fattori.

La pianificazione del volo dipende dalle caratteristiche della piattaforma da cui a sua volta dipendono il *payload*, che influenza la scelta del sensore da utilizzare, e autonomia di volo, che determina l'estensione dell'area da rilevare.

La fase di acquisizione è influenzata dalla morfologia del sito, dalla presenza di "pericoli" per il volo (ostacoli), dalle condizioni metereologiche (in particolare dalla presenza di venti): dai risultati riportati nel terzo Capitolo, ad esempio, si nota che l'elaborazione del set fotografico che riporta le immagini di campi con presenza di alberi è risultata incerta per via delle difficoltà riscontrate in questa fase.

Il processamento delle immagini è infine fortemente influenzato dalla notevole irregolarità dei blocchi fotogrammetrici e dall'elevato numero di immagini necessarie per una completa copertura delle aree di studio. Per l'elaborazione delle immagini riprese in montagna è stato necessario uno "sfoltimento" delle immagini a causa della enorme mole di foto acquisite durante il sorvolo durato ben 45 minuti.

## *1.2 Descrizione dei componenti dello SkyWalker X8.*

Per l'acquisizione delle riprese fotografiche è stato utilizzato l'UAV SkyWalker X8, velivolo ad ala fissa mostrato nella seguente figura:

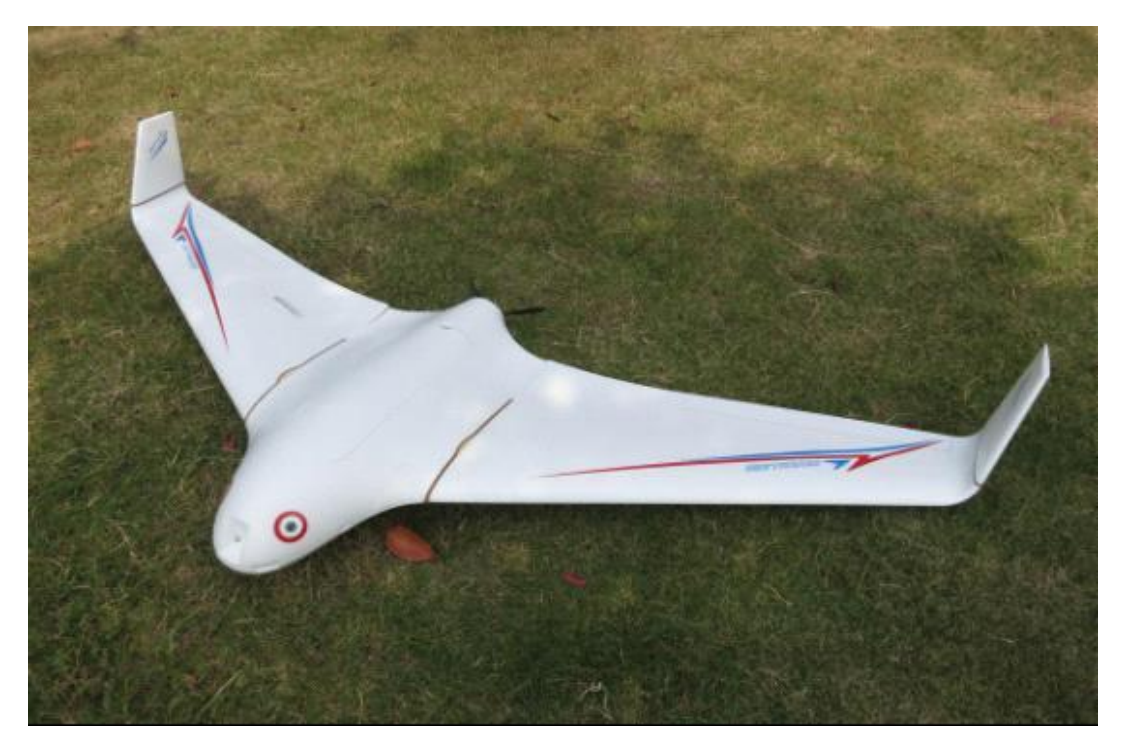

*Figura 1.1: UAV SkyWalker X8.*

La struttura dello SkyWalker X8 è in Poliolefina espansa (EPO), un materiale facilmente reperibile. L'EPO è molto resistente a impatto ed estremamente leggero: queste caratteristiche lo rendono il materiale più comunemente usato per la costruzione di piccoli modellini aerei. L'aeromodello si costruisce rapidamente seguendo le istruzioni di montaggio riportate negli appositi manuali.

La scelta dei componenti aggiuntivi richiede invece uno studio approfondito, nel quale devono rientrare le stime dei pesi, oltre che delle prestazioni meccaniche.

Il carico alare è definito come il peso di un aeromobile diviso per l'area della superficie alare. È estremamente indicativo del rapporto portanza/peso degli aeromobili, che influenza il rateo di salita, la capacità di carico e le prestazioni di virata.

Molti aeromodellisti cercano di costruire modelli più leggeri possibile in quanto un modello con un basso carico alare è più facile da pilotare grazie ad una velocità di stallo inferiore.

Di seguito è riportata l'equazione utile al calcolo della velocità di stallo di un velivolo e in particolare per lo Skywalker X8.

$$
L = W = \frac{1}{2} \cdot \rho \cdot V_{min}^2 \cdot S \cdot C_{Lmax}
$$

Le prestazioni vengono calcolate ad una quota di  $h = 500$  [m].

|                   | W                                                                                                    | S                    | W/S | $C_{Lmax}$ | $V_{min}$ | $V_{min}$ |
|-------------------|----------------------------------------------------------------------------------------------------|----------------------|-----|------------|-----------|-----------|
|                   | $[g]% \centering \includegraphics[width=0.9\columnwidth]{figures/fig_10.pdf} \caption{The graph $\mathcal{N}_1$ is a function of the corresponding graph $\mathcal{N}_2$ for the $3 \times 3$ and $3$ (left) and $4$ (right) and $4$ (right). The graph $\mathcal{N}_1$ is the number of nodes, respectively.}% \label{fig:1}%$ | $\lceil dm^2 \rceil$ |     | $[-]$      |           | [mph]     |
| Skywal-<br>ker X8 | 3500                                                                                                    | 80                   | 44  | 0.9        | 9.04      | 20        |

*Tabella 1.2: Caratteristiche fisiche e aerodinamiche dello SkyWalker X8*

Altri fattori che possono incidere sulla velocità di stallo di un aeromodello sono: profilo dell'ala, forma e rapporti dimensionali. Quindi, un modello con un elevato carico alare avrà un'elevata velocità di stallo, che diventerà ancora più elevata durante le manovre ad alti G, ad esempio in virata. La velocità con la quale il modello atterra è leggermente superiore alla loro velocità di stallo, quindi un modello con un elevato carico alare avrà una maggiore velocità di atterraggio, che può richiedere ottime capacità di pilotaggio. Di seguito si riportano alcune caratteristiche e requisiti del veicolo:

- *Apertura alare: 2120 millimeters*
- *Peso della struttura: 880 grams*
- *Peso: 3200 grams*
- *Potenza del motore: 400 – 800 watts (a seconda del payload)*
- *Batteria: 4s 3000 mA - 6S 5000 mAh*
- *Esc: 40-70 amp*
- *Peso Massimo: 3500 grammi.*

### *1.2.1 Scelta dell'elica: Passo dell'elica e velocità di avanzamento.*

Il passo dell'elica è la distanza (di norma espressa in pollici) che l'elica percorre orizzontalmente al termine di una rotazione completa in un fluido incomprimibile e viene determinato in funzione dell'angolo di incidenza della pala.

Le pale dell'elica sono approssimabili a profili alari, quindi quando si ha un elevato angolo di incidenza, esse creano più portanza. Nel caso delle eliche, un angolo di incidenza più elevato a parità di velocità di rotazione creerà una maggiore spinta propulsiva.

La velocità di avanzamento è la velocità con cui l'elica avanza nell'aria e si calcola considerando il passo dell'elica e il numero di giri compiuti in una unità di tempo.

Con un elevato carico alare si avrà necessità di una maggiore velocità per rimanere in volo. Come regola generale (ed entro certi limiti) 1" di passo è correlato ad 1" di diametro: se si aumenta 6 di 1" il passo è necessario calare il diametro di 1" per mantenere circa lo stesso amperaggio. Con i tipi di modelli più comuni, solitamente si utilizzano eliche con la proporzione di 1:2 vale a dire 10x5, 11x5,5, 12x6 e così via, in quanto questo rapporto è il più efficace.

Seguono alcune informazioni sulla scelta delle eliche offerte da Brucea da RC Groups. *"Come regola empirica, si desidera avere una velocità di avanzamento entro l'intervallo da 2,5 a 3 volte la velocità di stallo. Quindi, se il vostro aereo stalla a 10 mph in volo livellato, si cercherà una velocità di avanzamento tra 25 a 30 mph. Supponiamo che per un particolare motore, si conosca (da prove effettuate) che con un'elica 12x6" il motore* 

*gira a 7.165 giri / min. Ogni rivoluzione muove in avanti il modello di 6". Quindi questo modello si muoverebbe di 6"x 7.165 giri / min o 42.990 pollici al minuto. Si converta in piedi dividendo per 12" e si ottiene 3.582,5 piedi al minuto. Moltiplicando per 60 minuti mi dà 214.950 piedi per ora. Dividendo per 5.280 piedi mi dà 40,7 miglia per ora.*

*Il modello ha una velocità di stallo calcolata di 14 mph, 40,7 diviso per 14 è pari a 2,9. Questo rapporto rientra nell'intervallo desiderato 2,5-3 tra velocità di avanzamento e velocità di stallo, il che è positivo! Per selezionare un motore potrebbe essere necessario ragionare all'inverso, partendo dal diametro dell'elica. Ad esempio: Un dato modello può montare un'elica di diametro fino a 12" e si preferisce usare l'elica con questo diametro per massimizzare la trazione."*

La seguente tabella propone per le tre velocità 2.5Vmin, 2.75Vmin, 3Vmin i valori ipotetici di passo al variare del numero di giri.

Il passo viene ricavato utilizzando la seguente formula:

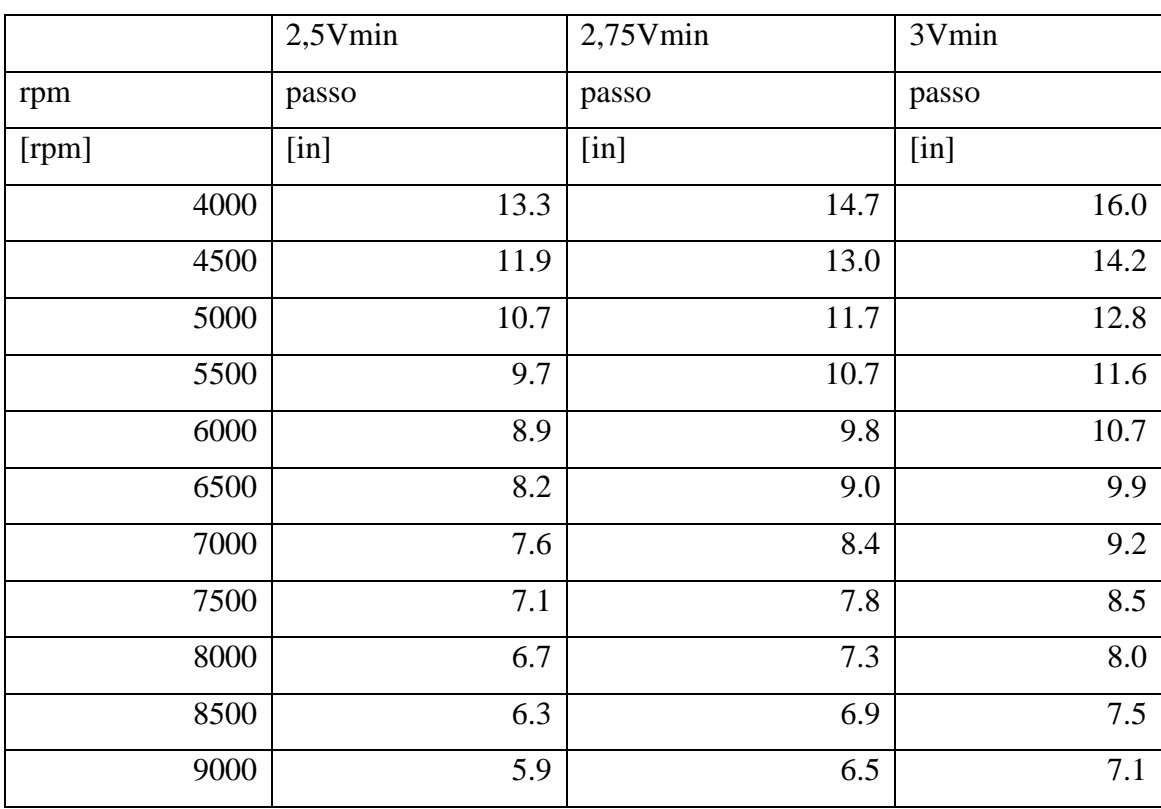

#### $p = Vavanzamento \cdot 1056/rpm$

*Tabella 1.3: Calcolo del passo per diversi valori di velocità.*

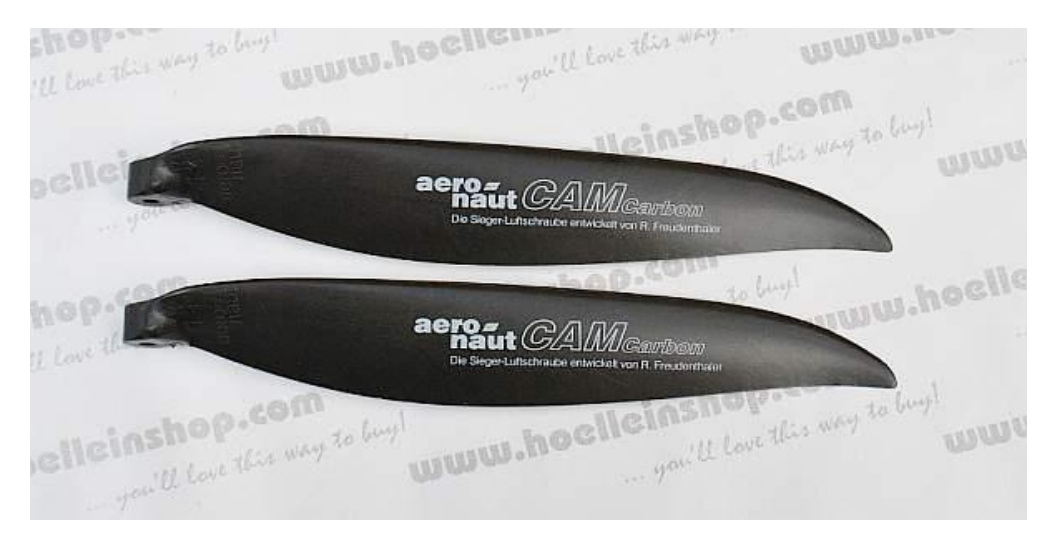

*Figura 1.2: Eliche utilizzate su SkyWalker X8*

## *1.2.2 Scelta del motore*

Le cose più importante da tenere presenti prima di scegliere un motore sono quindi il suo peso e le sue dimensioni.

Un modello acrobatico ad esempio ha bisogno di un rapporto tra la trazione e il proprio peso maggiore di 1:1, mentre una riproduzione di un modello più piccolo avrà bisogno di molto meno.

Di seguito sono riportate due tabelle: nella prima sono riportate le prestazioni in Watt per chilogrammo, mentre nella seconda sono espresse le stesse prestazioni per lo SkyWalker.

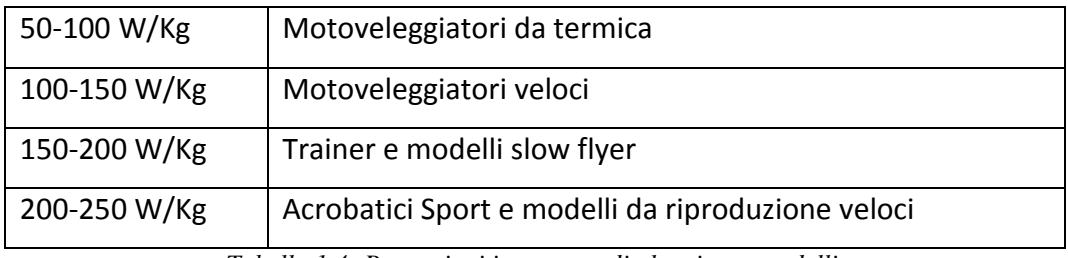

*Tabella 1.4: Prestazioni in potenza di alcuni aeromodelli.*

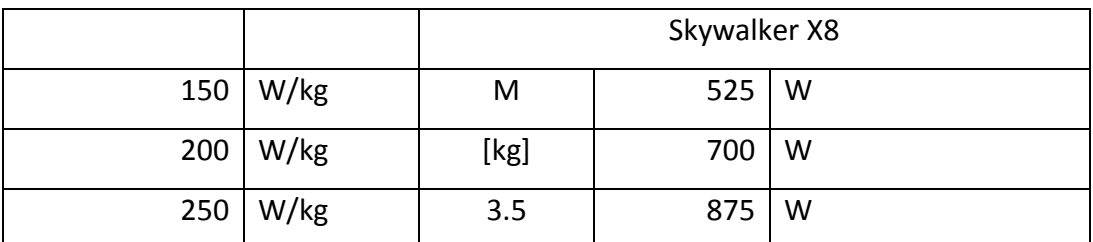

*Tabella 1.5: Prestazioni in potenza dello SkyWalker X8.*

Esistono due tipi di motori: *inrunner* e *outrunner.*

I *motori inrunner* sono costruiti con i magneti fissati direttamente all'albero, che è circondato da avvolgimenti di rame. Poiché i magneti sono vicino all'albero, esso gira molto velocemente, producendo elevati regimi di rotazione, ma bassa coppia. E' quindi consigliabile il montaggio di un riduttore per utilizzare eliche di grandi dimensioni, nel caso in cui si scelga questo tipo di motore.

I riduttori sono una spesa extra per il modello, richiedono manutenzione e possono essere rumorosi, ma si riesce ad ottenere la migliore efficienza e potenza con un inrunner ridotto accoppiato ad un'elica grande.

I *motori outrunner* sono costruiti con avvolgimenti in rame nella parte interna. L'albero è fissato in modo solidale con un telaio che contiene i magneti e che ruota intorno agli avvolgimenti di rame. Questo tipo di motori produce generalmente regimi di rotazione inferiore e coppia superiore rispetto agli inrunner, proprio a causa del modo con cui sono realizzati. Ciò consente ad un outrunner di utilizzare eliche più grandi montate in diretta sull'albero, senza quindi l'utilizzo di un riduttore e degli svantaggi che ne derivano dall'utilizzo. Questi fattori sopravanzano i più elevati livelli di efficienza e di potenza degli inrunner, rendendo gli outrunner consigliabili per la maggior parte delle applicazioni modellistiche.

Il coefficiente kV è il numero di giri al minuto a cui ruota il motore elettrico per ogni volt applicato, quando non è applicato alcun carico (senza elica montata). La costante kV è determinata dal numero di avvolgimenti o spire, ovvero il numero di volte che il filo di rame è stato avvolto attorno ad ogni polo dello statore. Più avvolgimenti si traducono con un valore basso di kV e viceversa. A parità di tensione un motore ad elevato kV girerà più veloce di un motore con basso kV, quindi si può scegliere di utilizzare un motore ad elevato kV se si è limitati nella scelta della tensione della batteria. Se non si è limitati ad una particolare tensione invece, un motore a basso kV può essere utilizzato ad un regime più alto applicando una tensione maggiore, evitando di superare quella massima.

Per il velivolo SkyWalker è stato scelto un motore a bassi kV, inferiore a 600, in modo da utilizzare un'elevata tensione di alimentazione: 5-6 celle (18.8 V – 22.2 V). Il motivo di questa scelta è nella ricerca di una soluzione che abbia minori perdite per effetto Joule: a parità di potenza, tensioni maggiori si traducono in minori correnti e, quindi, minori perdite per effetto Joule.

L'autonomia oraria (Flight Time) viene calcolata dividendo la capacità delle celle in Ah per l'assorbimento di corrente del motore e moltiplicando per 60 per ottenere l'autonomia in minuti.

I requisiti richiesti sono:

- Livelli di spinta statica superiore a 2200 g.
- Velocità di avanzamento superiore a 51 mph
- Autonomie superiori a 60 min
- Eliche di diametro inferiore a 14 in.

Il motore T-Motor U5 è quello scelto in base a tali requisiti e perché rispetto ad altri selezionati presenta il minor peso. Di seguito vengono elencate le specifiche:

| Tiger Motor U5 400 kV               |                      |
|-------------------------------------|----------------------|
| <b>Number of Stator Slots</b>       | 12                   |
| Number of Magnet Poles              | 14                   |
| Motor Ky Value                      | 400 RPM per Volt     |
| No Load Current (lo)                | 0.3 Amps @ 10 Volts  |
| Motor Resistance (Rm) per Phase     | 0.116 Ohms           |
| <b>Maximum Continuous Current</b>   | 30                   |
| Max Continuous Power (6-cell Li-Po) | 850 Watts            |
| Motor Weight                        | 156 grams (7.62 oz.) |
| <b>Outside Diameter</b>             | 42.5 mm (1.693 in.)  |
| <b>Shaft Diameter</b>               | 5.00 mm (0.197 in.)  |
| Motor Body Length                   | 37.5 mm (1.811 in.)  |

*Tabella 1.5: Specifiche del motore T-Motor U5*

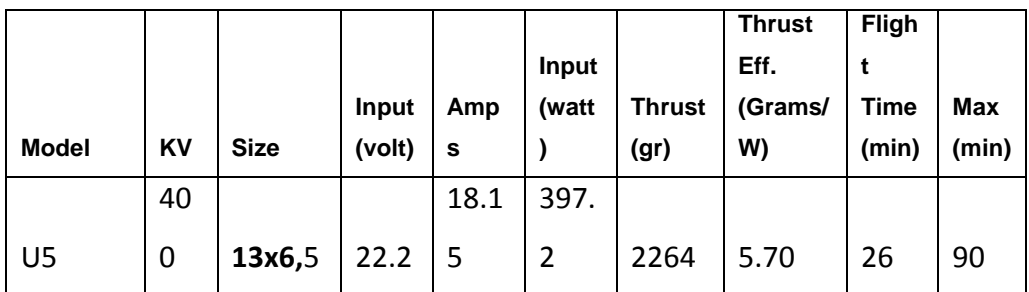

*Tabella 1.6: Specifiche del motore T-Motor U5*

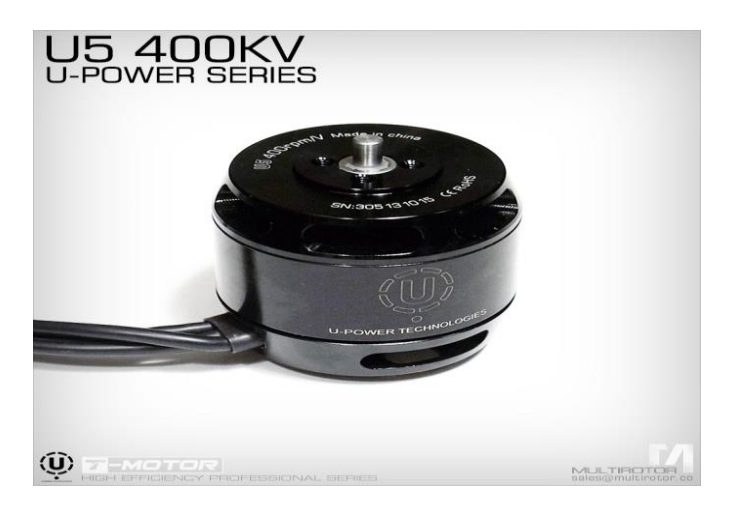

*Figura 1.3: Motore T-Motor U5*

## *1.2.3 Regolatore o Controllo elettronico di velocità (ESC)*

Il controllo elettronico di velocità (detto anche ESC, regolatore o variatore) serve per alimentare il motore e farlo girare alla velocità richiesta dai comandi della radio.

Ci sono due tipi principali di ESC: per motori a spazzole (brushed) o per motori senza spazzole (brushless).

La cosa più importante da considerare nella scelta di un ESC è la combinazione con il motore usato. È bene utilizzare un ESC che sopporti una corrente più alta rispetto alla corrente massima a cui girerà il motore, come assicurazione contro il sovraccarico dell'ESC che lo porterebbe alla rottura, causando potenziali danni per il modello.

Gli aeromodellisti più accorti preferiscono avere un ESC capace di sopportare correnti dal 10% al 20% superiori di quella che si prevede di utilizzare, a seconda della qualità dell'ESC scelto. E' comunque necessario uno strumento di misura per misurare la corrente e la tensione che alimentano il sistema propulsivo.

Bec è un acronimo per "Battery Eliminating Circuit" (circuito di eliminazione della batteria) e serve ad alimentare i servi e la ricevente del modello senza bisogno di una batteria dedicata alla ricevente e si può trovare direttamente integrato con l'ESC.

Usare troppi servi alimentati dal BEC integrato può provocare il surriscaldamento e la rottura del BEC stesso, mentre i BEC esterni, o UBEC sono circuiti alimentati direttamente dal pacco batteria del modello e sono un modo economico di alimentare un numero maggiore di servi di quelli che l'ESC sarebbe in grado di gestire autonomamente.

Un pacco batterie dedicato alla ricevente è un altro modo di fornire un'alimentazione affidabile ai servi senza utilizzare il BEC integrato. Impostare la tensione di taglio (cut-off) sull' ESC è un modo per assicurarsi di non sovrascaricare e di danneggiare in modo irreversibile il pacco *LiPo.*

Nel UAV utilizzato è stato montato il regolatore T-Motor ESC con BEC integrato per ricevente, servo e logica. Nel caso in cui la tensione della batteria scenda sotto i 3 Volt per cella, l'ESC attiva in automatico la protezione *cut/off.*

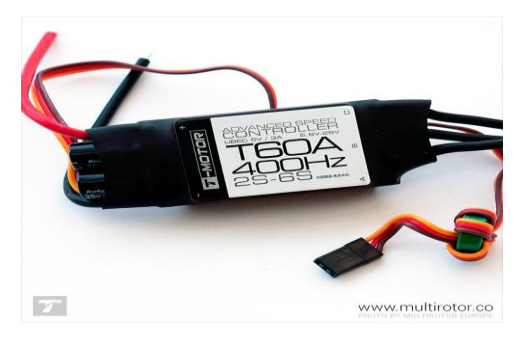

*Figura 1.4: ESC dello SkyWalker X8*

## *1.2.4 Scelta delle batterie*

Il valore di capacità espresso in mAh determina la corrente massima che può erogare il pacco batterie, mentre il fattore di scarica "C" fornisce un valore indicativo della quantità di corrente che è possibile attingere in sicurezza dalla batteria: quest'ultimo è espresso in termini di capacità o C. Generalmente si consiglia di mantenere la richiesta di corrente a circa 10C, con picchi di breve durata fino a 20C, per fare in modo che le batterie durino di più.

La corrente che è in grado di erogare la batteria è ricavabile dal prodotto del valore della capacità per il fattore di scarica, quindi una batteria da 2200mAh 10C è targata per una scarica continua fino a 22A (10 x 2200mA/1000) e una batteria con la stessa capacità, ma targata 12C potrà fornire costantemente 26.4A (12 x 2200mA/1000).

Per esempio, se si hanno tre pacchi batterie da 11,1 Volt 10C, uno da 1000 mAh, uno da 1700 mAh e l'ultimo da 2000 mAh, si può determinare che è sicuro assorbire le seguenti correnti calcolate, moltiplicando il fattore di scarica C per la capacità in mAh e dividendo per 1000 per convertire in Ampère:

> 10 X 1000 mA/1000 = 10 ampère 10 X 1700 mA/1000 = 17 ampère 10 X 2000 mA/1000 = 20 ampère

Per stimare l'autonomia di volo (a tutto gas) è sufficiente dividere la capacità del pacco batterie per la corrente assorbita dal sistema propulsivo.

Prendendo l'ultimo caso da esempio:

 $2000 \text{ mA}$ h/20A =  $2 \text{Ah}/20 \text{A} = 0.1$ h = 6 minuti.

Per lo Skywalker X8 è stata selezionata a batteria MultiStar 8000, di cui seguono le specifiche:

| Manf.  | Lipo | Capacity | Weight | Di-       | Dimen-    | Prezzo                |
|--------|------|----------|--------|-----------|-----------|-----------------------|
|        |      |          |        | scharge   | sions     |                       |
|        |      | [mAh]    | [g]    | [C]       | [mm]      | $[\mathbf{\epsilon}]$ |
| Multi- | 6S1P | 8000     | 956    | $10 - 20$ | 142x49x63 | 67.92                 |
| star   |      |          |        |           |           |                       |

*Tabella 1.7: Specifiche della batteria MultiStar 8000.*

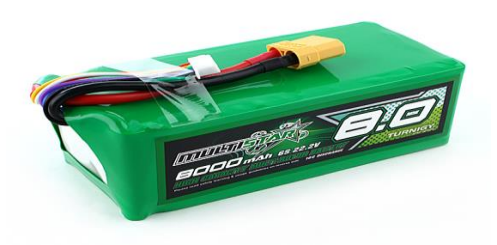

*igura 1.5: Batteria multiStar 8000.*

## *1.2.5 Scelta dell' autopilota.*

L'architettura di base del sistema appena descritto si basa principalmente sull'utilizzo dell'autopilota: esso infatti agisce direttamente sul motore e sui sistemi di movimentazione in seguito alla ricezione dei dati provenienti dai sensori. Il software riconosce quindi l'orientazione e la posizione del velivolo: questo consente al veicolo a pilotaggio remoto di volare autonomamente una volta configurata la traiettoria di volo.

Le missioni di volo vengono create utilizzando il software *Mission Planner* sulla stazione di terra, per poi venir caricate sul pilota automatico tramite una scheda di controllo.

L'autopilota di cui è stato equipaggiato lo Skywalker X8 è riportato nella seguente figura.

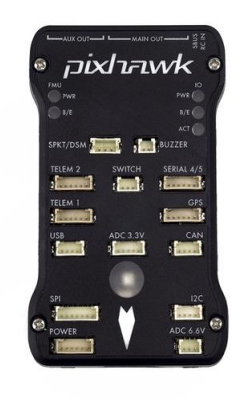

*Figura 1.6: Autopilota PixHawk.*

### *Breve descrizione di Mission Planner.*

*Mission Planner* è un software di GCS (Ground Control Station), compatibile esclusivamente con *Windows*, e l'apposito firmware (open source) associato all'autopilota è disponibile sul sito.

Una volta che il sistema è in modalità autonoma, l'autopilota riceve i dati di posizione dal modulo GPS on-board ed esegue lo script della missione. L'autopilota garantisce così che venga seguita la traiettoria desiderata e che vengano applicate le necessarie correzioni

alla traiettoria dell'UAS durante il volo tramite giroscopi, accelerometri e altri componenti elettronici.

*Mission Planner* viene impiegato per la sua enorme versatilità: consente infatti di elaborare dal PC a terra, le informazioni e le misure fornite dall'autopilota e consente anche, attraverso la telemetria, di interagire direttamente con il software di bordo per la modifica sul campo di alcuni parametri di funzionamento.

Una volta installato e avviato il software, è necessario procedere con la pianificazione di missione: cliccando su *Flight Planner Tab*, è possibile fissare i waypoints.

Di tali punti, salvati e referenziati, si conosce la loro localizzazione e quota rispetto al punto di partenza (*home location*), scelto all'inizio sulla mappa tramite il comando Home Location text e una finestra in basso riporta la loro posizione, come mostrato nella seguente figura.

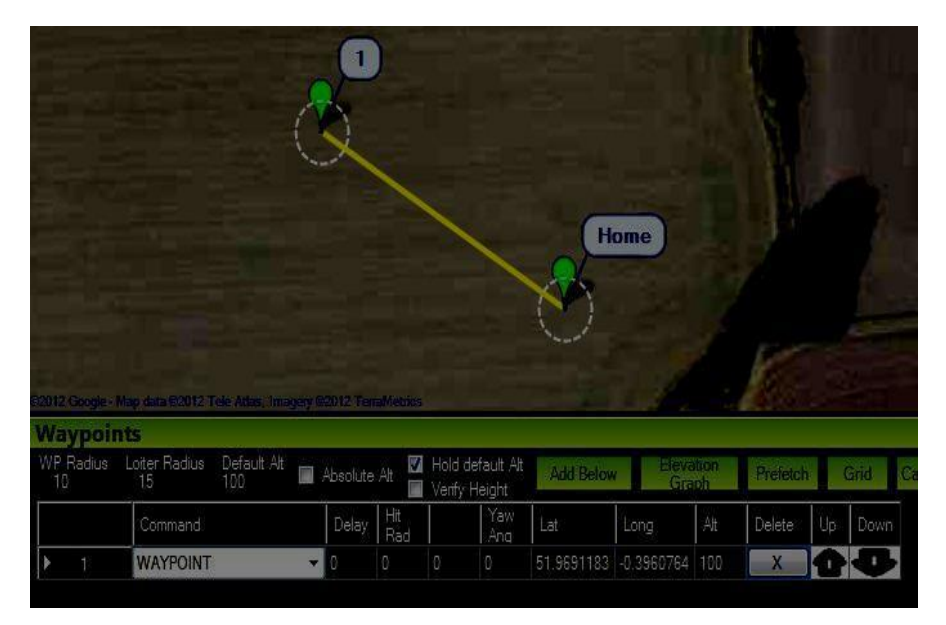

*Figura 1.7: Home Location di Mission Planner.*

Aggiungere waypoints con *Mission Planner* è molto intuitivo: è sufficiente cliccare sulla mappa per impostare il waypoint proprio in quel punto. E' inoltre possibile scegliere l'opzione *"Verify Height",* in modo tale che se i waypoint si trovano su un altopiano, l'UAV sia in grado di seguire il profilo del terreno evitando spiacevoli incidenti.

Cliccando col tasto destro sulla mappa, si sceglie di disegnare il poligono (che rappresenta la superficie da sorvolare) e lo strumento *Griglia* permette di creare waypoints sopra la superficie indicata; la distanza tra questi è facilmente leggibile cliccando sul punto individuato e scegliendo l'opzione *Misura Distanza.*

Ai fini dell'esecuzione di una mappatura, la figura seguente mostra la creazione di una griglia, eseguita automaticamente dal software, sul poligono di superficie che si intende mappare.

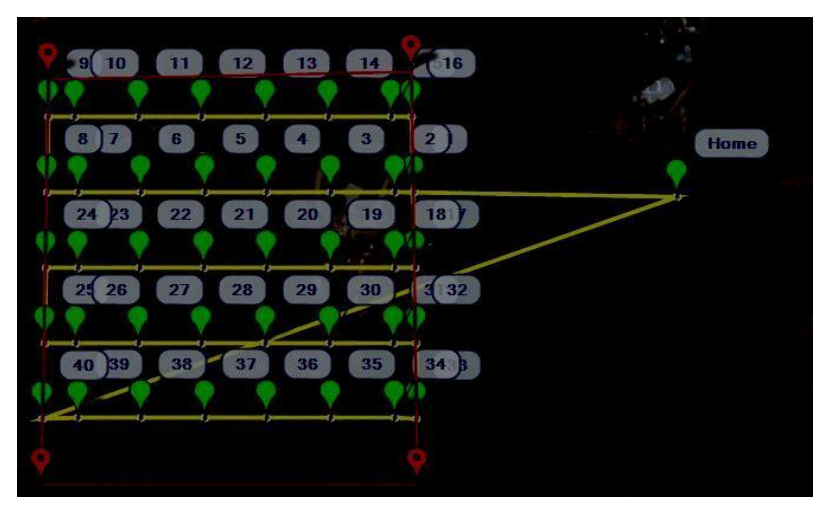

*Figura 1.8: Costruzione del percorso da sorvolare con Mission Planner.*

Un altro vantaggio di *Mission Planner* infine consiste nella possibilità di inserire il tipo di fotocamera utilizzata prima di accedere alle impostazioni di pianificazione, attraverso il comando *Config/Tuning*.

#### *Aggiuntivi dell'autopilota: Sensori.*

Oltre ad un semplice modulo GPS, il velivolo è stato equipaggiato di un *digital air speed sensor,* completo di presa dinamica e statica.

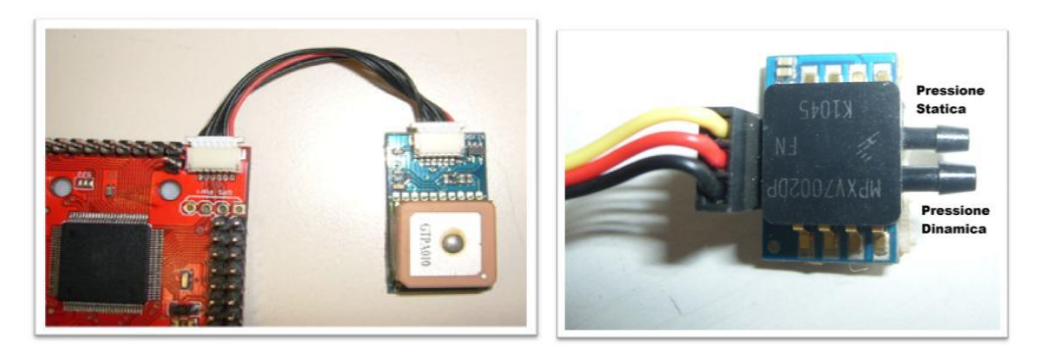

*Figura 1.9: Digital Air Sensor.*

# *1.2.6 Descrizione degli apparati radio*

#### *Radiocomando*

Il modello di radiocomando impiegato è il modello *Futaba T14SG*, mostrato in figura, con relativa ricevente con il quale è possibile comandare il velivolo manualmente. All'interno del radiocomando è possibile salvare fino a otto tipi di settaggi, i quali possono rappresentare otto tipi di velivoli. La ricevente pilota i servocomandi con dei segnali PWM. I segnali PWM in uscita dalla ricevente vengono in seguito inviati direttamente ai pin d'ingresso del sistema dell'autopilota, il quale successivamente guiderà i sevocomandi tramite i suoi pin d'uscita.

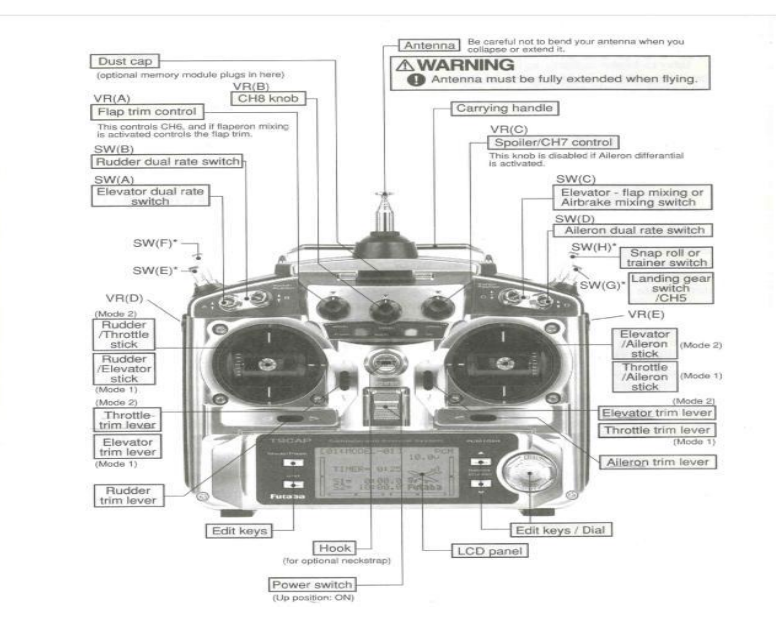

*Figura 1.10: Radiocomando Futaba T14SG.*

## *Servocomandi*

Il modello di radiocomando impiegato è il modello *Futaba T14SG*, mostrato in *figura 1.12*, con relativa ricevente con il quale è possibile comandare il velivolo manualmente. All'interno del radiocomando è possibile salvare fino a otto tipi di settaggi, i quali possono rappresentare otto tipi di velivoli.

La ricevente pilota i servocomandi con dei segnali PWM.

I servocomandi si presentano come piccoli contenitori di materiale plastico da cui fuoriesce un perno in grado di ruotare in un angolo compreso tra 0 e 180° mantenendo stabilmente la posizione raggiunta.

Il motore a corrente continua e il riduttore consentono rispettivamente la rotazione del perno e l'aumento della coppia in fase di rotazione. La rotazione del motore è effettuata grazie a un circuito di controllo interno in grado di rilevare l'angolo di rotazione raggiunto dal perno tramite un potenziometro resistivo e di bloccare il motore sul punto desiderato. Un servomotore dispone solitamente di tre fili attestati ad un connettore femmina: due di questi fili consentono l'alimentazione in corrente continua, ossia il positivo, di colore rosso e il negativo di colore nero, il terzo filo, normalmente di colore bianco, è riservato per il controllo del posizionamento, ma il colore può variare a seconda della casa costruttrice.

Il filo del controllo permette di applicare un segnale impulsivo o PWM (Pulse Wave Modulation).

Il circuito di pilotaggio deve trasmettere al servomotore circa 50 impulsi positivi al secondo (uno ogni 20 ms) di durata variabile, in un intervallo massimo compreso tra 0.25ms e 2.75ms, per poter garantire una buona pilotabilità. Generalmente con un impulso di durata pari a 1.5ms il perno del servomotore si pone esattamente al centro del suo intervallo di rotazione. Da questo punto, il perno può ruotare in senso antiorario se l'impulso fornito ha una durata inferiore a 1.5ms e in senso orario se l'impulso fornito ha durata superiore a 1.5ms. Il rapporto esatto tra la rotazione del perno e la larghezza dell'impulso fornito può variare tra i vari modelli di servomotore.

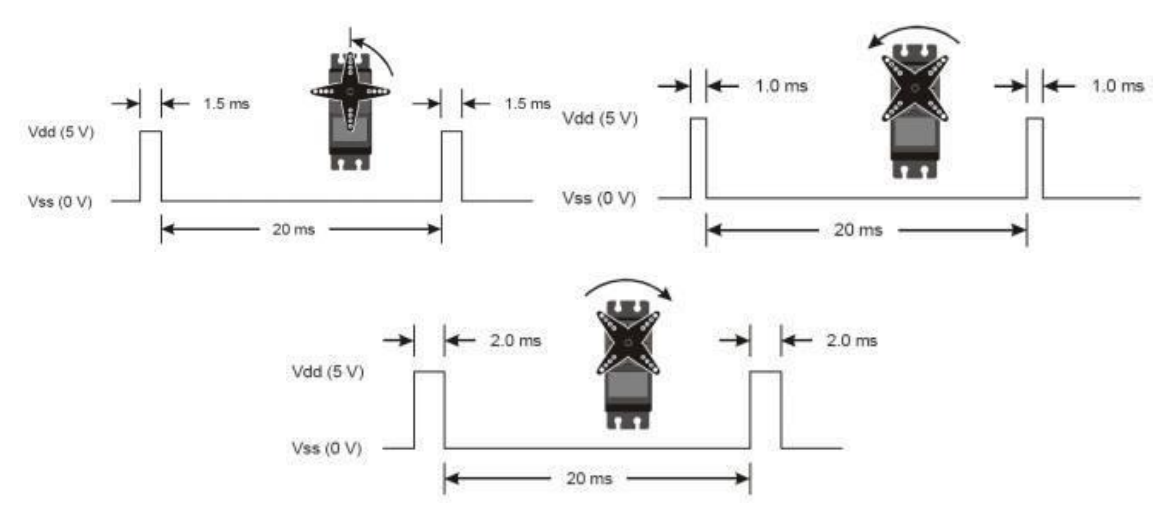

*Figura 1.11: Posizioni del servo*

Il motore e il potenziometro sono collegati al circuito di controllo e l'insieme di questi tre elementi definisce un sistema di feedback ad anello chiuso. Il circuito e il motore vengono alimentati da una tensione continua stabilizzata, in genere di valore compreso tra 4,8 V e 6,0 V.

Il motore e il potenziometro sono collegati da una serie di ingranaggi e quindi, una volta azionato il motore, la posizione dell'albero del potenziometro indica una misura della posizione dell'albero motore del servo.

Quando il potenziometro raggiunge la posizione desiderata, il circuito di controllo spegne il motore.

La tecnica PWM (Pulse Width Modulation) consente di inviare i segnali al fine di garantire il corretto posizionamento dell'albero del motore del servo R/C.

Il servo risponde alla durata di un segnale definito all'interno di un treno di impulsi a frequenza fissa e in particolare, il circuito di controllo risponde a un segnale digitale i cui impulsi hanno una durata variabile da circa 1 ms a circa 2 ms.

Questi impulsi vengono trasmessi alla velocità di 50 al secondo.

La durata esatta di un impulso, espressa in frazioni di millisecondo, stabilisce la posizione del servo.

Per garantire il corretto funzionamento di un servo è consigliabile che ci siano 20 ms tra l'inizio di un impulso e quello successivo.

Alla durata di 1 ms, il servo viene comandato di ruotare completamente in una direzione, per esempio in senso antiorario; a 2 ms il servo ruota completamente nella direzione opposta.

Di conseguenza, un impulso di 1,5 ms comanda il servo in modo da posizionarlo nella sua posizione centrale, o di riposo. È già stato detto che la posizione angolare del servo è stabilita dalla larghezza (più precisamente, dalla durata, dell'impulso di comando.

L'alimentazione fornita al motore all'interno del servo è proporzionale alla differenza tra la posizione attuale dell'albero e la posizione che deve raggiungere. Se il servo deve effettuare un movimento breve per raggiungere la nuova posizione, il motore viene guidato con una velocità di rotazione bassa: in questo modo si garantisce che il motore non superi la posizione desiderata.

La durata degli impulsi è definita nell'intervallo da 1 ms a 2 ms come standard adottato dalla maggior parte dei produttori, anche se i servo compatibili Futaba prevedono una durata degli impulsi variabile da 1 ms a 1,5 ms. Può risultare un problema applicare un impulso di 2 ms a un servo Futaba, in particolare se questo impulso spinge il servo verso la sua posizione di blocco: il servo può rovinarsi facilmente.

## *1.2 .7 Telecamera*

La telecamera montata sull'UAV è la GoPro Hero 3 che risponde a varie specifiche tecniche fondamentali per gli obiettivi della missione: definizione FULL HD, formato PAL europeo, 30 fps come frequenza minima dei fotogrammi, la miglior ottica possibile per avere un buon angolo di visione, piccole dimensioni e basso peso.

La definizione FULL HD (o 1080p) indica una categoria di risoluzioni video, caratterizzate da una risoluzione verticale di 1080 linee ed una orizzontale di 1920 pixel.

La risoluzione di ogni fotogramma è quindi 1920 x 1080 pixel, 2.073.600 in totale.

La qualità delle immagini è davvero notevole, anche se purtroppo esse non possono essere trasmesse e visualizzate in diretta a terra con la stessa risoluzione, dato che i normali trasmettitori in commercio tagliano sostanzialmente dei pixel, facendo arrivare l'immagine a terra con una qualità inferiore. Resta comunque la possibilità di registrare le immagini a bordo tramite una scheda di memoria per poi riguardarle a terra con la qualità del FullHD.

Il formato PAL (Phase Alternating Line) è un metodo di codifica del colore utilizzato negli schermi analogici. Sostanzialmente differisce dal formato NTSC, usato principalmente in Giappone e Stati Uniti, per la minore velocità di aggiornamento video (50 Hz contro i 60 Hz del NTSC), ma allo stesso tempo ha una miglior risoluzione video ed una migliore gestione del colore.

La frequenza dei fotogrammi (o anche frame rate) è la frequenza di cattura o riproduzione dei fotogrammi che compongono un filmato. Un filmato, o un'animazione al computer, è infatti una sequenza di immagini riprodotte ad una velocità sufficientemente alta da fornire, all'occhio umano, l'illusione del movimento. La frequenza dei fotogrammi viene misurata solitamente in termini di fotogrammi per secondo (fps).

Il frame rate minimo di un filmato affinché l'apparato visivo umano percepisca il movimento deve essere di 30 fps.

#### *Specifiche tecniche in dettaglio:*

- Tipo di obiettivo: Lente in vetro asferica ultranitida a 6 elementi;
- Apertura: f/2.8(elevate prestazioni in ambienti con poca luce);
- Angolo di campo: 127° grandangolo in modalità 1080p;
- Modalità video ad alta risoluzione:  $1080p = 1920x 1080$  pixel (16:9), 30 fps,
- elocità dati 15 Mbit/s;
- Tipo sensore: 1/2.5\_HD CMOS, dimensione pixel 2.2 µm;
- HDTV out: HD NTSC e PAL;
- Tipo batteria: batteria al litio ricaricabile da 1050 mAh;
- Dimensioni ( $A \times L \times S$ ): 42mm  $\times$  60mm  $\times$  30mm;
- Peso: 94 grammi compresa la batteria, 167 grammi compreso la custodia

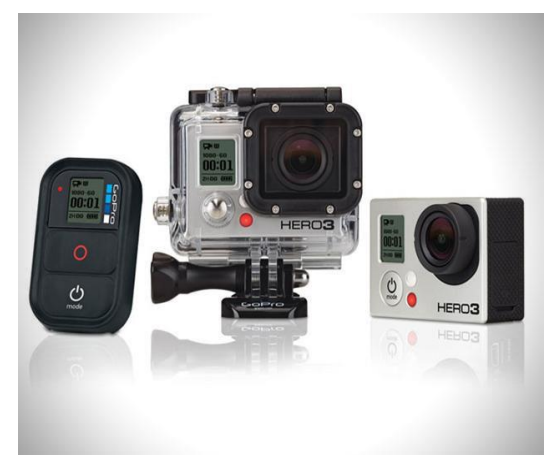

*Figura 1.12: Telecamera GoPro Hero3.*

# *CAPITOLO 2*

## *2.1. La Scienza del Rilievo*

Le applicazioni nel campo del Rilievo si trovano ormai in un numero davvero cospicuo di campi operativi e di ricerca che vanno dalle scienze mediche alle scienze ambientali, naturalistiche e geologiche, dal campo dei Beni Culturali all'ambito dello studio di sistemi ed infrastrutture. In particolare nella gestione del territorio è fondamentale rendere accessibili e facilmente leggibili tutte quelle informazioni che consentono di avere una visione quanto più completa e ampia possibile.

Con lo scopo di definire la migliore politica gestionale del territorio, è necessario acquisire tutte le informazioni relative alle caratteristiche morfologiche e biologiche del territorio esaminato: la fotogrammetria è una tecnica che consente di ottenere la conoscenza territoriale utilizzando immagini opportunamente elaborate.

Negli anni passati i dati ottenuti dalla restituzione dei fotogrammi venivano riportati esclusivamente su supporti cartacei, il che determinava una complicata archiviazione un difficoltoso aggiornamento dei dati acquisiti. Ormai, grazie allo sviluppo dell'informatica e di specifici software, è possibile riportare i dati elaborati non più su supporti cartacei, ma quasi completamente su supporti digitali. L'acquisizione di riprese fotografiche aeree è certamente il metodo più rapido ed economico per descrivere dettagliatamente il territorio, sia nell'aspetto morfologico che in quello biologico e ambientale e diventa indispensabile in particolare per il monitoraggio e la salvaguardia del patrimonio forestale.

La modellazione 3D è il processo che partendo dall'acquisizione del dato metrico, restituisce un modello virtuale in tre dimensioni, attraverso il passaggio da una nuvola di punti ad una superficie continua. La modellazione 3D di oggetti e scene è oggi una tematica di grande interesse per i più svariati scopi: in caso di danneggiamento di una struttura, ad esempio, questo processo consente di ottenere una mappatura di qualità in tempi brevi, ma consente anche la creazione di musei e turismo virtuale ad esempio. Le richieste di questo particolare ambito sono varie: l'alta precisione e la capacità di riprodurre fedelmente i dettagli sono caratteristiche indispensabili, ma ci sono altri requisiti come il basso costo, la maneggevolezza, l'alto livello di automazione nel processo. Ai fini della ricostruzione 3D vengono utilizzati sensori ottici attivi o *rangebased* (come i laser scanner o le range-imaging camera) oppure sensori ottici passivi, comunemente denominati *image- based*, come le comuni fotocamere digitali. A seconda dei sensori utilizzati, possono essere applicati i seguenti metodi:

1. *Metodi image based*: per applicare questo metodo, vengono utilizzati sensori passivi (camere e video camere) che producono immagini da cui è possibile, tramite specifici modelli matematici (in fotogrammetria le equazioni di collinearità o la DLT), ricavare le coordinate 3D dell'oggetto in esame. Questo metodo è ampiamente usato per la modellazione delle città, di aree vaste di ampi terreni e per le applicazioni architettoniche. I sensori possono essere anche a basso costo e il processo di elaborazione dei dati metrici è fondamentalmente interattivo e richiede, nonostante lo sviluppo di numerosi algoritmi che permettono l'estrazione automatica di DEM da immagini orientate (vedi paragrafi successivi), l'intervento dell'operatore, che è ancora fondamentale per la generazione di modelli tridimensionali precisi e affidabili.

2. *Metodi range based*: in questo approccio i sensori attivi permettono l'acquisizione diretta di dense nuvole di punti sulla superficie dell'oggetto ed effettuano la ricostruzione accurata di ogni dettaglio. È importante sottolineare che ognuno di questi sistemi ha caratteristiche specifiche che lo rendono adatto a determinati casi pratici, ma i costi solitamente elevati possono rendere questi

metodi proibitivi nell'applicazione. Alcuni di questi laser presentano una camera digitale accoppiata allo strumento, in modo da registrare contemporaneamente texture e dato metrico, ma questo approccio potrebbe non portare ai migliori risultati, poiché la condizione ideale di acquisizione delle camere digitali potrebbe non coincidere con quella del laser. Quindi la generazione di un modello 3D foto – realistico è spesso supportata dall'acquisizione di immagini tramite camere ad elevata risoluzione. In genere più scansioni dell'oggetto sono necessarie al fine di riprodurne l'intera geometria senza buchi e zone nascoste. Nonostante la precisione vari da laser a laser, questi sistemi possono incontrare problemi nell'acquisizione degli spigoli.

3. Metodi integrati fra i due sistemi: la fotogrammetria e il laser a scansione possono essere integrate con successo, soprattutto per la ricostruzione di edifici grandi e complessi, in cui ogni metodo usato singolarmente non permette di ottenere risultati accurati. In questi casi si può usare la fotogrammetria per una ricostruzione generale e il laser per i dettagli architettonici più complicati.

I secondi sono strumenti che consentono di individuare la geometria di una superficie in modo totalmente automatico fornendo direttamente, nel momento del rilievo, le coordinate spaziali dell'oggetto, mentre i *metodi image based* permettono di ottenere una misura accurata delle caratteristiche geometriche di un oggetto, come dimensioni, forma e posizione, attraverso l'impiego congiunto di fotografie che lo ritraggono da posizioni differenti. *(Guidi et al., 2010).*

La scelta di una tecnica piuttosto che l'altra dipende dal *budget* e dal tempo a disposizione, dalle condizioni operative, dalla complessità e dalle caratteristiche degli oggetti da rilevare, dall'esperienza degli operatori *(Remondino, 2011).*

Tra le tecniche *image-based*, le più diffuse sono la fotogrammetria e la *Computer Vision* (*CV*), le quali utilizzano le immagini per ricavare informazioni 3D di un oggetto attraverso l'uso di modelli matematici.

La fotogrammetria è una tecnica che consente di avere informazioni metriche e di posizione da una serie di immagini: l'obiettivo principale è l'accuratezza metrica dei prodotti finali, fondandosi su modelli rigorosi di calcolo.

La CV è una tecnica similare che però ha come obiettivo principale l'automazione dei processi, puntando più sulla rapidità del calcolo che sulla precisione metrica della ricostruzione 3D *(Mundy, 1993; Barazzetti & Scaioni, 2010)*.

Ai fini dell'ottimizzazione dei costi e dei tempi e dell'ottenimento di ricostruzioni 3D sempre più complete e metricamente accurate, le tecniche *image-based* stanno diventando le principali protagoniste di questo ambito della ricerca grazie allo sviluppo di algoritmi e strategie di calcolo derivati dalla CV e denominate *Stucture from Motion* (SfM) *(Guidi & Remondino, 2012).*

Con tali procedure è possibile orientare in maniera automatica un numero elevato di immagini, di cui non si conosce né la geometria di presa né il tipo di camera utilizzata, e di ottenere una "nuvola di punti" tridimensionale, che però non fornisce una rappresentazione esaustiva dell'oggetto o della scena ripresa (*Barazzetti et al., 2011).*

L'integrazione tra tecniche fotogrammetriche e tecniche della CV viene sviluppata in modo da sfruttare da un lato l'elevato livello di automazione della CV e dall'altro i modelli rigorosi della fotogrammetria. Le applicazioni di maggior interesse sono:

- *software* commerciali (PhotoScan, Photomodeler Scanner,..),
- *software opensource* (Blunder, VisualSFM, Apero, etc...),
- applicazioni *web* definite 3D *webservice* (Arc3D,...).

L'obiettivo della presente tesi è quello di investigare le prestazioni in termini di operatività, affidabilità dei processi, qualità ed accuratezza metrica dei modelli 3D ottenuti tramite processamento con tecniche *image-based*.

Il procedimento comporta differenti operazioni di cui la prima è l'esecuzione della fotografia dell'oggetto o dell'area da misurare: le informazioni metriche contenute nella fotografia vengono quindi estratte ed opportunamente elaborate a seconda dell'uso per il quale sono destinate. L'operazione mediante la quale si estraggono dalla
fotografia le informazioni relative alle caratteristiche metriche dell'oggetto fotografato, prende il nome di *restituzione*. Dei diversi prodotti della restituzione si parlerà diffusamente nel terzo capitolo.

Nata a metà dell'Ottocento a fini topografici, la fotogrammetria divenne ben presto una tecnica autonoma, dal momento che permette di ottenere misurazioni molto precise direttamente dalle fotografie attraverso una loro restituzione. Il primo esempio di restitutore fotogrammetrico risale al 1909, fabbricato dalla Carl Zeiss. Attualmente i restitutori sono tutti di tipo analitico, e si avvalgono di sistemi computerizzati per riportare su carta (o altri tipi di supporti) tutte le informazioni racchiuse nelle fotografie. Inoltre i restitutori, accoppiati ai moderni software sono molto versatili e in grado di soddisfare ogni esigenza cartografica.

Il settore in cui la fotogrammetria trova maggiori applicazione è senza dubbio quello del rilevamento del terreno per la produzione di carte topografiche di ogni tipo e di ogni scala: in questo settore la fotogrammetria ha ormai quasi completamente sostituito i metodi tradizionali di rilevamento.

Il settore dell'industria, per la misura di oggetti, parti di macchine, strutture complesse; il settore architettonico, per il rilevamento di monumenti, la biologia, la medicina e tutti quei campi scientifici che richiedono misurazioni di elevata precisione di oggetti non misurabili direttamente, sono tutti settori in cui la fotogrammetria è oggigiorno una tecnica immancabile. Se il processo di elaborazione implica il raddrizzamento e la successiva proiezione ortogonale della fotografia, per ottenere dati metrici, si ottiene un'ortofoto, ossia una fotografia "metrica" da cui è possibile estrarre dati relativi sia alle caratteristiche metriche sia alle caratteristiche tematiche. Tale argomento verrà approfondito nel *Capitolo 3*.

# *2.2 La Fotogrammetria*

La fotogrammetria è una tecnica di rilievo che consente di ottenere informazioni metriche, come forma, dimensioni e posizione, di oggetti reali mediante la misura e l'interpretazione di immagini fotografiche.

I principi dell'ottica e della geometria descrittiva sono quelli su cui si fonda la fotogrammetria: dapprima si individuano le posizioni di *keypoints* a partire dalla fotografia, letta come rappresentazione prospettica, e infine si risale alle posizioni nello spazio.

Esistono tre tipologie di tecniche fotogrammetriche a seconda del metodo di acquisizione:

- 1. fotogrammetria aerea quando l'acquisizione avviene da piattaforme aeree o a da satellite;
- 2. fotogrammetria aerea di prossimità quando l'acquisizione avviene da piattaforme aeree di prossimità, motorizzate e non;
- 3. fotogrammetria terrestre quando l'acquisizione avviene da camere posizionate a terra.

Le grandezze da relazionare per avviare un processo fotogrammetrico sono:

- coordinate 3D dell'oggetto;
- coordinate 2D dell'immagine;
- parametri di orientamento;

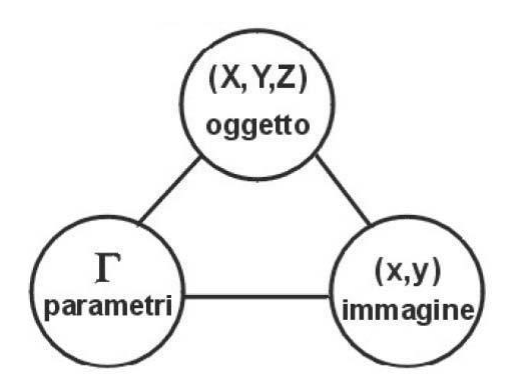

*Figura 2.1: Le grandezze fotogrammetriche*

I parametri di orientamento legano indissolubilmente lo spazio immagine e lo spazio oggetto, definiti come spazio oggetto lo spazio in cui è allocato l'oggetto e infine lo spazio immagine definito come la presa fotogrammetrica che inquadra istantaneamente l'oggetto.

Le fasi del processo fotogrammetrico sono tre:

- Fase di acquisizione dell immagine: in quaesta fase si stabiliscono la posizione e il tipo di fotocamera da utilizzare, e infine si acquisiscono i dati e le immagini.
- Fase di orientamento, in cui si determinano le posizioni della fotocamera nei diversi punti di vista.
- Fase di restituzione, nella quale si esegue la corrispondenza tra coordinate 2D (immagine) e 3D(oggetto). In tal modo è possibile risalire non solo alla posizione, ma anche alla forma e alle dimensioni dell'oggetto ripreso interessato.

La relazione tra i due spazi è regolata dalle leggi della proiettività.

Nella legge fondamentale della proiettività appare la matrice di parametri *A* attraverso la quale è possibile operare la trasformazione di tutti i punti nello spazio oggetto nei corrispondenti punti nello spazio immagine.

La relazione che descrive tale trasformazione è la seguente:

#### *u=AU*

dove *u* è una matrice colonna con le coordinate bidimensionali dello spazio immagine, *A* è la matrice (3x4) di trasformazione contenente i parametri di orientamento e *U* è una matrice colonna con le coordinate tridimensionali dello spazio oggetto.

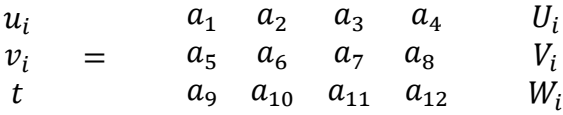

Con riferimento ai due sistemi di coordinate (x, y) e (X, Y, Z) le relazioni sopra scritte diventano:

#### *X=kBX*

Dove k è il fattore di scala, ovvero:

$$
\begin{array}{rcl}\nx_i & b_1 & b_2 & b_3 & b_4 & X_i \\
y_i & = & k & b_5 & b_6 & b_7 & b_8 & V_i \\
t & b_9 & b_{10} & b_{11} & b_{12} & Z_i\n\end{array}
$$

Da questa relazione è possibile ottenere i sistemi di equazioni che offrono la soluzione del problema. La proiettività parte dal principio che i rapporti tra i due spazi sono regolati dal fatto che il punto nello spazio oggetto, il suo corrispondente punto nello spazio immagine ed il centro di proiezione giacciono sulla stessa retta. La triangolazione consente quindi di ottenere misure nello spazio avendo a disposizione almeno due immagini che ritraggono l'oggetto del rilievo da due angolazioni differenti, in quanto non è possibile ricostruire un oggetto da una sola retta proiettiva. Infatti, mentre ad un punto dello spazio oggetto corrisponde uno ed un solo punto nello spazio immagine, ad un punto dello spazio immagine non corrisponde uno ed un solo punto dello spazio oggetto, ovvero da un'immagine non è possibile ricavare misure tridimensionali. I punti che rappresentano lo stesso particolare in due o più fotografie vengono definiti punti omologhi.

Il punto O (X0, Y0, Z0) viene definito centro della proiettività e da esso passano tutte le rette proiettive (*Figure 2.2 e 2.3*). Gli elementi della matrice di trasformazione sono quei parametri caratteristici dell'insieme di rette proiettive.

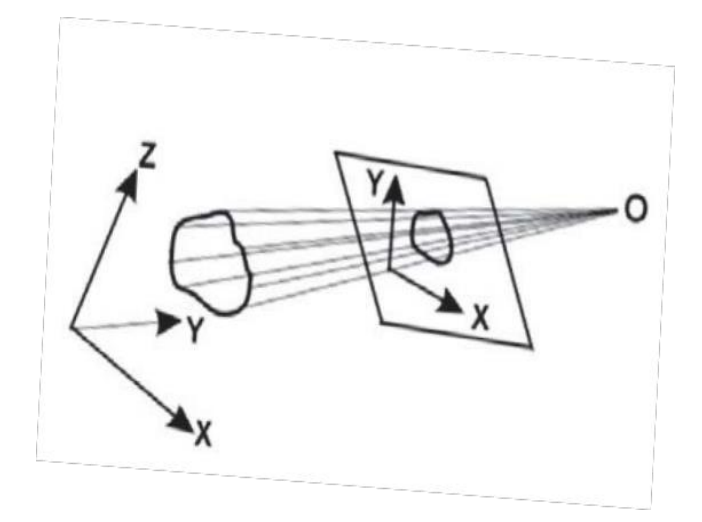

Figura 2.2 – Centro della proiettività

# *2.3 Equazioni di collinearità.*

Le equazioni di collinearità stanno alla base della fotogrammetria. Esse partono dall'ipotesi che il punto oggetto, il centro di presa e il punto immagine corrispondente siano allineati, cioè appartengano ad una stessa retta, ipotizzando così una prospettiva centrale rigorosa.

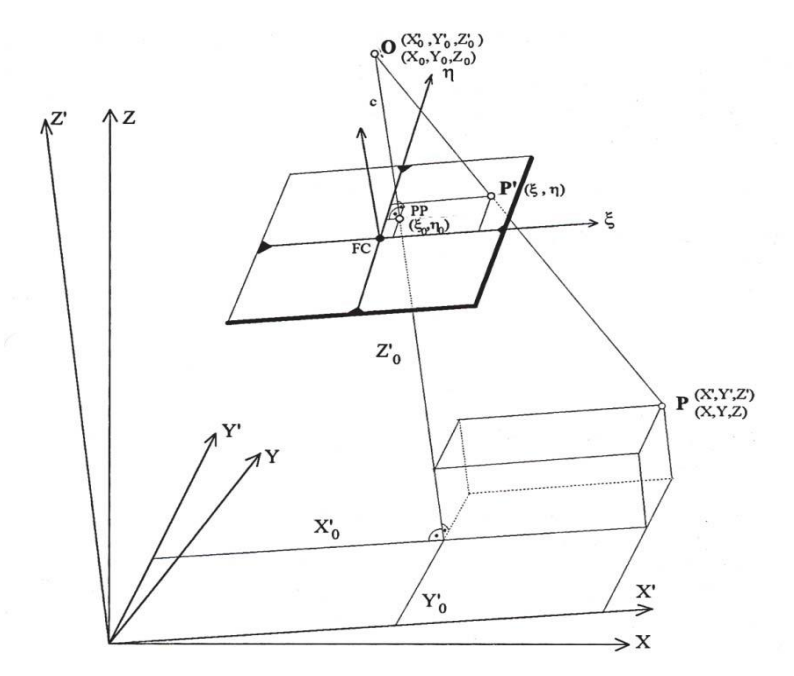

*Figura 2.3: Condizione dell'equazione di collinearità.*

Le equazioni di collinearità consentono la trasformazione proiettiva tra lo spazio immagine e lo spazio oggetto.

$$
\begin{array}{rcl}\nX_I & X_0 & x_{ij} & x_0 \\
Y_i & = Y_0 & + & \lambda_{ij} R_i \ y_{ij} - y_0 \\
Z_i & Z_0 & & z_{ij} & z_0\n\end{array}
$$

dove:

- *Xi, Yi, Zi* sono le coordinate nello spazio oggetto di un punto Pi;
- *X0j, Y0j, Z0j* sono le coordinate oggetto del centro di presa Oj;
- *xij, yij* sono le coordinate immagine misurate del punto P'ij;
- *x0j, y0j* sono le coordinate immagine del punto principale H'ij;
- *cj* è la distanza focale;
- *Ri* è la matrice di rotazione tra lo spazio immagine e lo spazio oggetto;
- $\bullet$   $\lambda$  è il fattore di scala per il raggio immagine;
- $\blacksquare$  i= 1, ... nP é il numero dei punti oggetto;
- $\blacksquare$  j=1,..... nf é il numero delle immagini.

Nei parametri *x0j, y0j, cj* è contenuta l'informazione sull'orientamento interno, mentre i parametri *X0j, Y0j, Z0j, Rj* definiscono l'orientamento esterno.

A causa della presenza degli errori sistematici indotti dalla camera, che provocano uno spostamento dei punti immagine dalla posizione teorica, questo modello non corrisponde esattamente al modello reale. Per potere descrivere ciò che avviene nella realtà occorre modificare le equazioni di collinearità introducendo delle opportune correzioni alle coordinate immagine, per cui le equazioni di collinearità sono esprimibili come segue:

$$
x_{ij} = \frac{r_{11j}(X_i - X_{0j}) + r_{21j}(Y_i + Y_{0j}) + r_{31j}(Z_i + Z_{0j})}{r_{13j}(X_i - X_{0j}) + r_{23j}(Y_i + Y_{0j}) + r_{33j}(Z_i + Z_{0j})}
$$
  

$$
r_{21j}(X_i - X_{0j}) + r_{22j}(Y_i + Y_{0j}) + r_{23j}(Z_i + Z_{0j})
$$

$$
y_{ij} = \frac{z_{1j} (r_i - r_{0j}) + z_{2j} (r_i - r_{0j}) + z_{3j} (r_i + r_{0j})}{r_{13j} (X_i - X_{0j}) + r_{23j} (Y_i + Y_{0j}) + r_{33j} (Z_i + Z_{0j})}
$$

Le quali possono essere riscritte sinteticamente come segue, tenendo conto dei termini di correzione delle coordinate immagine *xij* e *yij* ( $\Delta x_{ij}$  e  $\Delta y_{ij}$ ):

$$
x_{ij} = -c_j f_{ij}^x + x_{0j} + \Delta x_{ij}
$$

$$
y_{ij} = -c_j f_{ij}^y + y_{0j} + \Delta y_{ij}
$$

## *2.4 Proiezione centrale*

Una fotografia può essere assimilata ad una proiezione centrale infatti una proiezione centrale è ottenuta proiettando dal centro di proiezione, i punti dell'oggetto su un piano (detto piano o quadro di proiezione). Le rette proiettanti sono definite come le rette congiungenti i punti dell'oggetto con il centro di proiezione e la loro intersezione con il piano di proiezione permette di ottenere le proiezioni dei punti dell'oggetto.

In una macchina fotografica si assimilano il centro di proiezione e il piano di proiezione rispettivamente ad un punto dell'obbiettivo della fotocamera e al sensore della fotocamera, mentre le rette proiettanti vengono assimilate ai raggi luminosi che formano l'immagine. L'obbiettivo fotografico è costituito non da un solo centro di proiezione, bensì da due

punti nodali, posti lungo l'asse ottico ad una determinata distanza l'uno dall'altro.

I raggi luminosi, prima di raggiungere il piano del sensore, passano pert il primo punto nodale N1, emergendo nello spazio interno alla fotocamera, una volta passati dal secondo punto nodale N2.

Per semplicità è frequente far corrispondere il centro di presa col primo punto nodale.

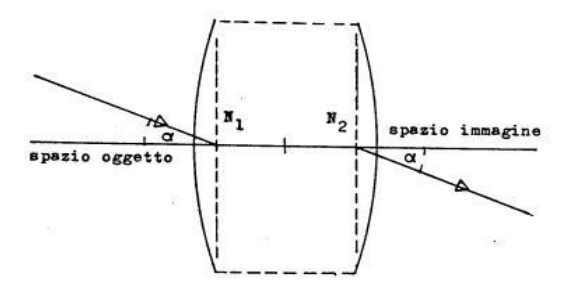

*Figura 2.4: Punti nodani N1 e N2.*

# *2.5 Immagini digitali.*

L'immagine digitale viene solitamente rappresentata sottoforma di matrice (denominata *raster*), costituita da righe e colonne i cui elementi(pixels) hanno dimensione finita e ciascuno di essi possiede un certo contenuto radiometrico, descritto secondo una funzione *g(i,j).* Ad ogni pixel sono così associate due coordinate che indicano la posizione all'interno del raster.

La luce riflette una o più superfici della scena e, passando attraverso le lenti, raggiunge il sensore, il quale misura la luce incidente, una volta che quest'ultima viene convertita in tensione elettrica con intensità proporzionale. Un convertitore A/D trasforma infine la tensione ottenuta in un bit di informazione. Un microprocessore elabora tutti questi valori, in modo che sia possibile la costruzione dell'immagine digitale e in corrispondenza di ciascun pixel viene misurata e memorizzata la risoluzione radiometrica, da cui dipende la qualità di un'immagine.

La risoluzione radiometrica è un numero intero prodotto dal sensore e derivante dalla conversione dell'intensità del segnale luminoso in un valore di intensità elettrica: il suo valore è legato al numero di bit utilizzati per rappresentare il suo valore radiometrico che generalmente varia da 1 a 8 bit.

Il numero di livelli è rappresentato da 2^(numero di bit per pixel), quindi si va da una rappresentazione binaria per un'immagine avente 1 bit come risoluzione radiometrica (immagine in bianco e nero) fino ad arrivare alle immagini a 8 bit che presentano 256 livelli cromatici.

I 256 livelli vanno dallo 0 che corrisponde al nero al 255 che invece rappresenta il bianco, i valori intermedi determinano le gradazioni di grigio (immagini a livelli di grigio).

Nelle immagini a colori invece ogni colore viene scomposto in tre canali o nei tre livelli RGB (rosso, verde e blu) o in YCM (giallo, ciano e magenta) e a sua volta ciascun componente è suddiviso in 256 valori che variano da 0 (assenza di colore) a 255 (saturazione del colore).

La radiometria di un pixel quindi viene rappresentata dalla somma dei tre numeri interi che esprimono la saturazione delle tre componenti principali, quindi tre byte (24 bit) per ogni pixel.

La dimensione di un pixel è legata alla risoluzione geometrica, la quale influisce sulla possibilità di vedere maggiori dettagli della scena.

In particolare tale dimensione dipende dalla densità di campionamento (discretizzazione) ed un'elevata risoluzione geometrica comporta la generazione di un'immagine costituita da una matrice con un elevato numero di righe e colonne, cioè, a parità di dimensioni del sensore, con dimensioni del pixel più piccole. La risoluzione geometrica indica il numero di pixel contenuti in una unità di lunghezza che viene solitamente espressa in dpi (*dot per inch*- punti per pollice). Poiché un pollice è pari a 2,54 cm la relazione che permette di calcolare la dimensione del pixel corrispondente è la seguente:

dpixel= 25400/dpi

## *2.6 Tipi di sensori.*

I sensori utilizzati sulle fotocamere sono del tipo CCD (*Charged Coupled Device,* dispositivo a carica accoppiata) o del tipo CMOS (*Complementary Metal Oxide Semiconductor,* semiconduttore a metallo ossido complementare).

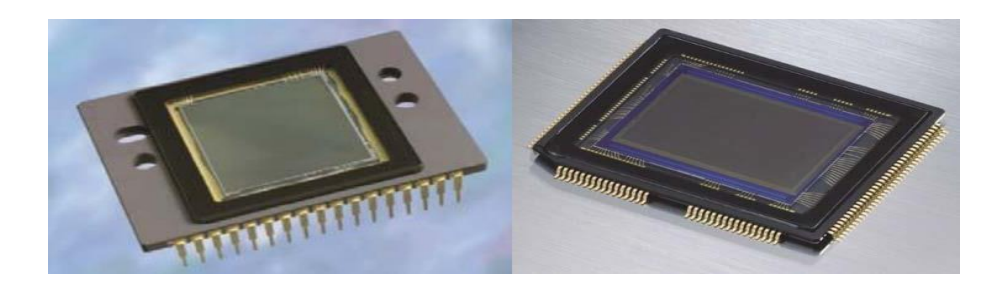

*Figura 2.5 – Sensori CCD (a sinistra) e CMOS (a destra)*

Entrambi sono dispositivi fotosensibili al silicio, costituiti da elementi disposti lungo una linea o in una matrice bidimensionale in grado di convertire un segnale luminoso (fotoni) in carica elettrica (elettroni). In questo modo ogni elemento di base è in grado di fornire in uscita una carica elettrica proporzionale alla quantità di fotoni da cui è stato colpito. La differenza tra i sensori CCD e i CMOS sta nel procedimento con cui avviene la trasformazione della carica elettrica in tensione ed il suo trasferimento dal chip alla camera. Nei sensori CCD l'elemento base, il pixel, è costituito da due elementi: un fotodiodo (microsensore) e un'area chiamata *charge transfer region* che trasforma il fotone in carica elettrica e dove la carica risiede prima di essere letta in modo seriale, ovvero un pixel dopo l'altro. In questo modo la carica registrata viene trasportata attraverso tutto il chip da una riga di fotositi a quella adiacente, finché non vengono depositati negli amplificatori di rilevamento, che amplificano il segnale e lo passano al convertitore analogico-digitale (ADC).

Nel sensore CCD, le cariche di ogni "riga" del sensore sono "accoppiate" a quelle della riga precedente, in modo che quando la prime si spostano, le seconde si muovono per prenderne il posto. La capacità di immagazzinamento di elettroni è limitata e quando questa capacità viene superata si ha una sovraesposizione e la carica in eccesso si riversa sui pixel adiacenti (effetto *blooming*).

I sensori CCD più recenti presentano al loro interno la tecnologia *anti-blooming* che minimizza questo problema di sovraesposizione attraverso l'utilizzo di conduttori attraverso cui la carica in eccesso viene catturata.

I sensori CMOS sono molto più semplici dei sensori CCD e la trasformazione da carica elettrica a tensione avviene all'interno di ogni pixel, e il chip trasferisce direttamente il *Digital Number*.

I principali fattori che influenzano le prestazioni di un sensore di una camera digitale sono la velocità dell'otturatore, il passo di campionamento, il fattore di riempimento, la dimensione del chip, il guadagno analogico, il rumore del sensore e la risoluzione del convertitore analogico-digitale.

In linea generale possiamo affermare che i sensori CCD superano i CMOS in termini di qualità dell'immagine, però hanno bisogno di più energia.

I sensori CMOS invece acquisiscono le immagini molto velocemente ma con una qualità inferiore rispetto al CCD in quanto la carica è amplificata per ogni pixel, quindi si ha una minore uniformità del dato in output.

I principali fattori che influiscono sulle prestazioni di un sensore sono:

**Velocità dell'otturatore,** strettamente legata al tempo di esposizione, la quale regola la quantità di luce che raggiunge il sensore e, di conseguenza, determina se le immagini sono sovra o sotto esposte, condizione che può provocare l'insorgere dell'effetto sfocato.

**Passo di campionamento,** definito come la distanza fisica tra celle adiacenti del chip del sensore. Un sensore con un passo di campionamento inferiore ha una densità superiore di campionamento e fornisce quindi una risoluzione maggiore (in termini di pixel). Se un passo è minore però significa che il sensore presenta un'area piccola e quindi non può accumulare tanti fotoni; questo lo rende poco sensibile alla luce e maggiormente soggetto al rumore.

**Fattore di riempimento,** o *fill factor,* col quale si intende la percentuale dell'area di un fotodiodo atta a "catturare" i fotoni. Solitamente sono da preferire fattori di riempimento superiore: un sensoreCCD ha un *fill factor* del 100%, percentuale molto più alta rispetto a quella dei sensori CMOS.

In condizioni di luce scarsa un sensore CMOS necessita di maggiori aperture o di tempi di esposizione leggermente più lunghi di un sensore CCD. Per ovviare in parte a questo problema, vengono spesso utilizzate sopra ogni singolo fotodiodo delle micro-lenti, che intercettano la luce destinata a cadere sui circuiti di servizio e la convogliano sulle parti sensibili.

**Dimensione del chip**. Se la dimensione del chip è maggiore, è preferibile, poiché ogni cella del sensore risulta maggiormente fotosensibile. Di contro i chip più grandi sono più costosi da fabbricare, sia per problemi logistici di produzione che per l'aumento della probabilità della presenza di un sensore difettoso in proporzione all'aumento della sua area, quindi la maggior parte delle fotocamere compatte presenta un chip molto piccolo che determina una compattazione delle ottiche in maniera proporzionale.

Un parametro che determina in modo efficace la risoluzione geometrica di un'immagine digitale è il *Ground Sampling Distance* (GSD) che rappresenta l'area di superficie reale corrispondente all'area di un pixel della corrispondente immagine, proiettata sul piano focale e quindi sul sensore. Il GSD, riferendoci ad una ripresa aerea, è definito anche come la dimensione del pixel al suolo.

In realtà se D è la distanza di presa, f è la focale della camera ed L la dimensione del lato del pixel, il GSD è dato dalla relazione: GSD= DL/f , dalla quale risulta che il GSD è funzione dei tre parametri L, f e D. Si può quindi notare che la camera che produce immagini con maggior risoluzione non è quella che ha la dimensione dei pixel del sensore più piccolo.

Guadagno analogico. Una volta amplificato il segnale, segue la conversione del segnale da analogico a digitale.

In particolare, il numero di fotoni in arrivo e il segnale in uscita dal sensore sono legati da un fattore moltiplicativo di guadagno (analogico o digitale) che nelle più recenti fotocamere digitali è possibile controllare attraverso l'impostazione della sensibilità ISO.

Se la sensibilità è elevata, si avrà anche un guadagno alto che consente alla fotocamera di funzionare meglio in condizioni di luce scarsa quando si potrebbero ottenere immagini sfocate a causa di tempi lunghi di esposizione.

D'altro canto, un valore elevato della sensibilità causa anche un'amplificazione dell'effetto rumore, non opportuno quando le immagini devono essere elaborate per applicazioni di tipo metrico.

**Rumore del sensore**. Durante l'intero processo di acquisizione delle immagini, viene introdotto del rumore da varie fonti, come per esempio il *Fixed Pattern Noise* denominato anche *Dark Current*, che è insito del sensore e dipende dall'esposizione e dalla temperatura.

Questo problema si presenta nel caso in cui, a causa della temperatura elevata alla quale si trova l'elemento sensibile alla luce (*photodetector*), uno o più elettroni vengono rilasciati e quindi raccolti dai pixel anche quando nessun fotone colpisce la loro superficie. Ogni sensore è caratterizzato da un certo rumore termico costituito dalla continua presenza di un flusso di elettroni (corrente) che è sempre presente, anche quando il sensore digitale non è esposto alla luce. La sua entità dipende dalla qualità del sensore e soprattutto dalla temperatura alla quale esso si trova.

**Risoluzione dell'ADC**. I due parametri che entrano in gioco nella conversione A/D, ultima fase del processo di formazione dell'immagine, sono la risoluzione (numero di bit prodotti) e il livello di rumore (quanti di questi bit sono utilizzabili nella pratica).

**Post-elaborazione digitale.** Una volta che i valori di irradianza che arrivano al sensore sono stati convertiti in bit digitali la maggior parte delle camere esegue una serie di operazioni di elaborazione del segnale digitale per migliorare l'immagine prima della compressione e memorizzazione dei valori dei pixel. Questi includono l'applicazione del *color filter array* (CFA).

# *2.7 I filtri di colore.*

Gli elementi di cui è costituito un sensore sono monocromatici e per risalire ad informazioni sul colore esistono due tecniche:

- *Color Filter Array* (CFA);
- *Foveon*.

La prima tecnica consiste nell'applicazione di un filtro sopra ogni pixel avente la funzione di scomporre la luce incidente nelle tre bande RGB.

Nel mercato vi sono numerose tipologie di filtri come ad esempio il filtro CMYM costituito da elementi che originano il ciano, il giallo, il verde e il magenta in quantità uguali, RGBE che filtrano il rosso, il verde, il blu e il verde smeraldo ed infine quello più utilizzato nelle camere fotografiche il GRGB che dà origine per il 25% rosso e blu e per il 50% verde. Quest'ultimo, denominato filtro di Bayer, è costituito da una matrice di filtri colorati con un determinato reticolo spazialmente periodico composto dallo stesso numero di elementi del sensore e perfettamente allineati a ciascun fotodiodo del sensore stesso. Esso permette il passaggio di una sola banda di lunghezza d'onda della luce corrispondente ad un ben determinato colore. In questo modo solamente un colore viene misurato per ogni pixel del sensore ed è la camera a dover stimare i due colori mancanti in corrispondenza di ciascun pixel, effettuando un'operazione che viene definita demosaicizzazione, che applica algoritmi di interpolazione dei colori. Essa consiste nella stima dei colori mancanti per interpolazione coi valori dello stesso colore adiacenti, letti da altri elementi sensibili. In questo modo si hanno tre immagini che sovrapposte restituiscono l'immagine RGB. Un inconveniente di questa tecnica è la creazione di un effetto di aberrazione cromatica sulle immagini ed una riduzione nel contrasto dell'immagine, che può generare problemi se le immagini devono essere utilizzate per scopi metrici.

La seconda tecnica, la Foveon, determina i tre colori primari attraverso tre layers filtranti sovrapposti; in questo modo viene evitato il processo di demosaicizzazione in quanto l'immagine prodotta è la combinazione del risultato del triplice filtraggio. Nonostante

questa tecnologia sia migliore non viene di norma utilizzata nelle camere commerciali a medio-basso costo perché è ovviamente più costosa e costruttivamente più complicata.

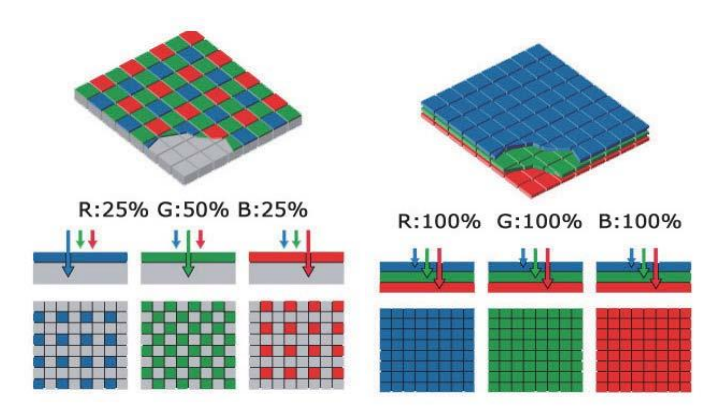

*Figura 2.9 – I filtri di Bayer (a sinistra) e Foveon (a destra)*

# *2.8 Le deformazioni ottiche*

La luce, per potere formare l'immagine digitalizzata, deve passare attraverso le lenti della camera fotografica. Per molte applicazioni teoriche queste sono considerate delle superfici ideali, ma purtroppo non è così e la luce, poiché deve passare attraverso materiali reali con caratteristiche proprie, forma immagini con sfocature più o meno pronunciate causate da aberrazioni ottiche dell'obiettivo.

Esistono differenti tipi di aberrazioni che sono:

- aberrazioni sferiche e coma;
- aberrazioni di astigmatismo e curvatura di campo;
- aberrazioni di distorsione che si dividono in distorsione radiale e tangenziale.

L'aberrazione sferica consiste nel fatto che la focalizzazione dei raggi luminosi è diversa nelle zone centrali della lente rispetto a quelle di bordo, in questo modo un fascio di raggi luminosi paralleli all'asse ottico non converge, dopo la rifrazione con la lente, in uno stesso punto ma tendono a focalizzarsi più vicino; pertanto nell'immagine si forma un dischetto di luminosità variabile. L'aberrazione coma, invece, avviene quando i raggi

luminosi non sono paralleli all'asse ottico e provocano un'immagine a forma di virgola che ricorda la chioma di una cometa, da cui il termine coma. Per attenuare questo tipo di aberrazioni, se si impiegano lenti sferiche, occorre utilizzare diaframmi più stretti. Invece per eliminarlo del tutto occorre montare lenti asferiche caratterizzate da una superficie iperbolica.

Le aberrazioni di astigmatismo e curvatura di campo sono strettamente legate tra loro. La prima provoca la formazione di un immagine allungata secondo una specifica direzione. Ad esempio, un oggetto circolare viene visto di forma ellittica. La seconda provoca invece la corrispondenza di figure curve a superfici che nella realtà sono piane. Ciò è dovuto alla particolare forma delle lenti che sono assimilabili ad una calotta sferica.

Questi tipi di aberrazioni non vengono corrette in fotogrammetria, poiché, al contrario delle aberrazioni da distorsione, non influiscono molto sulla misurazione fotogrammetrica.

Esistono due tipi aberrazione da distorsione: radiale e tangenziale. Entrambe provocano deformazione delle immagini e quindi vengono corrette mediante procedure di calibrazione delle camere. La prima determina la formazione di immagini deformate in cui gli oggetti ripresi risultano distorti via via che ci si allontana dall'asse ottico, fino ad avere la massima deformazioni ai bordi dell'immagine. Tale aberrazione dipende dal fatto che i raggi passanti dal centro ottico non proseguono mantenendo inalterata la loro inclinazione, come si suppone nel caso teorico, ma subiscono una deviazione. In conseguenza di ciò, l'ingrandimento trasversale di una lente non è costante, come detto in precedenza, ma variabile da punto a punto.

Esistono due tipologie di distorsione radiale: a cuscino o a barile, come mostrato nella seguente figura.

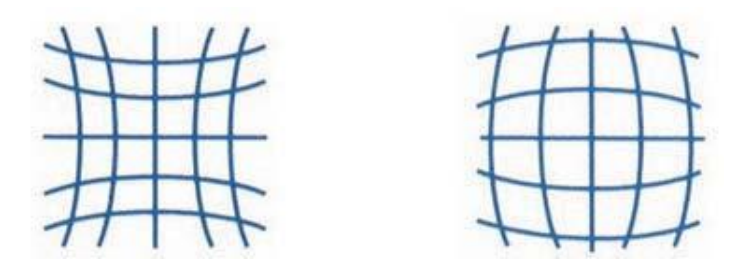

*Figura 2.10 – Le due tipologie di distorsione radiale: a cusino (a sinistra) e a barile (a destra)*

Usualmente la prima si trova negli obiettivi grandangolari, mentre la seconda nei teleobiettivi. Fortunatamente l'andamento di queste deformazioni può essere descritto attraverso una funzione polinomiale in particolare attraverso una curva (curva di distorsione) dove in ascisse sono riportate le distanze dal punto principale dell'immagine, mentre nelle ordinate i valori di distorsione.

Accanto alla distorsione radiale se ne considera un'altra, detta tangenziale, dovuta ad un imperfetto assemblaggio delle lenti costituenti il sistema ottico. Questo difetto costruttivo comporta uno spostamento dell'immagine in direzione normale alla retta congiungente il punto immagine con il punto intersezione del piano immagine con l'asse ottico. Anche questo tipo di deformazione è regolata da una funzione polinomiale.

## *2.9 La calibrazione della camera*

Per ricavare le coordinate dei punti nello spazio a partire dalle proiezioni prospettiche non si possono solamente applicare le regole della proiezione centrale, in quanto occorre apportare le opportune correzioni dovute a errori sistematici sia di tipo meccanico che ottico dell'apparecchio fotografico.

Le equazioni esaminate finora fanno riferimento ad un caso teorico ideale, nella realtà occorre considerare nel calcolo i parametri di orientamento interno della camera che sono: le coordinate del punto principale (xp, yp), la distanza principale che corrisponde approssimativamente con la distanza focale (c) e i parametri di distorsione della lente. In passato si utilizzavano le camere di tipo metrico, nate esclusivamente per scopi fotogrammetrici e, quindi, tali informazioni venivano fornite direttamente dal costruttore della camera attraverso il certificato di calibrazione. Oggi per fini fotogrammetrici si utilizzano camere digitali di qualsiasi tipo e, per ottenere informazioni 3D attendibili, devono essere determinati i parametri di orientamento interno attraverso una procedura chiamata calibrazione della camera.

In fotogrammetria il modello analitico delle equazioni di collinearità sono la base per il processo di calibrazione.

Le tecniche di calibrazione più diffuse sono di seguito elencate:

- 1. *Tecniche lineari* che, anche se hanno caratteristiche di semplicità e di velocità del processo, in genere non gestiscono la distorsione della lente ed hanno bisogno di punti di controllo di coordinate note: di solito semplificano il modello di fotocamera, portando a risultati di bassa precisione. Un esempio è la DLT- *Direct Linear Transformation* (Abdel-Aziz & Karara, 1971).
- 2. *Tecniche non lineari* come l'equazione estesa del modello di collinearità, che costituisce la base della *self-calibration* attraverso il *bundle adjustment*, sono le più utilizzate in ambito fotogrammetrico, in quanto è possibile ottenere una modellazione rigorosa ed accurata dei parametri di orientamento interno della camera e dei parametri di distorsione dell'obiettivo (Brown, 1971) attraverso una processo di stima iterativo ai minimi quadrati.
- 3. *Una combinazione di tecniche lineari e non lineari*, dove un metodo lineare viene impiegato per recuperare approssimazioni iniziali per i parametri, e dopo la calibrazione vengono iterativamente raffinati (Faugeras & Toscani, 1986; Tsai, 1987;. Weng et al, 1992; Heikkilä & Silven, 1997). Questo approccio da due fasi è stato superato per molti aspetti dalla più accurata calibrazione attraverso il *bundle adjustment*, che è anche implicitamente un processo diviso in due fasi (Remondino & Fraser, 2006).

In fotogrammetria *close-range* viene utilizzato il modello di camera prospettica descritto dalle equazioni di collinearità estese, che sono la base della *self-calibration* attraverso il *bundle adjustment*. Nelle equazioni di collinearità sono presenti i termini di correzione delle coordinate immagine calcolate tenendo conto dei parametri addizionali. Questi parametri sono funzione di quelli della camera *(x* e *y*), dell'incertezza, della forma del pixel S, di un fattore che tiene conto della non ortogonalità del sistema di riferimento (*shear factor* A), dei parametri della distorsione radiale simmetrica della lente e di quelli della distorsione tangenziale della lente.

La *self-calibration* attraverso il *bundle adjustment* può essere effettuata con o senza vincoli nello spazio oggetto costituiti usualmente da punti di controllo.

Dei vincoli minimi sono sempre richiesti per definire la rete, questi possono essere vincoli interni impliciti (modalità *free-network)* ovvero senza punti di controllo, ma fornendo almeno una distanza nota per la restituzione in scala oppure possono essere espliciti attraverso l'introduzione di un numero minimo o sovrabbondante di punti di controllo (Remondino et al., 2011, Remondino et al., 2012).

In particolare, studi sperimentali hanno dimostrato che (Remondino, Fraser, 2006):

- L'accuratezza dello schema di presa migliora in relazione all'aumento degli angoli di convergenza tra le immagini che equivale ad un aumento del rapporto tra la distanza tra i centri di presa, base, e la distanza di presa cioè la distanza della camera dall'oggetto.
- L'accuratezza migliora con l'aumento del numero dei raggi per un dato punto e quindi con l'aumento del numero delle immagini. Cioè più raggi ottici vedono un punto, migliore e più affidabile è il risultato.
- L'accuratezza migliora con l'aumento del numero di punti collimati in un'immagine e con una loro buona distribuzione nell'immagine.
- E' opportuno scattare immagini ruotate di  $\pm$  90°, soprattutto se i punti collimati sono disposti su un piano, in quanto i parametri addizionali sono correlati tra di loro e con i parametri di orientamento esterno; una geometria con immagini ruotate aiuta ad eliminare o ridurre tale problema.
- Infine le prese devono essere eseguite da differenti distanze.

# *CAPITOLO 3*

## *3.1 Ricostruzione 3D tramite Computer Vision.*

Lo scopo della CV è principalmente quello di ricostruire ciò che l'uomo vede del mondo reale ed in particolare la forma, l'illuminazione e la distribuzione del colore in un dato oggetto o scena reale rappresentati in una o più immagini *(Szeliski 2011).* A partire dai primi anni '80 si sviluppano diverse tecniche di *image-based,* alcune delle quali tuttora utilizzate dalla maggior parte dei *software* sia a pagamento che gratuiti, i quali utilizzano gli algoritmi della CV. Queste tecniche sfruttano diverse informazioni ricavabili dalle immagini per ricostruire la forma 3D degli oggetti, come per esempio le ombre (*shape from shading*), la *texture* (*shape from texture*), la silhouette (*shape from silhouette*).

La *SfM*, strategia di calcolo impiegata largamente nei programmi software di cui si accennerà in seguito, compie degli ulteriori passi in avanti negli anni '90, grazie allo sviluppo di una ricostruzione proiettiva che non richiede alcuna conoscenza della calibrazione della camera. La CV fa oggi affidamento sulla SfM, la quale viene comunemente utilizzata assieme agli algoritmi di *dense image matching* allo scopo di ottenere le necessarie informazioni per la ricostruzione 3D di una scena o di un oggetto. Questo approccio è stato implementato in:

- *software* commerciali (PhotoScan, Photomodeler Scanner,..),
- *software opensource* (Pix4D, Blunder, VisualSFM, Apero, etc...),
- applicazioni *web* definite 3D *webservice* (Arc3D,...).

La strategia SfM permette la ricostruzione di una nuvola di punti sparsa di una scena o di un oggetto inquadrato da un certo numero di immagini riprese da punti di vista differenti, una volta determinate le caratteristiche corrispondenti nelle diverse immagini. Il calcolo dei parametri intrinseci ed estrinseci della camera utilizzata (*self-calibration*) può essere eseguito tramite diversi operatori il più possibile invarianti rispetto alle variazioni di scala, rotazione, traslazione e al cambio di illuminazione e dei punti di vista come il SIFT (*Scale Invariant Feature Transform*) (Lowe, 2000) e il SURF (*Speeded Up Robust Features*).

Per migliorare la precisione nel calcolo degli orientamenti e per minimizzare l'errore di retro- proiezione, molti programmi utilizzano il metodo dei fasci proiettivi o *bundle adjustment*, dove quest'ultimo viene formulato come un problema non lineare ai minimi quadrati La ricostruzione 3D che si ottiene è spesso insufficiente per descrivere in maniera dettagliata scene e oggetti, quindi per migliorare le ricostruzioni 3D producendo una nuvola di punti densa, la strategia SfM viene accoppiata agli algoritmi di *dense image matching* che calcolano le corrispondenze tra i pixel delle immagini.

Per descrivere le relazioni e i vincoli geometrici che legano due immagini della stessa scena catturata da due fotocamere con posizione e orientamento distinto, si utilizza la geometria epipolare. Nella figura seguente si riportano i principali elementi della geometria epipolare:

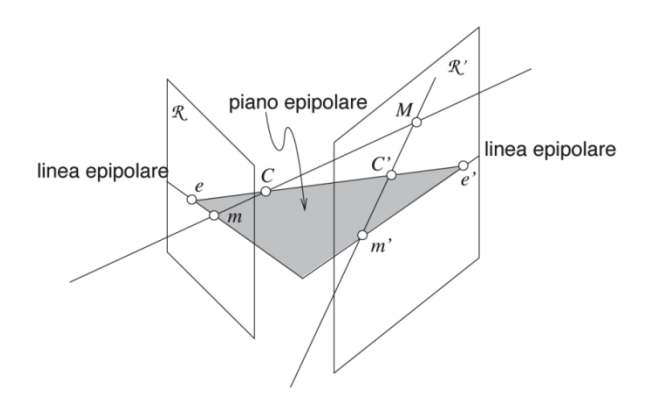

 *Figura 3.1: La geometria epipolare*

Gli epipoli sono i punti di intersezione dei piani immagine con la retta passante per i centri ottici, congiunti dalla retta chiamata baseline, le rette epipolari congiungono gli epipoli con le proiezioni dei centri ottici, infine il piano epipolare è il piano in cui giace la baselina e le rette epipolari.

La regola fondamentale della geometria epipolare impone che il corrispondente di un punto su un'immagine può trovarsi nell'altra immagine solo sulla corrispondente retta epipolare.

La rappresentazione algebrica della geometria epipolare è la cosiddetta *matrice epipolare* che è una matrice 3x3, grazie alla quale risulta possibile trovare le corrispondenze tra punti omologhi tramite geometria epipolare.

#### *3.2 Fasi della ricostruzione 3D.*

Come precedentemente accennato, diversi software tra cui PhotoScan offrono la possibilità di ricostruire la struttura tridimensionale di una scena senza la conoscenza dell'orientamento interno della camera né dell'orientamento esterno dei fotogrammi. La procedura *SfM* integrata dai programmi utilizzati con gli algoritmi della *dense image matching* si compone di quattro fasi successive:

1- Rilevamento ed estrazione delle *feature*, individuazione dei punti di legame (*keypoints*) e loro descrizione tramite vettori di numeri (*descriptor*);

2- Accoppiamento delle *feature*: una volta individuati ed estratti i punti omologhi, viene eseguito il loro accoppiamento (*matching*) nelle diverse immagini;

3- Stima dei parametri della camera: calcolo dei parametri di orientamento interno ed esterno attraverso una procedura iterativa;

4- Esecuzione del *matching* denso: calcolo di una nuvola di punti più completa attraverso algoritmi di *dense image matching* (come intuibile eseguire una ricostruzione 3D a partire da una nuvola densa richiede molto più tempo rispetto ad una ricostruzione eseguita da nuvola sparsa).

La geometria 3D della scena (*Structure*) e conseguentemente la posizione delle camere (*Motion*) sono ottenibili dalla *spare cloud*, ovvero a partire da un set di corrispondenze sparso. Se si desidera ottenere una ricostruzione più accurata è necessario disporre di un set denso di corrispondenze e dunque utilizzare gli algoritmi di *dense image matching*.

 Nella prima fase si individuano i punti di legame (*keypoint features*) attraverso l ' uso di operatori di interesse (*interest operators*). La buona riuscita di questa fase dipende dalla qualità delle immagini, dalla presenza o meno di zone di ombra, variazioni nell'illuminazione o superfici riflettenti. La presenza di questi elementi potrebbe infatti creare problemi nella identificazione ed estrazione dei punti di legame tra tutte le viste.

Inoltre, le immagini variano spesso per orientamento e scala: specialmente nel caso di riprese aeree può risultare difficile l'individuazione dei punti di legame e del descrittore di immagini (*image descriptors*) maggiormente invariante rispetto a questi cambiamenti.

I descrittori possono ricercare punti omologhi da accoppiare o in zone ristrette come spigoli o elementi con discontinuità radiometriche (*point detector*) oppure in zone più ampie come regioni superando problemi di occlusione e di deformazioni prospettiche (*region detector*).

Il SIFT (*Scale Invariant Feature Transform*) è uno degli operatori più robusti rispetto a variazioni di scala, rotazione, traslazione e parzialmente invariante rispetto al cambio del punto di vista e dell'illuminazione (Lowe, 2004).

 Nella seconda fase si procede con l'accoppiamento delle *features* corrispondenti e per valutare la somiglianza tra due punti di interesse in due immagini viene impiegata la distanza euclidea tra i descrittori.

A partire dai descrittori è possibile mettere in relazione i punti trovati nelle varie immagini (punti omologhi). Dato un punto nell'immagine *Ia* con descrittore *da*, il punto corrispondente nell'immagine *Ib* è quello che ha il descrittore più vicino a *da* (secondo la minima distanza euclidea). Occorre un criterio per capire se un punto ha un buon match. Lowe utilizza come misura della bontà del matching la relazione *r=d1/d2*, dove:

- 1. *d1* è la distanza euclidea tra il descrittore da (chiamato *db*);
- 2. *d2* è la distanza euclidea tra il descrittore da e il descrittore con minima distanza da *da* e il descrittore con minima distanza da *da.*

L'impostazione di determinati parametri permette di regolare la quantità dei punti estratti ed il tempo di elaborazione per ciascuna immagine.

Può accadere però che, anche se i due punti chiave sono vicini e quindi simili, il punto individuato nella seconda immagine non sia quello corretto. Possono essere così individuate delle corrispondenze false ed errate (*outlier*), circostanza più frequente nel caso di scene contenenti oggetti con caratteristiche molto simili o elementi ripetitivi. Per migliorare la fase del *matching* è possibile definire un rapporto il cui valore determina la soglia di tolleranza per affermare che il punto estratto nell'immagine I sia effettivamente il corrispondente del punto individuato nell'immagine di riferimento (Lowe, 2004).

Durante il processo le coppie di immagini il cui numero di caratteristiche corrispondenti è inferiore ad una certa soglia vengono rimosse e questo incrementa la robustezza del sistema.

Per eliminare in maniera ancora più accurata gli *outlier* è necessario introdurre il vincolo epipolare per minimizzare le false corrispondenze.

Così, per una data coppia di immagini, si considerano ammissibili solo le *features* corrispondenti che rispettano il vincolo epipolare. Tutti gli altri punti corrispondenti sono considerati degli *outlier* e per questo non considerati nel calcolo.

 La terza fase prevede la stima dei parametri interni ed esterni della camera. In questa fase è importante che la coppia di immagini scelta abbia un'ampia zona di sovrapposizione, cioè un numero elevato di corrispondenze ed una base di presa grande. In questa fase vengono determinati i parametri di orientamento interno la cui conoscenza permette la ricostruzione reale del blocco fotogrammetrico e della scena. Tali parametri vengono stimati direttamente dalle corrispondenze già determinate (self calibration). L'elemento di forza della SfM per arrivare alla ricostruzione reale anche nel caso in cui siano incogniti i parametri di calibrazione della camera utilizzata. Per evitare l'accumulo di errori ad ogni iterazione e quindi per migliorare la precisione della ricostruzione 3D viene applicato il *bundle adjustment*. In tal modo si arriva così alla definizione completa dei parametri di orientamento interno ed esterno di ciascun fotogramma (*Motion*), oltre che della geometria della scena (*Structure*), per mezzo dei punti definiti dalle corrispondenze.

Se il risultato delle prime tre fasi è stata una ricostruzione sparsa della scena 3D, ora per il calcolo di una nuvola di punti più densa vengono utilizzati gli algoritmi di *dense image matching*. Gli algoritmi di *image matching* possono essere catalogati in funzione delle primitive che vengono considerate per il *matching*. In questo modo vengono definiti

gli algoritmi di *area based matching* e quelli di *feature based matching*. I primi si basano sul confronto dell'intensità di grigio tra i pixel delle immagini. Questi, a differenza dei secondi, non prevedono una fase di estrazione delle *feature*, ma trattano direttamente i valori di intensità dei pixel che compongono la coppia di immagini e le corrispondenze vengono cercate confrontando due piccole porzioni di immagini (*image patches*). Di questa categoria fa parte il metodo *Least Squares Matching* (LSM), metodo molto accurato grazie alla possibilità di ricercare le corrispondenze al livello del sub-pixel. Invece, gli algoritmi FBM ricercano dapprima le *features* (angoli, spigoli, bordi etc…) in entrambe le immagini e solo successivamente ne analizzano la corrispondenza.

## *3.3 Presentazione del software Agisoft PhotoScan.*

Il programma che è stato utilizzato per l'elaborazione delle immagini è *Agisoft Photoscan*, il quale lavora individuando i punti omologhi tra le diverse immagini e garantendo da qui la ricostruzione tridimensionale e l'estrazione di tutti i dati metrici ricercati.

Una volta inserite le foto con l'apposito comando *"Add Photos"*, si procede all'allineamento delle stesse, premendo su "*Align Photos*" da W*orkflow*, da cui si può decidere la qualità dell'allineamento, (low,medium o high).

La qualità è funzione della risoluzione: scegliendo l'opzione HIGH l'allineamento viene effettuato sulla massima risoluzione dell'immagine, scegliendo MEDIUM, l'allineamento viene effettuato scalando l'immagine della metà.

In tal modo il processamento è più rapido, ma avviene separatamente e contemporaneamente sulle due metà dell'immagine.

Allo stesso modo, con la qualità LOW, l'allineamento si realizza lavorando sulla metà della metà dell'immagine: ovviamente questa opzione si traduce in perdita di informazioni.

La figura seguente mostra la schermata di Agisoft e come avviare l'allineamento delle foto.

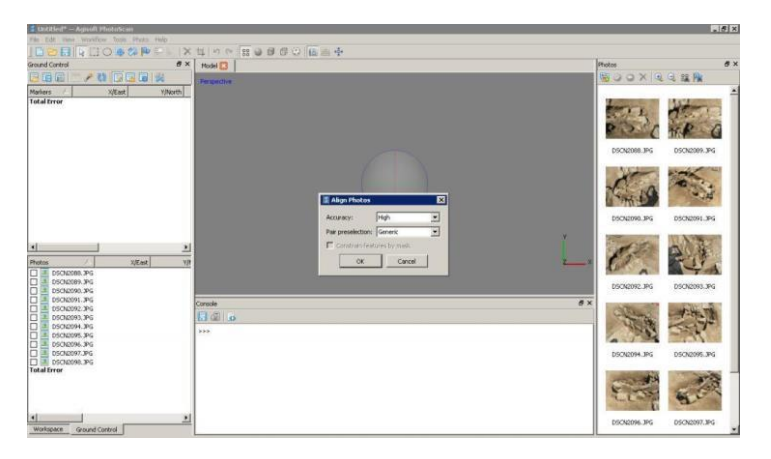

*Figura 3.3: Allineamento delle foto con AgiSoft PhotoScan.*

Generalmente si consiglia di procedere prima con un allineamento di bassa qualità, qualora si disponga di una grande quantità di foto, in modo da accorciare i tempi di processamento del software individuando subito le fotografie alle quali

è associato un errore più elevato di quello preventivato. Premendo su ERROR PIX dal menu Ground Control di sinistra, è possibile leggere l'errore in ordine crescente o decrescente. Le immagini alle quali sono associati gli errori più alti potrebbero essere sfocate oppure ricche di dettagli in diversa prospettiva. Eventualmente può essere consigliabile rimuovere le foto "problematiche": questo non fa che migliorare la ricostruzione.

Alla fine di questo processo si ottiene la *spare points cloud* ovvero la nuvola sparsa di immagini, ossia il programma indica l'allineamento delle foto e da quale posizione sono state riprese.

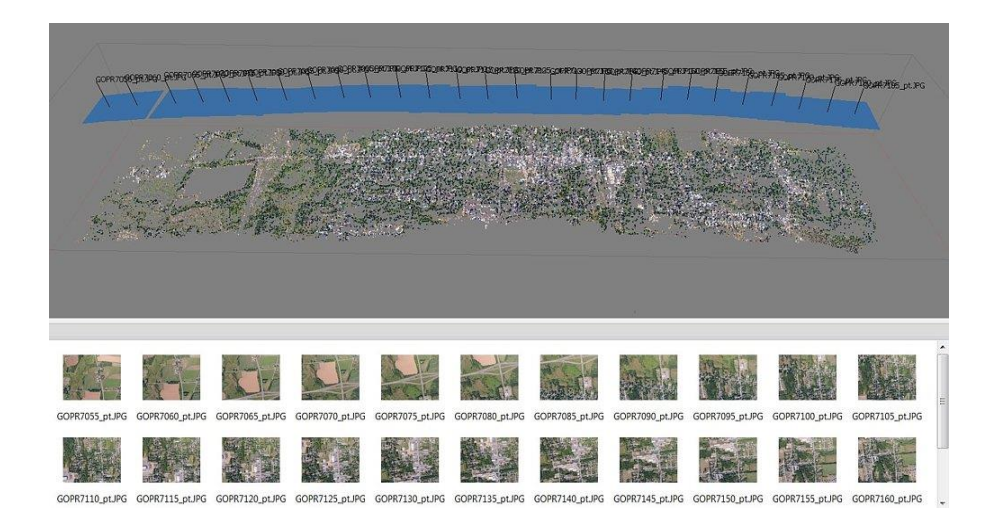

*Figura 3.3: Spare Point Cloud.*

Attraverso il comando "*Batch Process"* da WorkFlow, è possibile inserire direttamente l'elenco dei processi che si intende avviare e scegliere le modalità avanzate degli stessi.

Una volta eseguito il primo allineamento di bassa qualità, si procede con un secondo allineamento delle foto (inserito nell'elenco di *Batch* P*rocess*), di qualità più elevata rispetto al primo allineamento (qualità media). Assieme alla qualità media di allineamento, si può anche scegliere il numero di punti di riferimento per il processo: il programma imposta predefinitamente la cifra di 4000 punti per la qualità media, cifra che eventualmente può essere variata.

Una volta allineate le foto, si procede con la costruzione della *nuvola densa*: anche qui è possibile scegliere l'accuratezza del processo, intimamente legata al numero di punti estratti. Questo processo richiede tempo e una qualità di risoluzione media può andare bene in termini di rapporto qualità/tempo.

In questa fase è consigliabile scegliere il *depth filtering* di tipo *Aggressive*, in questo modo il programma riesce a eliminare tutti i punti che si discostano da requisiti stringenti impostati nel programma: si ottengono meno punti, ma accurati.

La fase successiva è la fase di costruzione della *mesh:* è possibile scegliere il tipo di superficie ripresa e in caso di aerofoto, si utilizza l'opzione H*eight Field.* L'opzione *Customface count* permette di scegliere il numero di poligoni della mesh dai quali si andrà a fare la ricostruzione: scegliendo 0, avviene la ricostruzione sul numero massimo di poligoni che è in grado di generare il programma.

Questo significa avere una migliore ricostruzione ma anche il rischio che, se non si dispone di una buona memoria *RAM*, il programma non riesca a terminare l'elaborazione.

Per evitare problemi, è stato impostato a 2000000 il numero di poligoni sui quali costruire la *mesh.*

Una volta costruita la *mesh,* è possibile osservare la ricostruzione con pochi keypoints (*Point Cloud*) oppure ricostruita con la nuvola densa (*Dense Cloud*), scegliendo dalle opzioni mostrate in alto. La ricostruzione sarà più o meno nitida in funzione dei tipi di foto e della qualità dei processi imposti.

Il programma è in grado di risalire al numero di punti della *spare cloud*, della *dense cloud* e delle facce del modello poligonale. Se necessario dal commando *Tools* è possibile inserire dei *markers.*

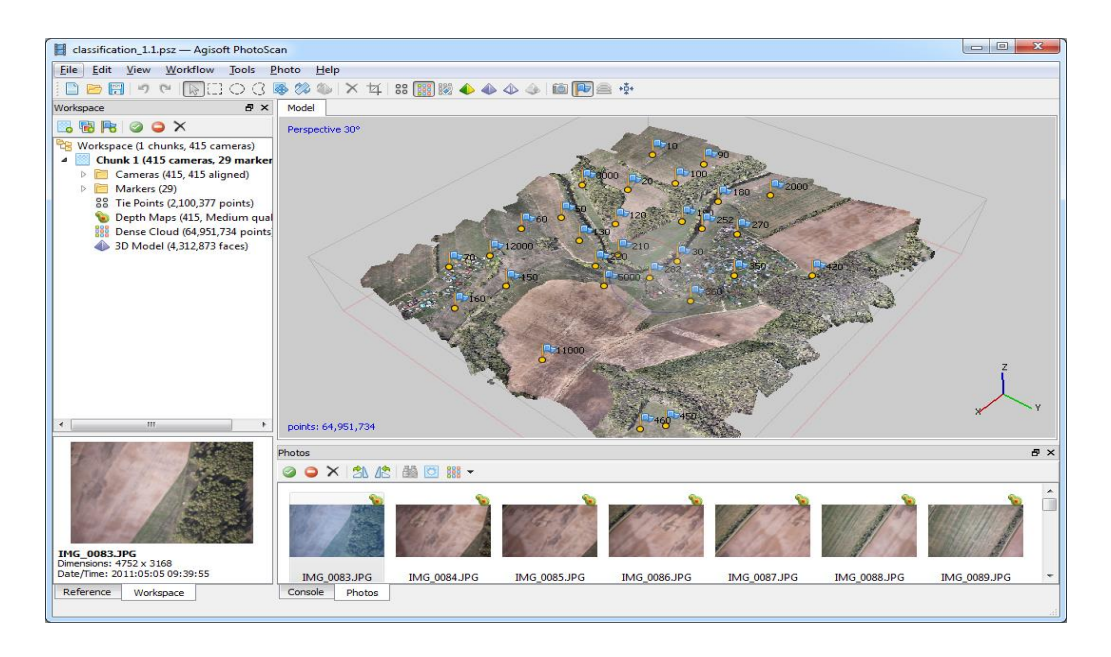

*Figura 3.4: Inserimento dei markers.*

Si procede a questo punto con la costruzione della *texture*: si sceglie la dimensione (si è scelta come dimensione dell'immagine 4000) e il numero di *texture*, che indica il numero di immagini che verranno generate dal processo (1 è sufficiente).

Si parte scegliendo una risoluzione media (*average*) e una mappatura *Generic*: potrebbe risultare una ricostruzione non troppo precisa, in tal caso si procede nuovamente con la costruzione della *texture*, ma alla massima intensità.

Per vedere il modello texturizzato, si procede con l'esportazione del modello nel formato *Audodesk FBX*, il quale salva le info dal modello, le immagini JPG e le posizioni della camera.

## *3.4 Presentazione di Pix4D.*

*Pix4D* è un software lanciato nel 2011 da un'azienda spin-off svizzera. Questo programma permette di convertire migliaia di immagini aeree, scattate da UAV, droni multirotori e/o aeromobili, in ortomosaici georeferenziati 2D, modelli di superfici in 3D e nuvole di punti. Le versioni più recenti introducono nuove funzionalità per l'agricoltura di precisione, nonché il supporto per tutti i modelli GoPro: la funzione *Index Calculator* permette agli utenti di creare mappe da qualsiasi sensore multispettrale e di personalizzare direttamente nel software qualsiasi mappa basata sull'indice di vegetazione e fornisce il supporto completo a tutti i modelli della GoPro con relative lenti, rimuovendo automaticamente la distorsione causata dall'obiettivo.

E'possibile scegliere, prima di avviare il processo di elaborazione, tra le due modalità elencate di seguito:

- *Aerial nadir* per le immagini aeree riprese perpendicolarmente. Si può scegliere in particolare la modalità *alternative processing* mode per il processamento delle immagini aeree nadirali di panorami pianeggianti e se si vuole ottenere una buona accuratezza nella geolocazione delle immagini.
- Per le immagini riprese in obliquo o da terra, si opta per la seconda scelta *Aerial oblique or terrestrial*..si opta per questa scelta nel caso in cui la superficie da ricostruire risulti di forma complessa.

Una volta effettuata questa scelta, è possibile aggiungere le immagini fotografiche attraverso il comando *Add Photos* della finestra che si apre.

Una volta inserite le foto, la finestra che si apre riporta informazioni sulle proprietà delle immagini come mostrato nella seguente figura: ogni foto può essere georeferenziata singolarmente a partire dai dati GPS e in tal caso il processo di elaborazione risulta più preciso.

| <b>Image Coordinate System</b> |                                                              |        |                      |                       |                        |                        |                                  |
|--------------------------------|--------------------------------------------------------------|--------|----------------------|-----------------------|------------------------|------------------------|----------------------------------|
|                                |                                                              |        |                      |                       |                        |                        |                                  |
| $\sim$                         | Datum: World Geodetic System 1984; Coordinate System: WGS 84 |        |                      |                       |                        |                        | Eclit                            |
|                                | <b>Geolocation and Orientation</b>                           |        |                      |                       |                        |                        |                                  |
|                                | Geolocated Images: 127 out of 127                            |        |                      |                       | Clear                  | From File<br>From EXIF | To Pile                          |
| Selected Camera Model          |                                                              |        |                      |                       |                        |                        |                                  |
| $\tilde{\phantom{a}}$<br>$-1$  | CanonIXUS220HS 4.3 4000x3000 (RGB)                           |        |                      |                       |                        |                        | Edist                            |
|                                |                                                              |        |                      |                       |                        |                        |                                  |
| Enabled                        | Image                                                        | Group  | Latitude<br>[degree] | Longitude<br>[degree] | <b>Altitude</b><br>fml | Accuracy<br>Horz [m]   | Accuracy<br>Vert Im <sub>1</sub> |
| $\overline{\mathbf{v}}$        | <b>IMG 1146JPG</b>                                           | group1 | 46.6561162           | 6.5432604             | 784.961                | 5.000                  | 10,000                           |
| $\overline{\mathbf{v}}$        |                                                              | group1 |                      |                       |                        |                        |                                  |
|                                | <b>IMG 1147JPG</b>                                           |        | 46,6560332           | 6.5423845             | 780.934                | 5.000                  | 10.000                           |
| $\overline{\phantom{0}}$       | IMG_1148.JPG                                                 | group1 | 46.6560942           | 6.5415580             | 781.793                | 5.000                  | 10.000                           |
| $\overline{\mathbf{v}}$        | <b>IMG 1149JPG</b>                                           | group1 | 46,6560873           | 6.5407020             | 780.951                | 5.000                  | 10,000                           |
| $\overline{\phantom{0}}$       | IMG_1150.JPG                                                 | group1 | 46.6561388           | 6.5398338             | 780,771                | 5.000                  | 10,000                           |
| $\overline{\mathbf{y}}$        | <b>IMG 1151JPG</b>                                           | group1 | 46.6561787           | 6.5389833             | 779.702                | 5.000                  | 10,000                           |
| $\overline{\mathbf{v}}$        | IMG_1152.JPG                                                 | group1 | 46,6562058           | 6.5381378             | 781,091                | 5.000                  | 10,000                           |
| $\overline{\mathbf{y}}$        | IMG 1153.JPG                                                 | group1 | 46.6562412           | 6.5372925             | 781.454                | 5.000                  | 10,000                           |
| $\overline{\mathbf{v}}$        | IMG_1154.JPG                                                 | group1 | 46.6562793           | 6.5364106             | 780.826                | 5.000                  | 10.000                           |
| $\overline{\mathbf{y}}$        | IMG_1155.JPG                                                 | group1 | 46.6563303           | 6.5355494             | 778.801                | 5.000                  | 10.000                           |

*Figura 3.5: Inserimento delle immagini in Pix4D.*

Lo strumento *Image Coordinate System* viene utilizzato per scegliere il sistema di coordinate sul quale è basata la georeferenziazione delle immagini.

Lo strumento *Coordinate Geolocation and Orientation* importa le coordinate e l'orientamento delle immagini, mentre da *Camera model* è possibile selezionare il modello della camera delle immagini.

Le immagini selezionate vengono elencate sul display assieme alla loro posizione, tolleranza, orientazione e se l'immagine risponde a certi requisiti di tolleranza oppure no.

Da *Editing Camera Model* è possibile modificare i parametri interni della camera attraverso la calibrazione dal comando *Edit.* Oltre alle caratteristiche della camera come la lunghezza focale, la posizione del punto principale espressa in pixel e in millimetri, le dimensioni del sensore ottico, vengono riportati anche i valori delle distorsioni radiale e tangenziale.

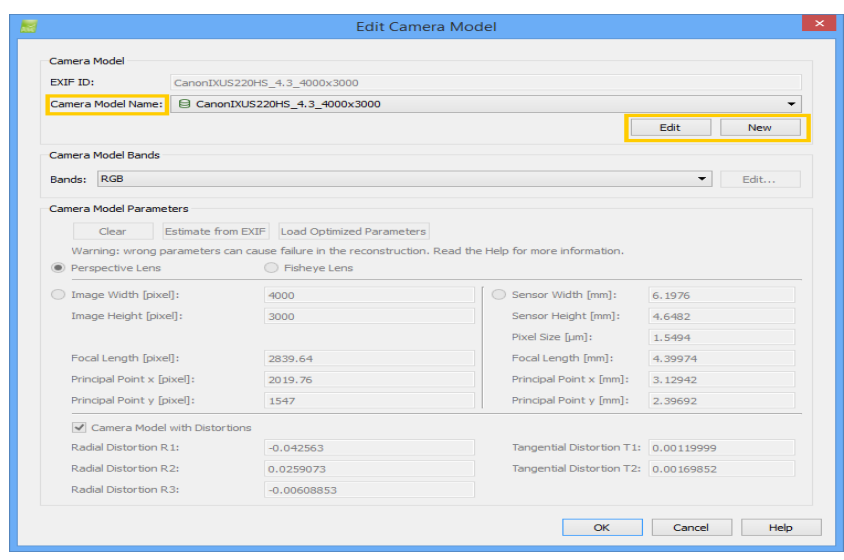

*Figura 3.6: Edit Camera Model con Pix4D.*

A questo punto viene avviato il processo di elaborazione, il quale consiste di tre fasi:

- 1. *Initial Processing*.
- 2. *Point Cloud Densification*.
- 3. *DSM and Orthomosaic.*

E'possibile selezionare le operazioni per ogni singola fase dal menù *Opzioni.* Nella fase di *Feature Extraction* dell'*Initial Processing*, l'elaborazione può avvenire su ¼ dell'immagine, ½ dell'immagine, sulla dimensione dell'immagine o su due volte la dimensione dell'immagine originale, in ordine crescente di accuratezza nell'elaborazione.

Nella stessa fase è possibile scegliere anche i parametri da ottimizzare, esterni e/o interni. La seconda fase è ulteriormente suddivisibile in più fasi di seguito elencate:

- *Point Coud Densification*
- *Point Cloud Filters*
- *Point Cloud Classification*
- *3D Textured Mesh Generation*

Nella fase di *Point Cloud Densification*, si può scegliere la scala dell'immagine e affianco viene indicato il tempo richiesto per il processo: il processo sarà *slow* se la scala

dell'immagine ha le dimensioni dell'immagine originale, *tolerant* se l'elaborazione si svolge su 1/8 della dimensione dell'immagine originale. In questa fase si decide quanto deve essere densa di punti la *dense cloud* e il numero di *maches* minimo da rispettare.

Durante la fase di *Point Cloud Filters* viene effettuato il filtraggio dei punti generati nella fase precedente, mentre nella fase successiva gli stessi vengono classificati.

Il modello *texturizzato* viene ottenuto dalla *mesh* costruita nella quarta fase dell'elaborazione: è possibile scegliere il numero minimo di triangoli per la ricostruzione poligonale.

Gli *output* ottenuti dall'elaborazione vengono infine salvati in vari formati.

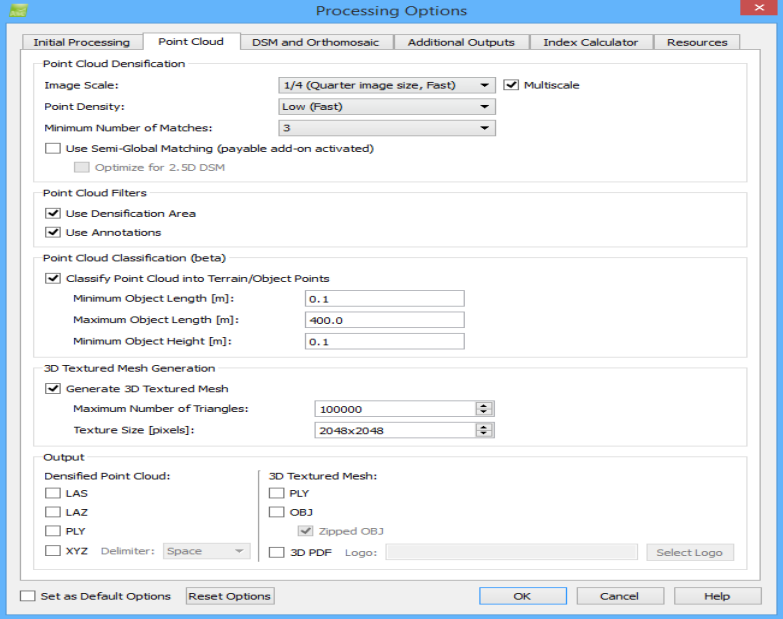

*Figura 3.7: Scelta dei parametric di processo con Pix4D.*

Terminate queste prime due fasi, si possono valutare i primi risultati dalla lettura del *Quality Report*.

In esso viene riportata l'area della superficie coperta se ogni immagine viene georeferenziata, come anticipato il risultato sarà più preciso in questo caso, e viene riportato il numero delle fotografie che sono state calibrate, il numero di *keypoint* trovati per ogni immagine (la media) e il numero di *matches* effettuati. Viene inoltre rappresentato il *Digital Surface Model* e il rispettivo ortomosaico, nonché i dettagli del

*Bundle Block Adjustement*: da qui si risale al numero dei keypoints selezionati in 2D, al numero dei punti 3D corrispondenti e all'errore medio di proiezione.

In *Appendice* è salvato il *Quality* Report in formato Pdf ottenuto dall'elaborazione di diversi set fotografici. Dal confronto tra i due software PhotoScan e Pix4D, emerge che PhotoScan rivela una migliore risoluzione anche per accuratezze basse nell'elaborazione. Per avere un buon risultato con Pix4D è importante essere in grado di georeferenziare le foto e applicare dei filtri di risoluzioni di alta qualità.

Una volta terminato il processo, si puo visualizzare da mosaic editor il dsm e l ortomosaico (*figure 3.8 e 3.9* ).

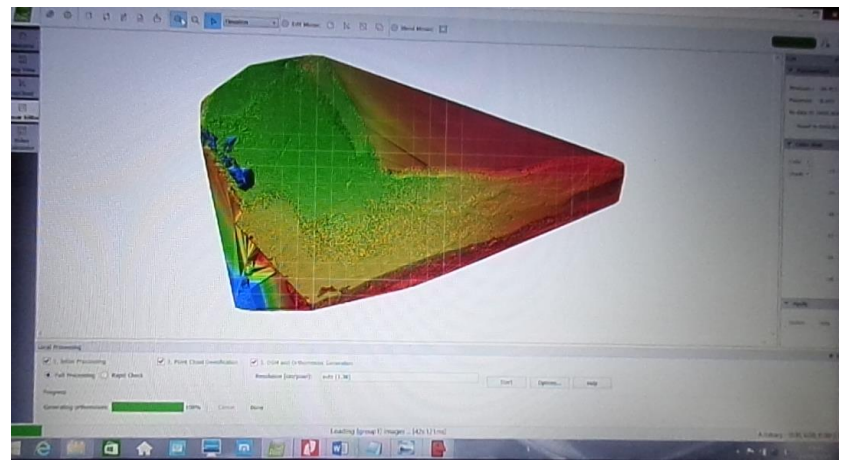

*Figura 3.8: DSM*

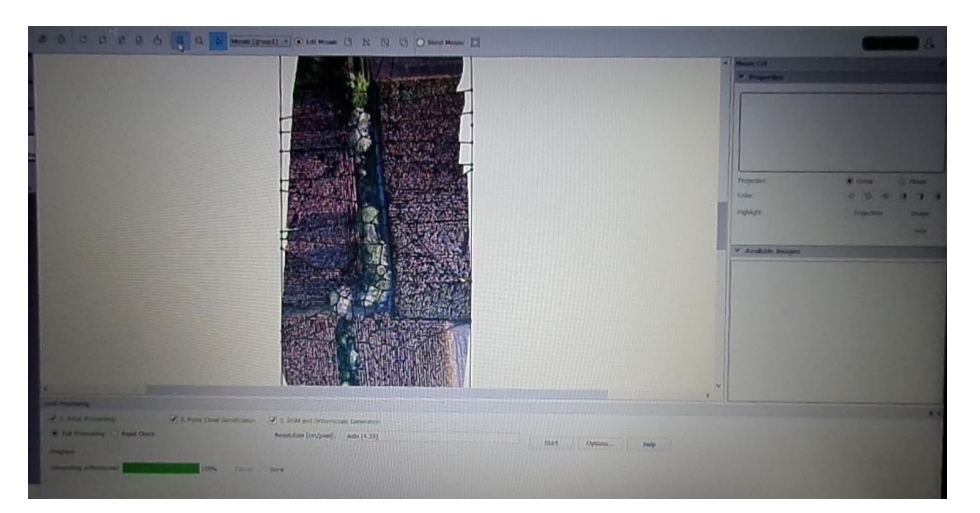

*Figura 3.9: Ortomosaico.*
Premendo sulle sezioni segnate sull'ortomosaico è possibile visualizzare in modalità *planar* o *orthomosaic* da *Properties*, da dove è possibile correggere anche il contrasto e la luminosità (*figura 3.9*).

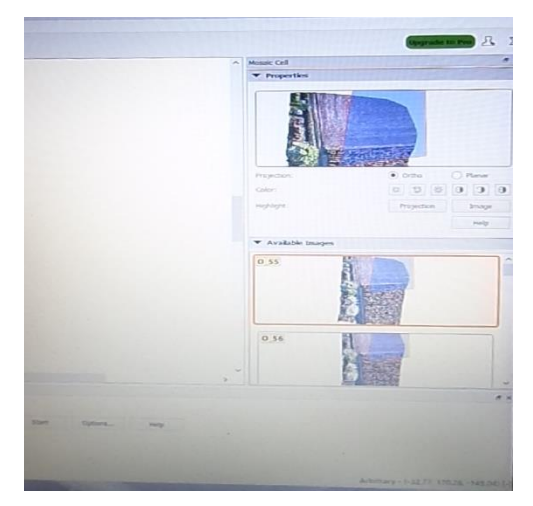

*Figura 3.10: Properties di Pix4D.*

Da *Available images* sono elencate le foto che riprendono quella superficie corrispondente sull'ortomosaioc, disponibili in modalità planare o ortomosaici: possono essere selezionate dal menù a destra. In fondo a destra sono riportate le coordinate arbitrarie del centro della tessera.

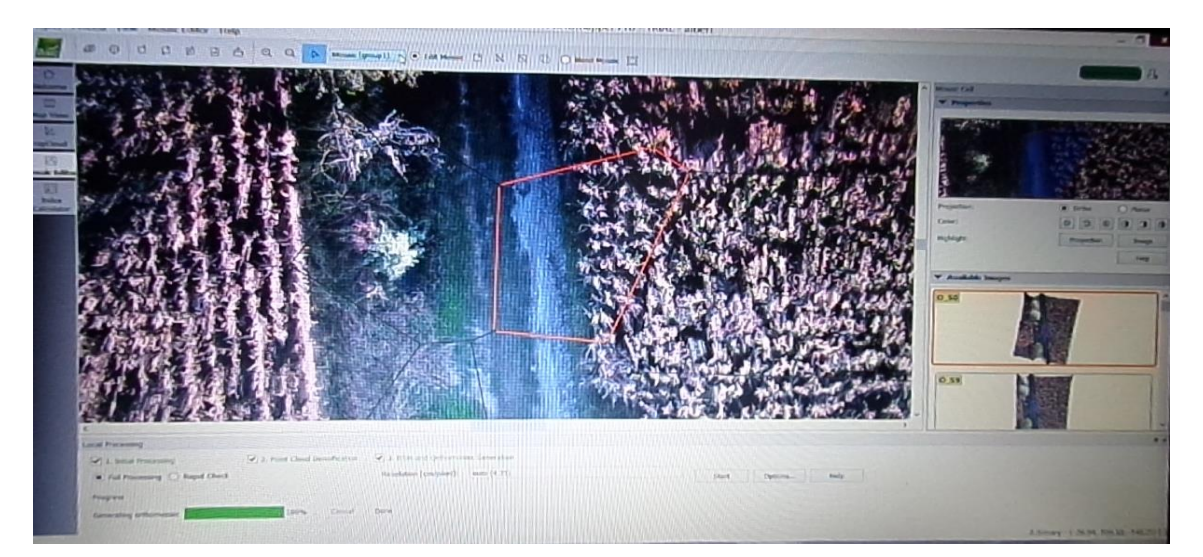

*Figura 3.11: Celle dell'ortomosaico.*

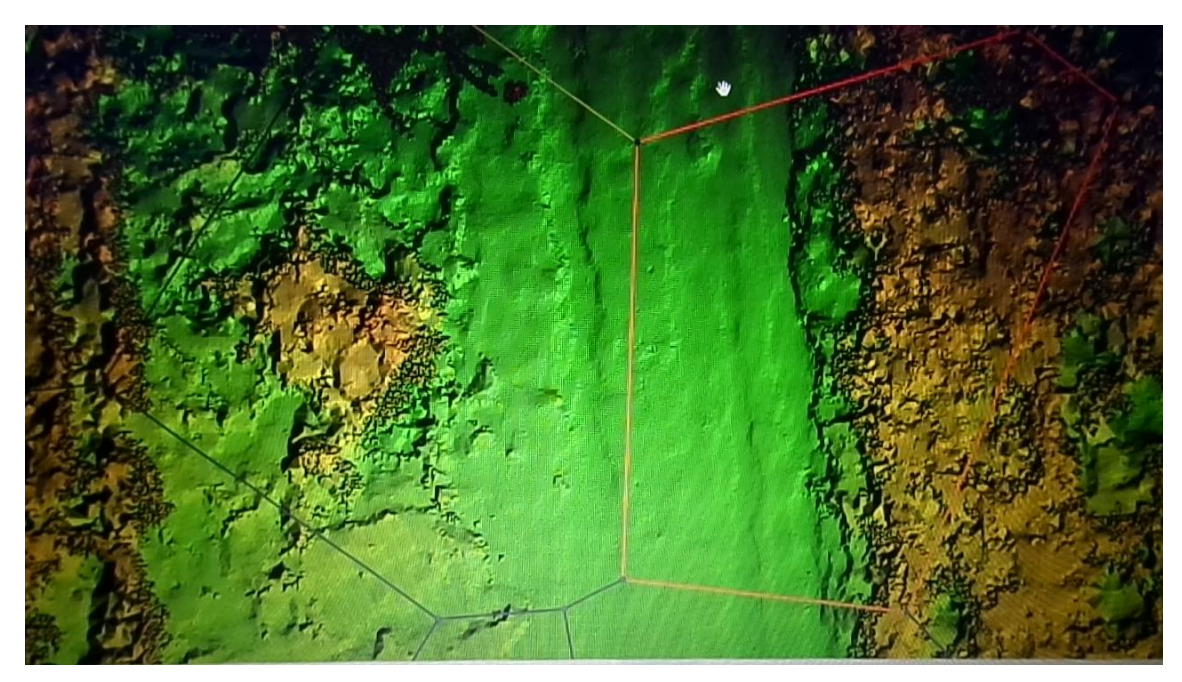

*Figura 3.12: Celle del DSM.*

Premendo su Blend mosaic dal menù è possibile far partire la mosaicatura di un settore arbitrariamente scelto o personalizzare le celle (muovendo *edges e markers*).

#### *3.4 DEM e Ortofoto*

I risultati della restituzione fotogrammetrica possono essere forniti sottoforma di:

 *Punti*, visualizzabili in vari formati, ad esempio un file di testo che contiene per ogni riga le tre coordinate X, Y, Z dei punti.

Anche il *Digital Elevation Model* (DEM) fa parte di questa tipologia e può essere rappresentato con una ampia scelta di modalità: curve di livello, *shaded map*, *wireframe restitution .*Questi termini saranno approfonditi nel paragrafo 3.6.

Il programma PhotoScan offre la possibilità di esportare punti, in format .*txt,* che costituiscono la nuvola densa (o la nuvola sparsa), ottenuta a seguito dell'elaborazione (eventualmente si può scegliere il grado di precisione che si vuole ottenere nella localizzazione): per ragioni di spazio la tabella seguente riporta solo le coordinate di alcuni punti:

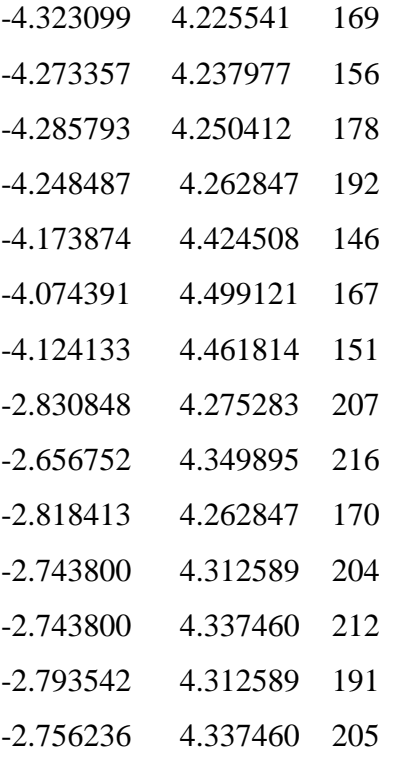

 *Ortofoto*, ossia fotografie rettificate e mappe da esse derivate (ortofoto-carte). Un'ortofoto o ortografia si ottiene da fotogrammi aerei geometricamente corretti e georeferenziati (*raddrizzamento differenziale* o *ortorettifica*), in modo tale che la scala dell'immagine sia uniforme cioè l'ortofoto può essere considerata equivalente a una mappa da un punto di vista metrico. A differenza di una foto aerea, un'ortofoto può quindi essere usata per misurare distanze reali, in quanto essa costituisce un'accurata rappresentazione della superficie della terra, essendo stata elaborata in base ai rilievi topografici ed è stata sotoposta agli orientamenti interno ed esterno del processo fotogrammetrico. All'ortofoto vengono associati parametri di georeferenziazione e geocodifica ed essa gode della proprietà di avere una scala costante per tutta la sua estensione e di essere utilizzabile per effettuare delle operazioni di misura di distanza fra gli oggetti rappresentati, mentre nelle normali foto aeree gli oggetti rappresentati sono a scala variabile in funzione della loro posizione rispetto al centro del fotogramma. Questa deformazione dell'immagine dipende dalla non perpendicolarità dell'asse della camera di presa alla superficie terrestre e dalla presenza di rilievo topografico sul terreno. Nel caso in cui il terreno sia pianeggiante e la deformazione del fotogramma sia dovuta solo alla non ortogonalità della camera di presa al terreno, il processo di eliminazione di tali deformazioni prende il nome di "proiettivo"ed è disponibile nei principali software nel campo dell'elaborazione delle immagini: PhotoScan offre la possibilità di texturizzare come ortofoto adattativa in questi casi.

E' evidentemente richiesto come dato in ingresso il modello digitale del terreno (DTM) dell'area da elaborare.

Le ortofoto richiedono fotogrammi originali di buona qualità. Ogni difetto sulla foto originale sarà fedelmente riprodotto sull'ortofoto. Pertanto può essere richiesta un'elaborazione delle immagini mirata alla riduzione del contrasto, ma se le foto sono leggermente sfocate non si potrà far molto. La ricostruzione della mappatura e l'ortofoto ottenuta dall'elaborazione di immagini riprese su aree ospitanti alberi e campi di mais, è risultata problematica a tal proposito, come verrà mostrato nel paragrafo 3.6.

In particolare ai fini della generazione di una corretta ortofoto, i fattori concernenti l'immagine digitale di partenza che maggiormente influenzano la qualità del prodotto finale sono la scala dell'immagine e l'intervallo di scansione, ovvero la risoluzione dell'immagine.

## *Ortofoto digitale*

Per generare un'ortofoto digitale è necessario considerare l'immagine originaria e proiettare ciascun pixel tramite le equazioni di collinerità sul DTM della zona.

Il seguente schema operativo riporta le fasi di generazione di un'ortofoto digitale:

 Innanzitutto si definisce la matrice dell'orto-immagine, in cui ad ogni pixel corrisponde un elemento del piano sul terreno. Determinate le coordinate del terreno *X* e *Y* del baricentro del primo pixel si determina la quota *Z* a esso associate mediante un'interpolazione sul DEM;

|  | $\bullet$ | ٠ |  | $\circ$ | $\circ$ | $\circ$ |  |
|--|-----------|---|--|---------|---------|---------|--|
|  |           |   |  |         |         | ο       |  |
|  |           |   |  | $\circ$ | $\circ$ | $\circ$ |  |
|  |           |   |  | $\circ$ | $\circ$ | $\circ$ |  |

*Figura 3.8: Generazione della orto-matrice.*

 Per ogni pixel dell'orto-immagine, avente univoche coordinate assolute XY, si estrae un valore della quota Z dal DEM e si proietta il punto terreno 3D tramite le equazioni di collinearità (devono quindi essere noti per l'immagine i parametri di orientamento interno ed esterno) ottenendo le coordinate fotogramma xy; il valore radiometrico del pixel

individuato sull'immagine originale viene attribuito al pixel considerato sull'immagine proiettata.

 Le coordinate fotogramma xy vengono quindi trasformate nelle coordinate immagine ij (indice di riga e colonna nella matrice immagine) tramite una trasformazione affine (bidimensionale) e infine si individua sull'immagine, per interpolazione, il valore di densità corrispondente alle coordinate ij calcolate.

Ripetendo tale ciclo per ogni pixel dell'immagine finale si ottiene l'ortofoto digitale.

Si può oltretutto evidenziare l'esistenza di una relazione tra la scala dell'ortofotodigitale, il passo DTM, le dimensioni del pixel al suolo dell'ortofoto digitale e la scala media del fotogramma originale come evidenzia la tabella sottostante:

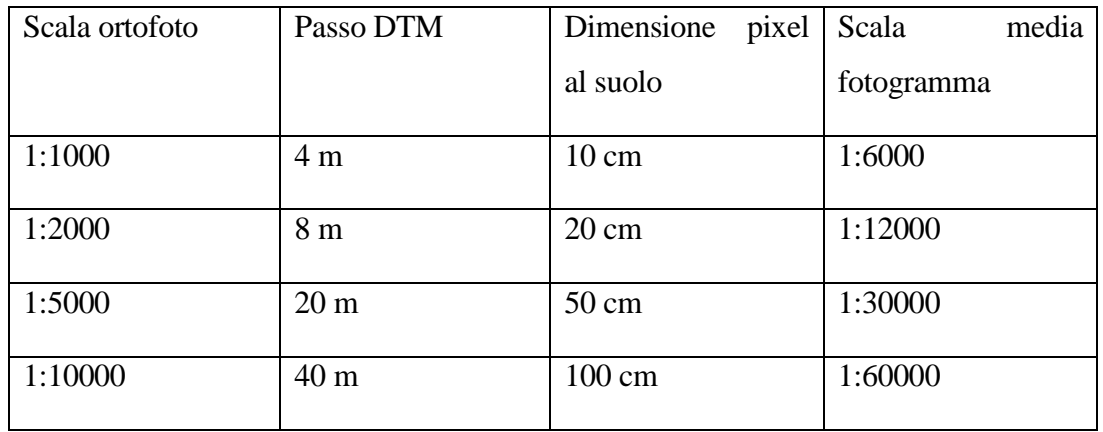

*Tabella 3.1: Proprietà dell'ortofoto.*

La precisione dell'ortofoto digitale dipende da diversi fattori:

- Precisione dell'orientamento esterno dei fotogrammi;
- Caratteristiche del DTM utilizzato;
- Qualità dell'immagine originaria (radiometria);

Gli errori di posizione dei punti sull'ortofoto dipendono, per fotogrammi quasi nadirali come quelli aerei, dalla distanza rispetto al centro del fotogramma, quindi gli errori più consistenti si verificano nelle zone corrispondenti al bordo del fotogramma.

La possibilità di lavorare con immagini digitali consente di mosaicare automaticamente tra di loro più ortofoto realizzate da fotogrammi adiacenti.

La qualità dell'immagine può essere modificatacon facilità mediante operazioni di elaborazioni radiometriche dell'immagine (variazioni del contrasto e luminosità) ottenendo opportuni bilanciamenti del colore.

In sintesi, l'ortofoto:

- Presenta contenuto informativo superiore;
- È meno costosa;
- È di più veloce esecuzione;
- È una base ottimale per i Sistemi Informativi Geografici.

L'ortofoto risulta di facile lettura anche per coloro che non possiedono una cultura tecnica, in quanto l'oggetto d'interesse viene rappresentato così come esso appare nella realtà e ciò permette inoltre la comprensione e la corretta lettura dell'ortofoto. Nel campo territoriale l'ortofoto digitale a colori è divenuta ormai per efficacia, rapidità ed economicità, uno strumento indispensabile, anche come base di qualunque Sistema Informativo Territoriale.

## *3.6 Casi di studio.*

Sono stati utilizzati differenti set fotografici per mostrare gli ambiti di utilizzo e le soluzioni adottate a seconda dei casi.

*Riprese fotografiche di aree coltivate con presenza di alberi*: per la prova iniziale si è proceduto effettuando l'elaborazione (mediante PhotoScan) di un set ridotto di immagini che raffigurano oggetti in forte differenza di quota o altezza. E' stata avviata la

simulazione utilizzando settantasette immagini fotografiche che rappresentano pioppi che si ergono circondati da piantagioni di mais. Gli effetti dei disturbi ambientali agenti durante l'acquisizione è evidente: le foto presentano il classico effetto sfocato sul quale purtroppo non si può far molto. L'effetto di *double mapping* che è spesso visibile nelle figure è dovuto al fatto che, essendo l'ortofoto prodotta a partire da immagini dall'alto, se dal processo di acquisizione non sono state ottenute le informazioni radiometriche sufficienti, il software "riempe i buchi" nell'ortofoto duplicando i pixel a disposizione. L'ortofoto seguente è stata ottenuta applicando un filtro medio per l'allineamento delle foto e una risoluzione media per ottenere la nuvola densa. La texturizzazione in ortofoto è in modalità *Mosaic*: la prima figura è stata salvata in visualizzazione *current view*  mentre la seconda mostra una vista dall'alto.

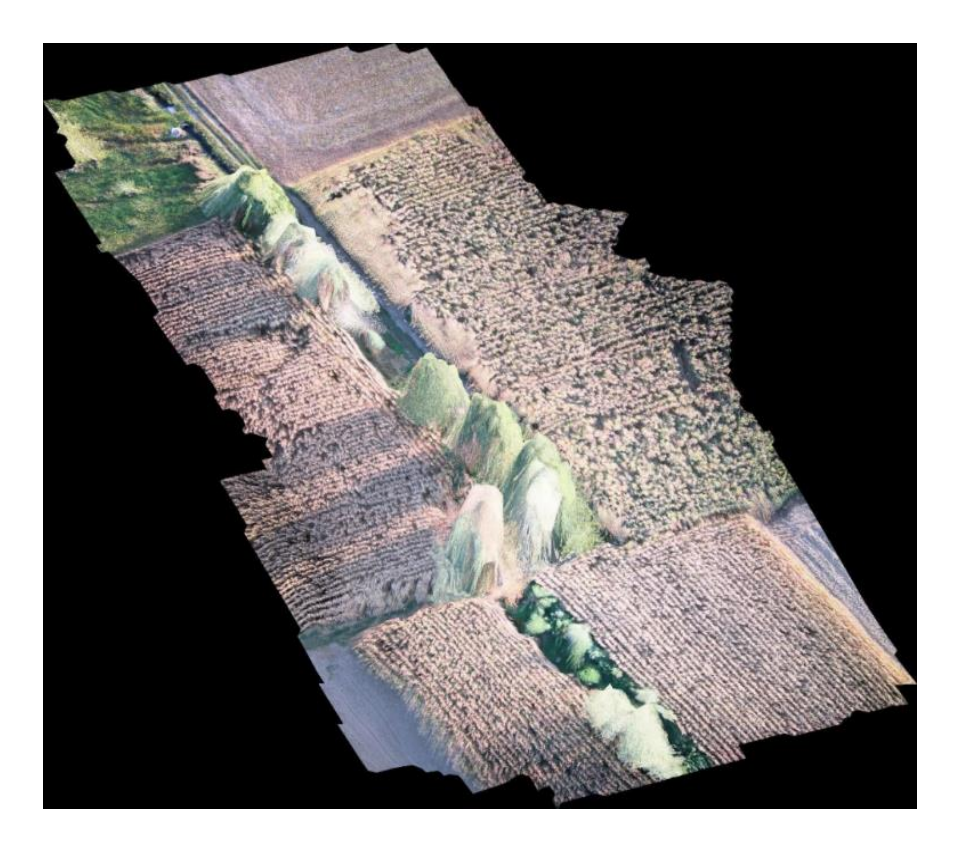

*Figura 3.13: Ortofoto (texturizzata in current view).*

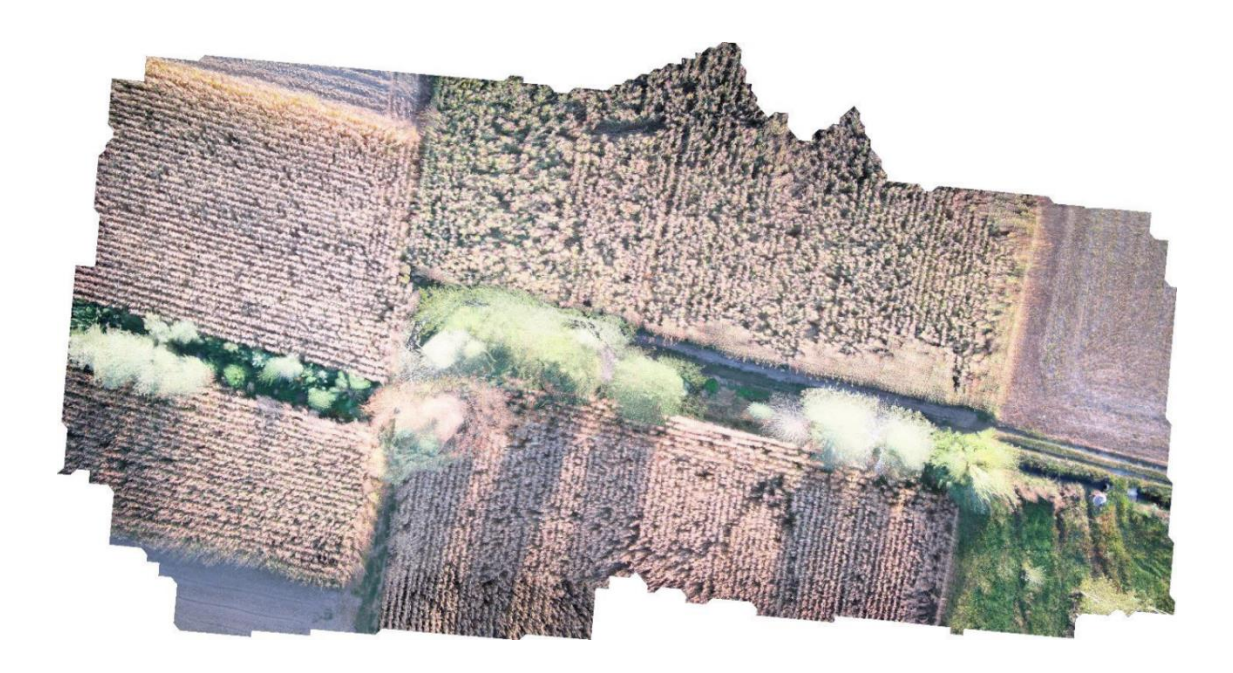

## *Figura 3.14: Ortofoto (texturizzata Top XY).*

In genere se sono presenti forti differenze di quota è sconsigliato la texturizzazione in ortofoto, ma si può procedure attraverso una texturizzazione in ortofoto adattativa. Di seguito sono riportati i risultati ottenuti dall'elaborazione: si è proceduto dapprima eseguendo un allineamento delle foto di elevate qualità a cui ha seguito la creazione della nuvola densa con risoluzione media. Una volta creata la mesh, il risultato è stato texturizzato come ortofoto adattativa. Le figure che seguono mostrano i risultati ottenuti: la prima figura non permette di riconoscere bene gli alberi perchè le foto sono state riprese dall'alto, il set fotografico contiene un numero ristretto di immagini e dunque la ricostruzione non può essere realistica.

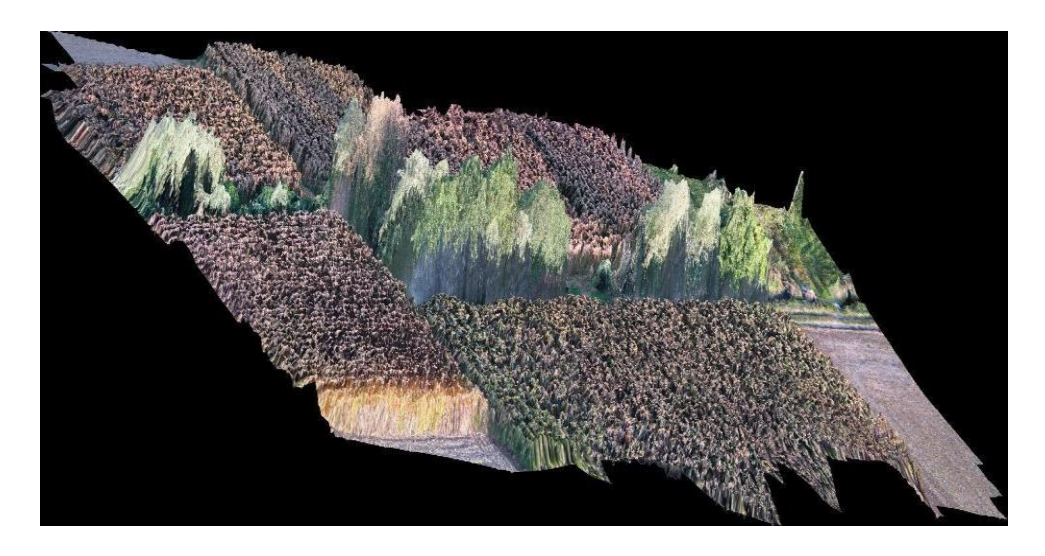

*Figura 3.15: Ortofoto (texturizzata Front XZ)*

Le figure che seguono riportano gli stessi risultati ma il modello è visto dall alto: le figure seguenti riportano dei particolari ottenuti da ingrandimenti rispettivamente del 100% e del 250% .

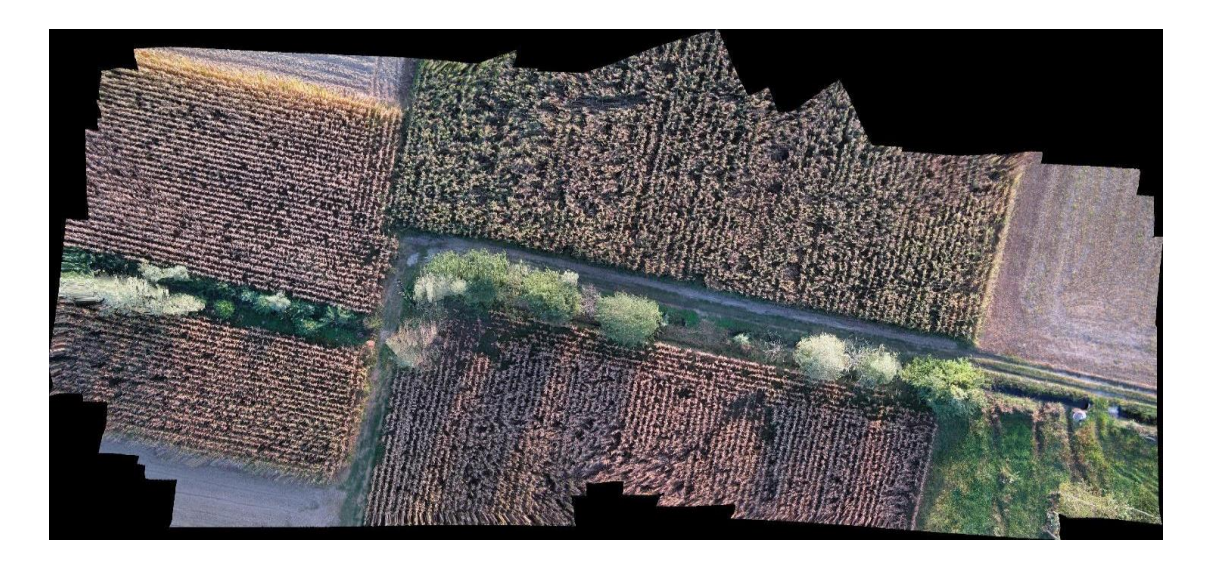

*Figura 3.16: Ortofoto Adattativa (texturizzata Top XY).*

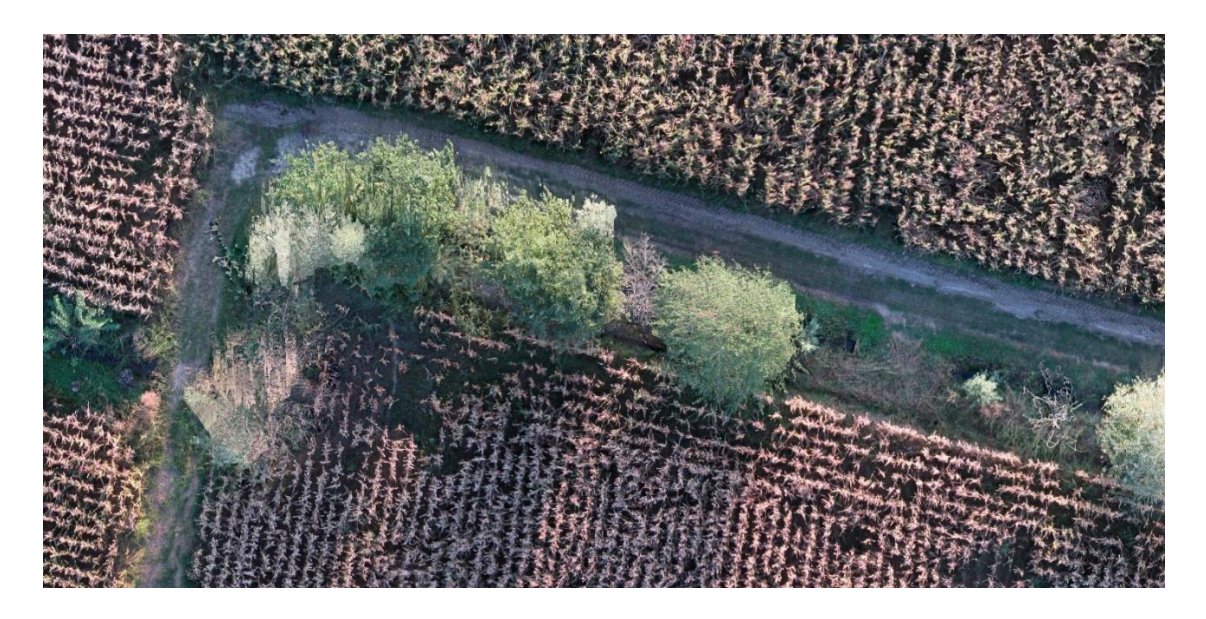

*Figura 3.17: Ortofoto Adattativa (ingrandimento)*

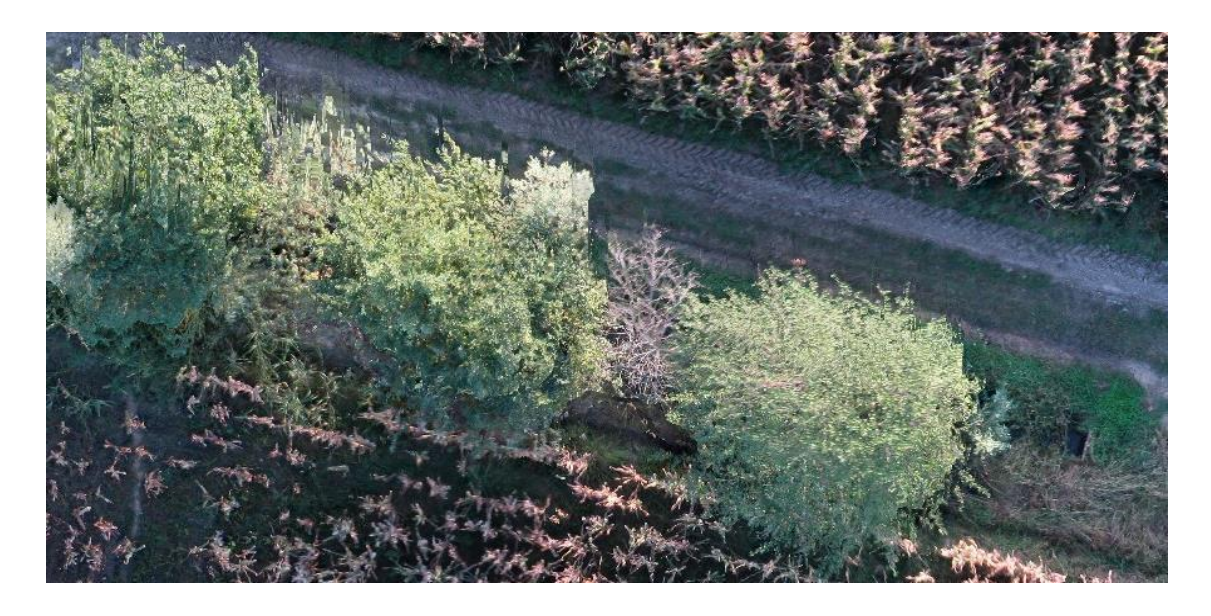

*Figura 3.18: Ortofoto Adattativa (ingrandimento).*

*Riprese di una radura immersa in zone montane altoatesine:* le riprese fotografiche ottenute durante un sorvolo di 35 minuti sono circa 500 ed essendo un numero elevato, sono state effettuate diverse elaborazioni con numero variabile di immagini per riprendere alcuni particolari.

Prima di essere texturizzato, il modello può essere visualizzato sottoforma di nuvola di punti, oppure come mesh nei modelli wireframe, shaded o solid, come mostrato nelle seguenti figure:

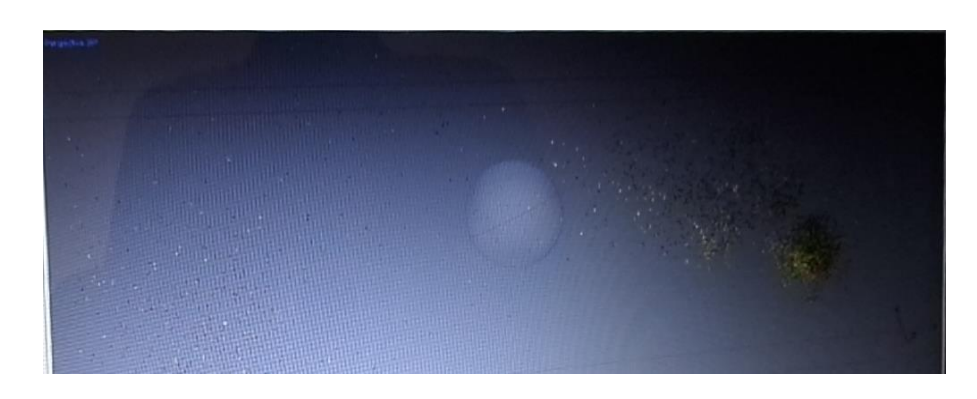

*Figura 3.19: Spare cloud*

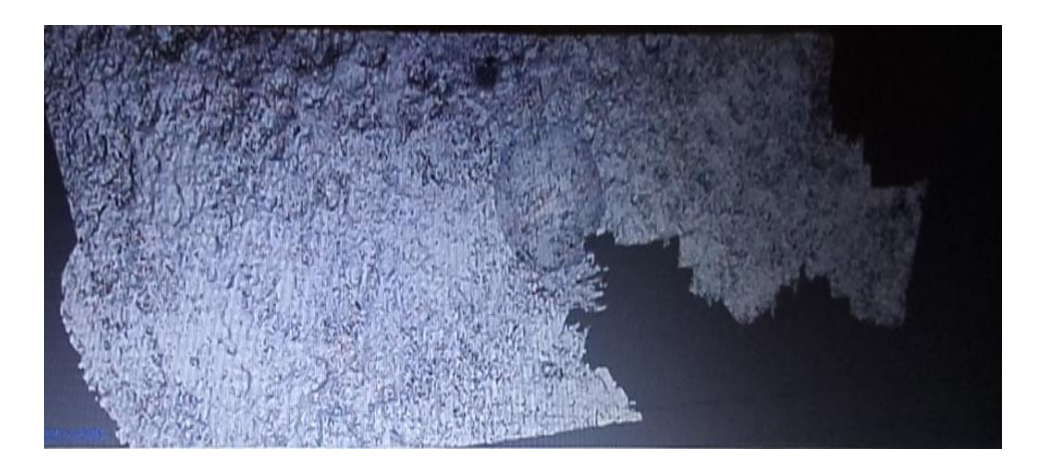

*Figura 3.20: Dense cloud classes*

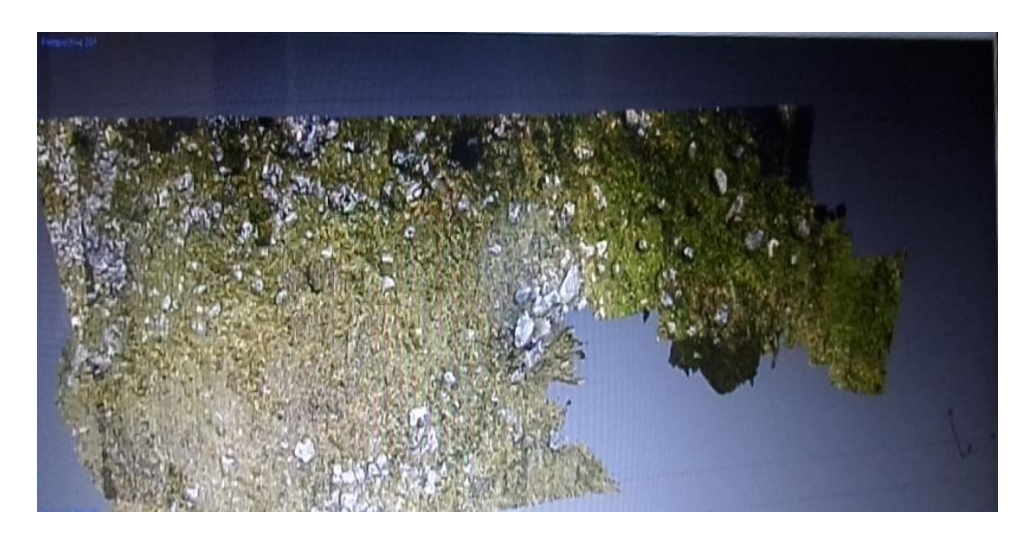

*Figura 3.21: Dense cloud*

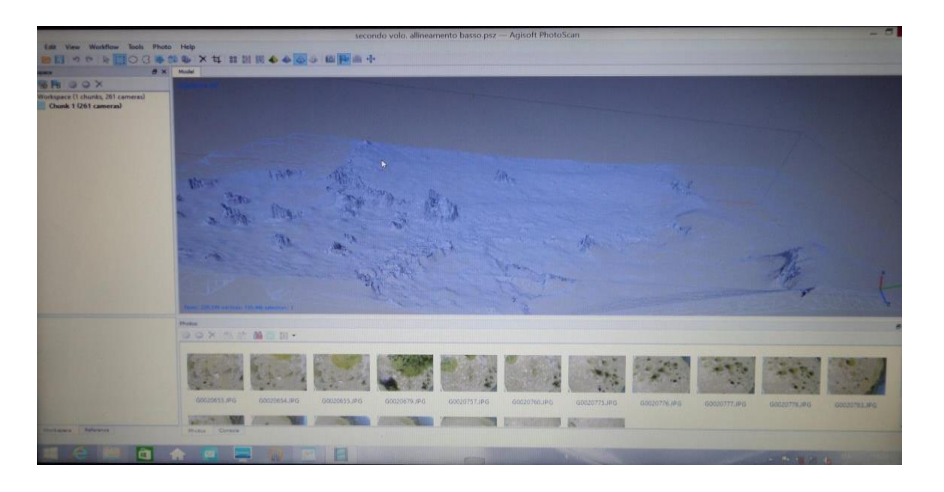

*Figura 3.22: Wireframe*

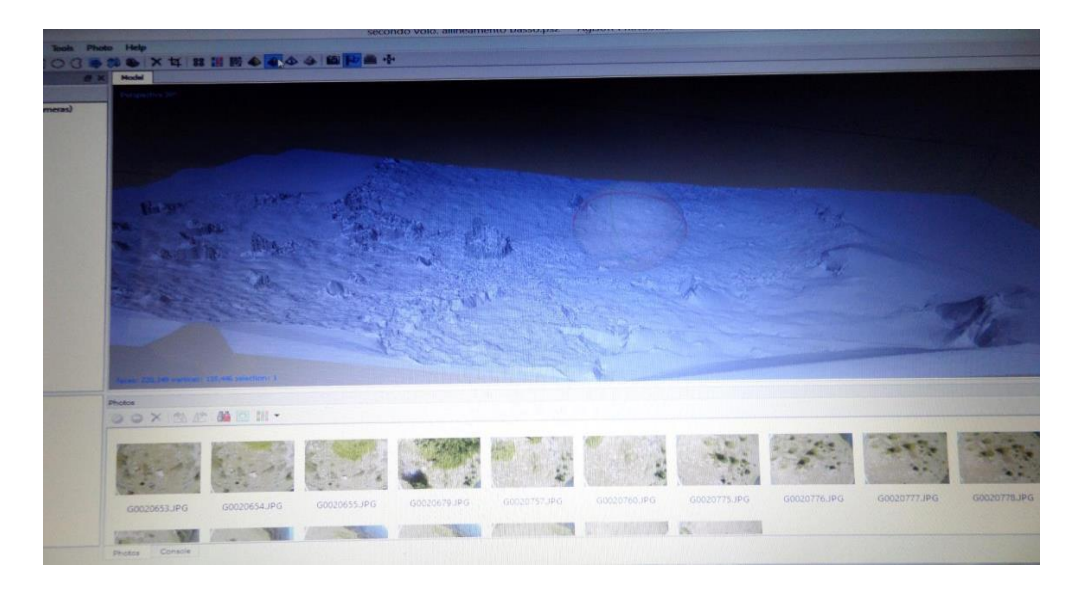

*Figura 3.23: Solid.*

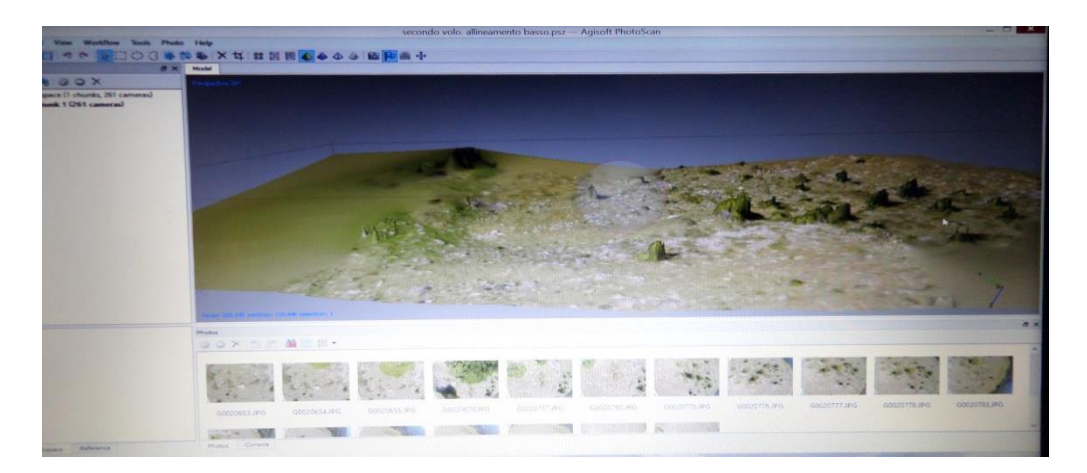

*Figura 3.24: Shaded*

Di seguito è mostrato il risultato ottenuto dall'elaborazione di tutte le immagini: in virtù della enorme mole di foto da trattare, si è proceduto eseguendo l'allineamento delle foto di bassa qualità, nuvola densa di media risoluzione e infine texturizzazione in ortofoto.

Il risultato è soddisfacente, è facilmente ricostruibile la scena nei suoi particolari. I pini dietro la scena sono leggermente fuori proiezione, ma questo è causato dalla non perpendicolarità della presa nella fase di acquisizione:

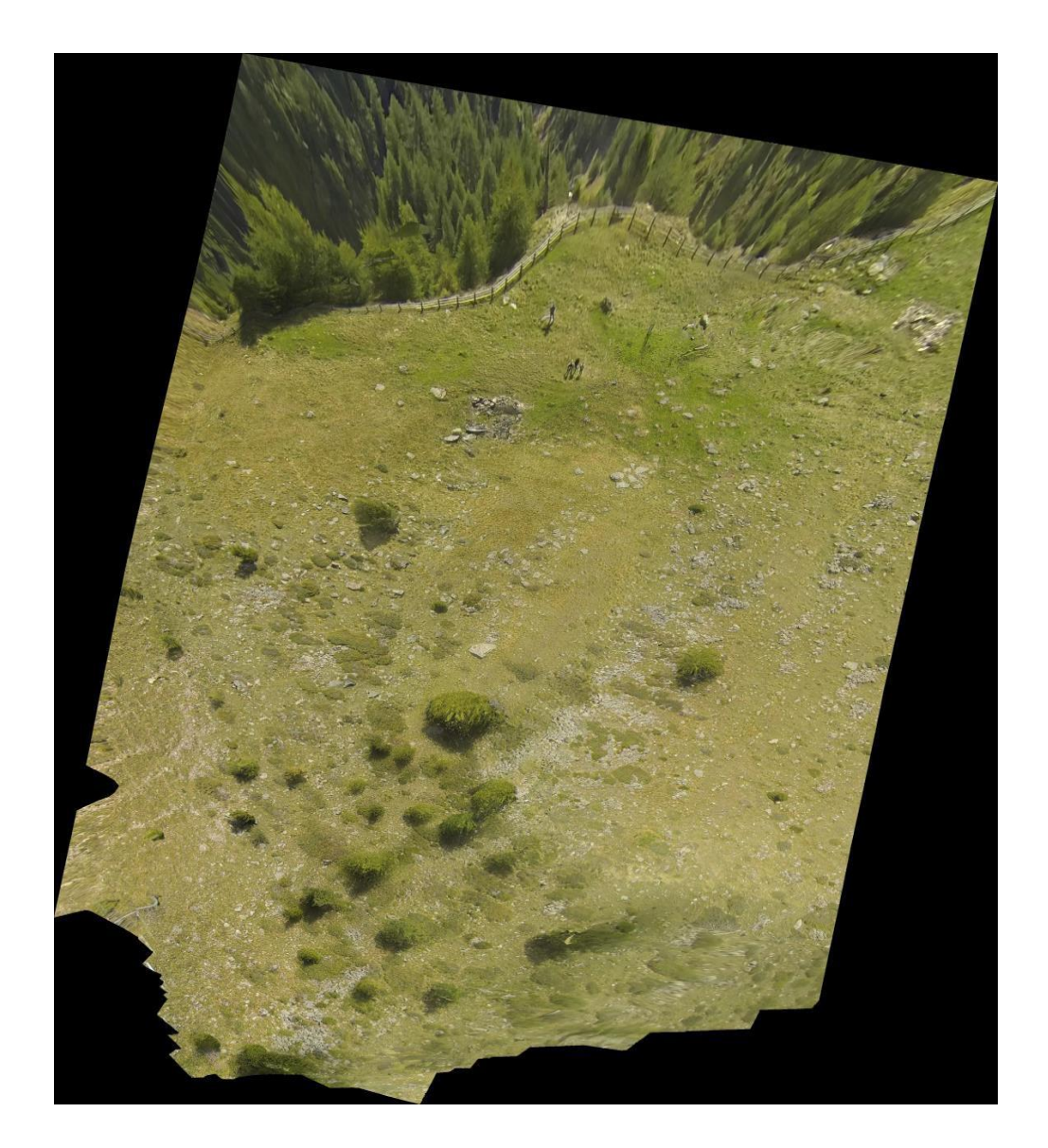

*Figura 3.25: Ortofoto ottenuta dall'elaborazione del set di immagini completo.*

Di seguito viene riportato il rilievo di una area ristretta descritta da settantasette fotografie. La qualità dell'allineamento delle immagini è alta e la creazione della nuvola densa è stata avviata con filtro medio. Ovviamente un risultato ancora più preciso ed accurate poteva essere ottenuto con migliori risoluzioni, ma in tal caso l'elaborazione avrebbe richiesto almeno due ore in più.

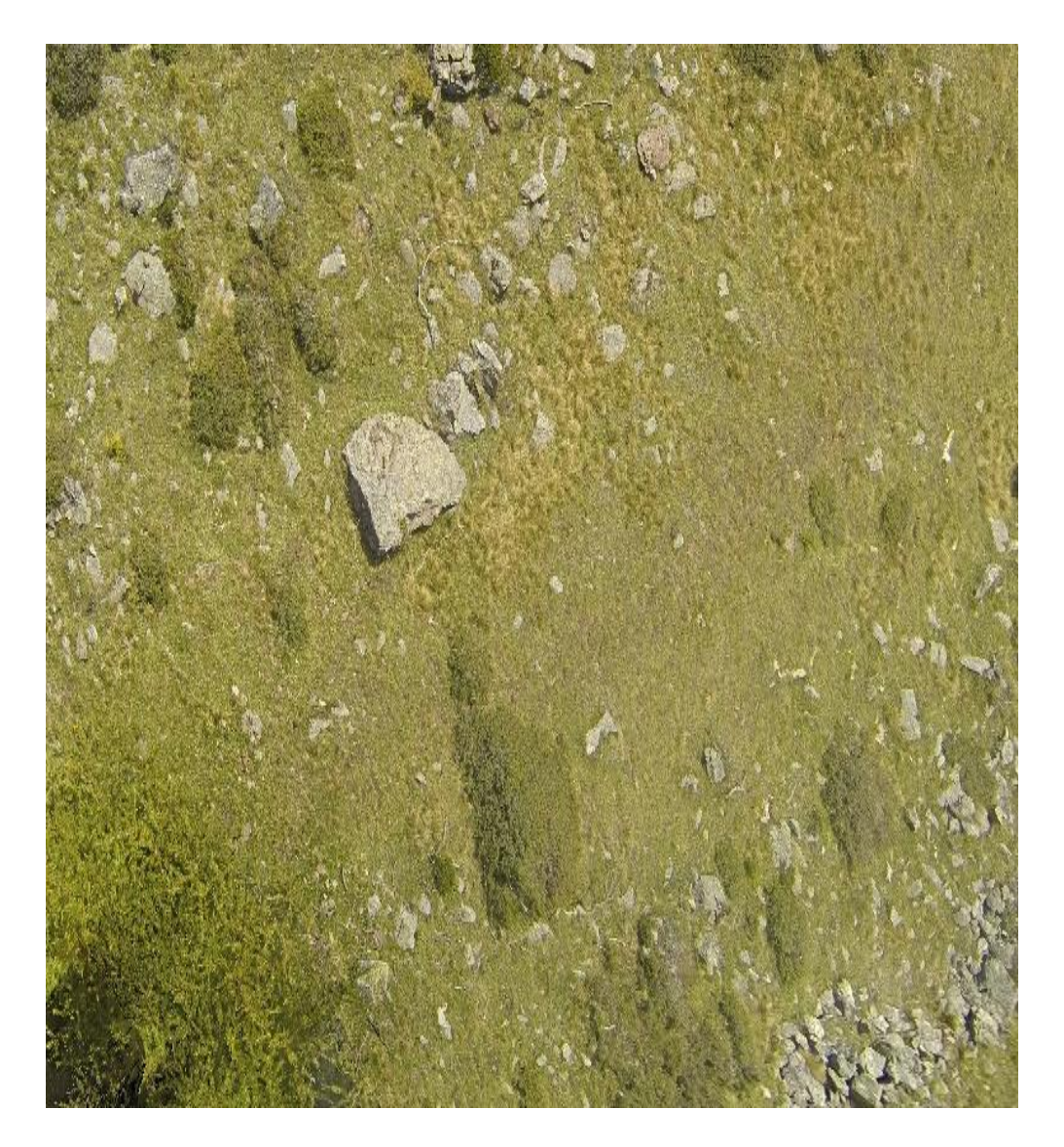

*Figura 3.26: Ortofoto ottenuta dall'elaborazione di 77 fotografie.*

Per completezza, viene riportato anche il risultato ottenuto (ortomosaico e DSM) generato con Pix4D. Per semplicità nella lettura alcuni risultati grafici ottenuti nelle elaborazioni condotte con Pix4D sono stati riportati in *Appendice.*

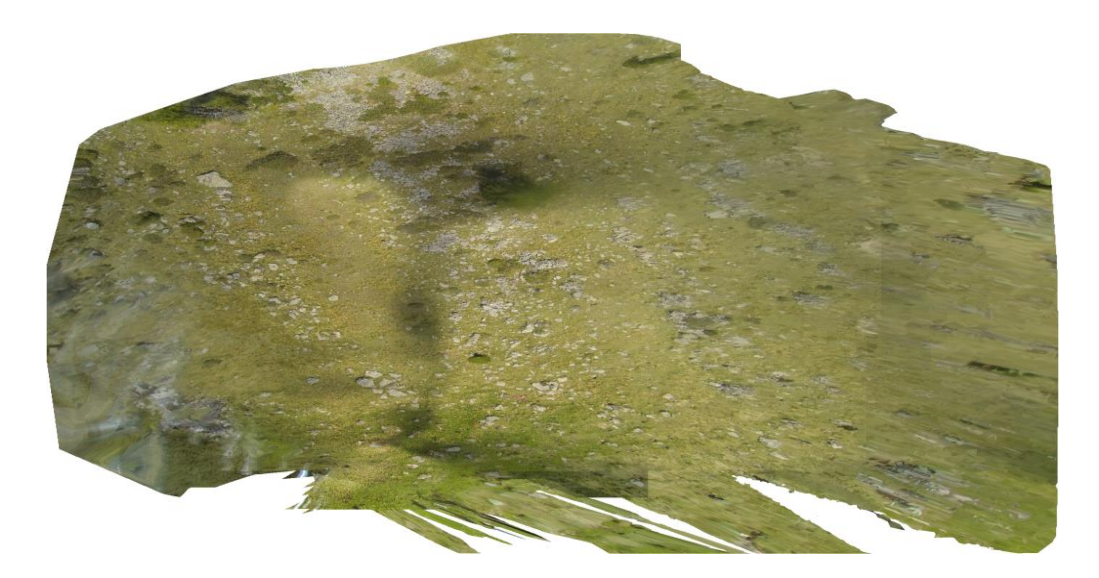

*Figura 3.27: Ortofoto ottenuta con Pix4D dall'elaborazione di 175 fotografie.*

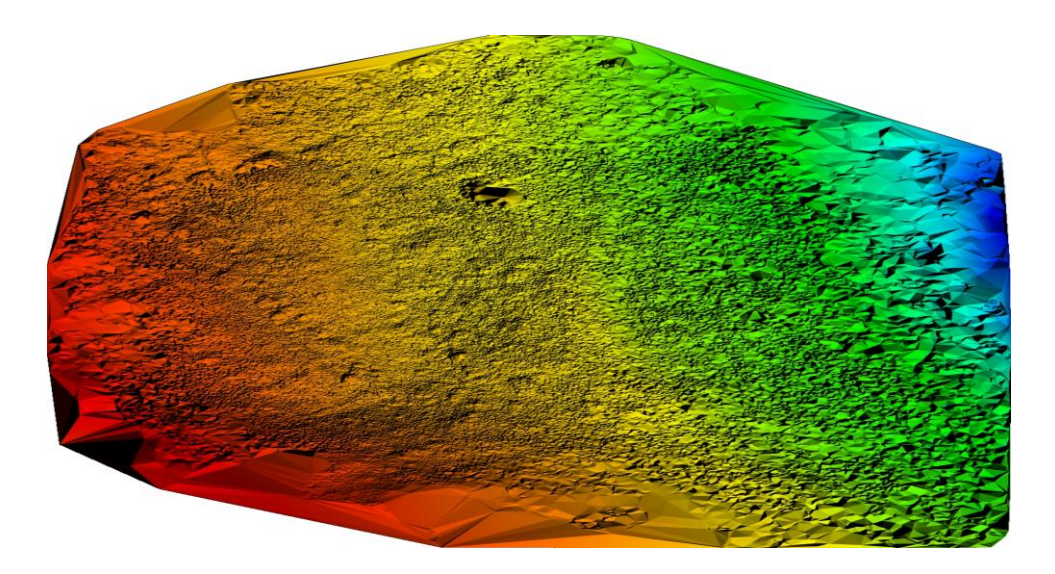

*Figura 3.28: DSM ottenuta con Pix4D dall'elaborazione di 175 fotografie.*

*Riprese di un ruscello di montagna:*un altro set di circa 400 fotografie è stato acquisito durante un sorvolo durato circa 25 minuti.

Di seguito si riportano i risultati di diverse prove: la prima immagine mostra l'elaborazione di tutte le foto, ottenuta con basse risoluzioni, mentre la seconda figura non è altro che un ingrandimento della stessa.

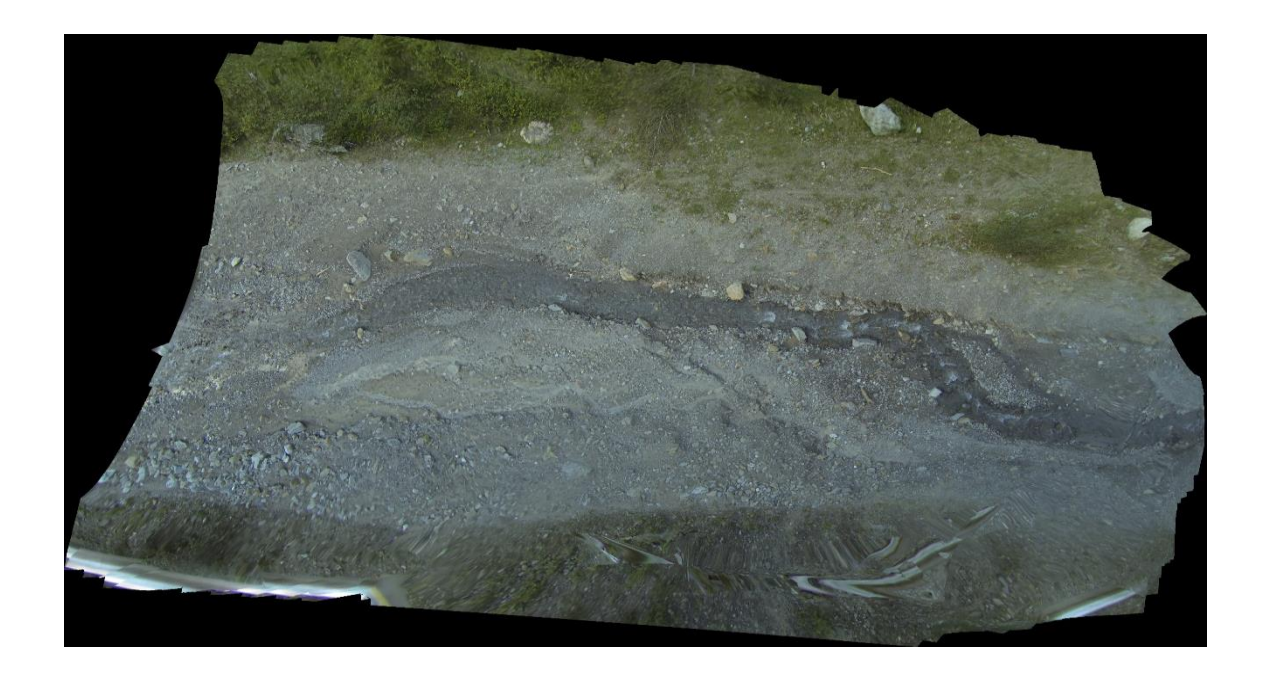

*Figura 3.29: Ortofoto ottenuta dall'elaborazione del set di immagini completo.*

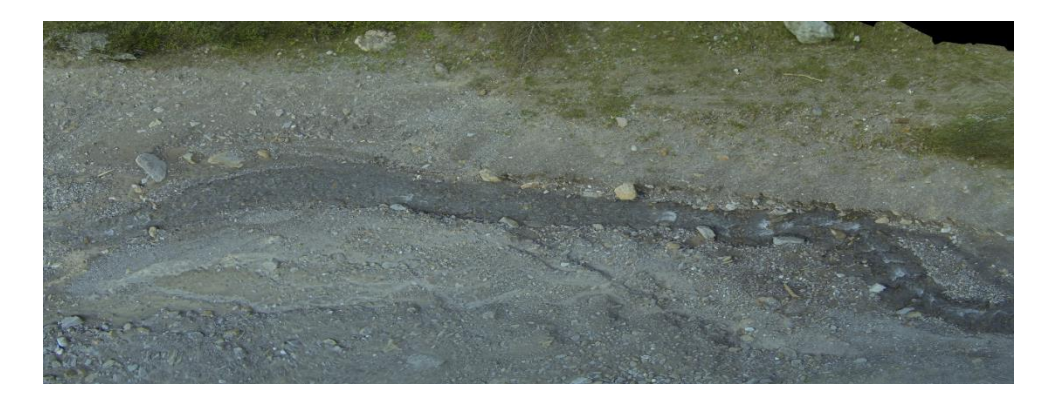

*Figura 3.30: Ingrandimento.*

Di seguito vengono riportati i risultati ottenuti dall'elaborazione di 151 foto dello stesso set. Le qualità impostate per i processi avviati è media sia per l'allineamento delle foto che per la generazione della nuvola densa.

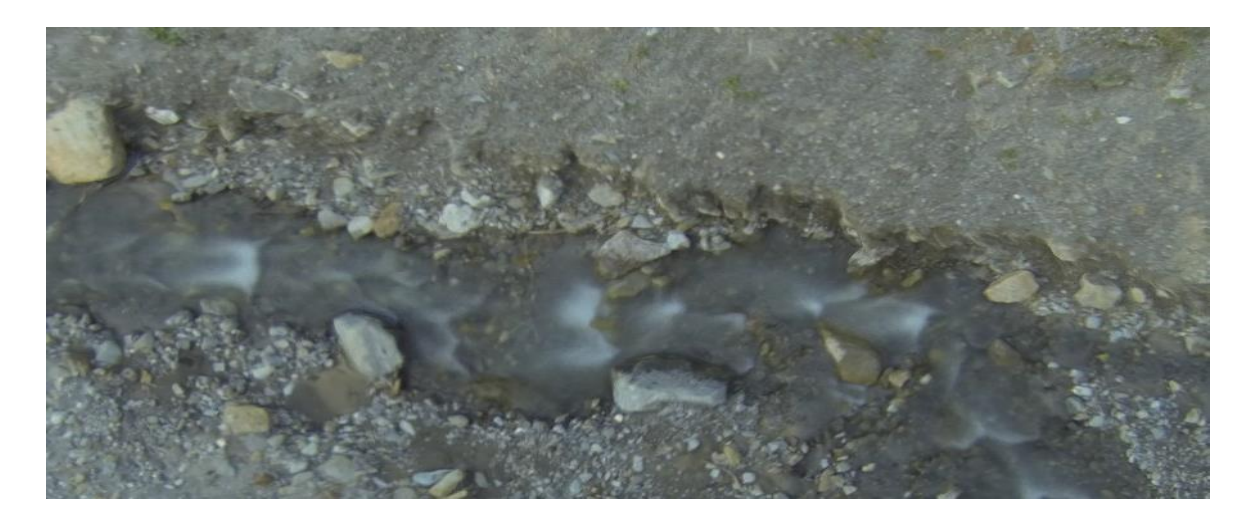

*Figura 3.31: Ortofoto ottenuta dall'elaborazione di 151 fotografie.*

*Riprese di campi coltivati*: l'elaborazione di questo set di immagini è risultata meno problematica rispetto all'elaborazione delle foto acquisite in sorvolo sui campi in cui erano presenti alberi molto alti. Le immagini acquisite sono 72, elaborate con qualità alta sia nell'allineamento delle immagini che nella generazione della dense cloud.a figura seguente mostra la ricostruzione ottenuta, utilizzando la modalità *Generic* per la costruzione della mappatura e risoluzione massima.

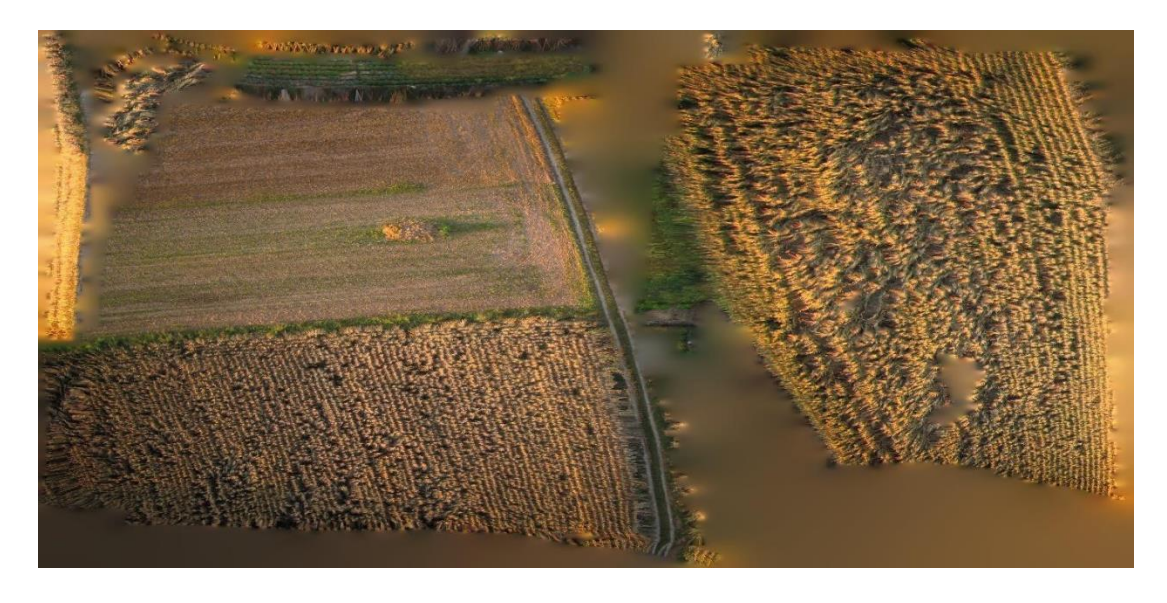

*Figura 3.32: Mosaicatura (risoluzione massima).*

Procedendo con la texturizzazione in ortofoto, sempre alla massima intensità di risoluzione, il risultato ottenuto è stato il seguente:

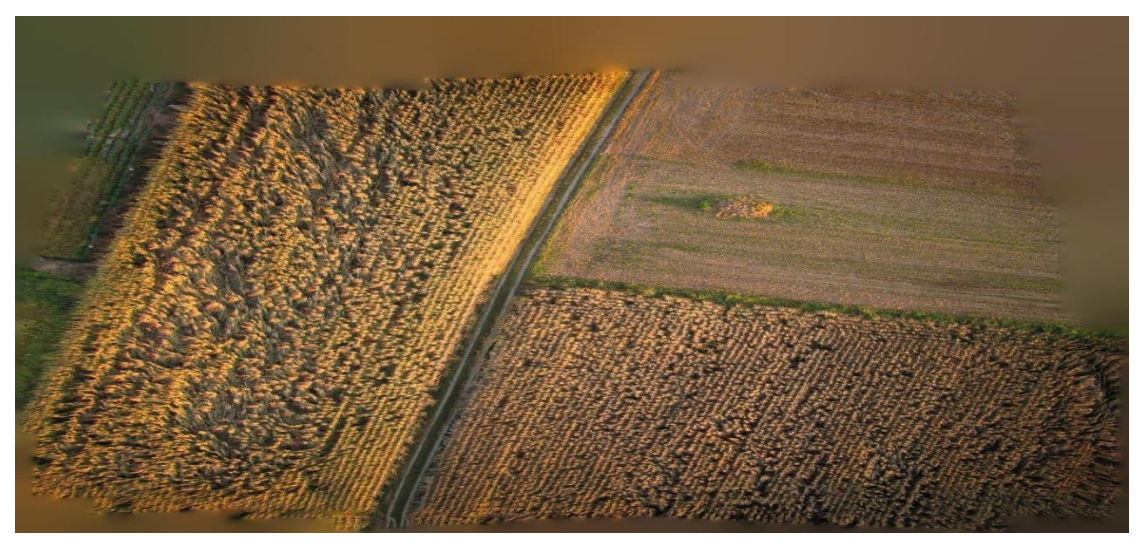

*Figura 3.33: Ortofoto (risoluzione massima).*

Dal confronto emerge che la mappatura in modalità *Generic* promette un'elevata definizione dei particolari: è consigliabile utilizzare questa opzione qualora si debbano elaborare immagini in ambito archeologico per esempio, infatti l'elaborazione ottenuta risulta precisa "a zone".

Di seguito è riportato il risultato di un'elaborazione eseguita su 33 fotografie:

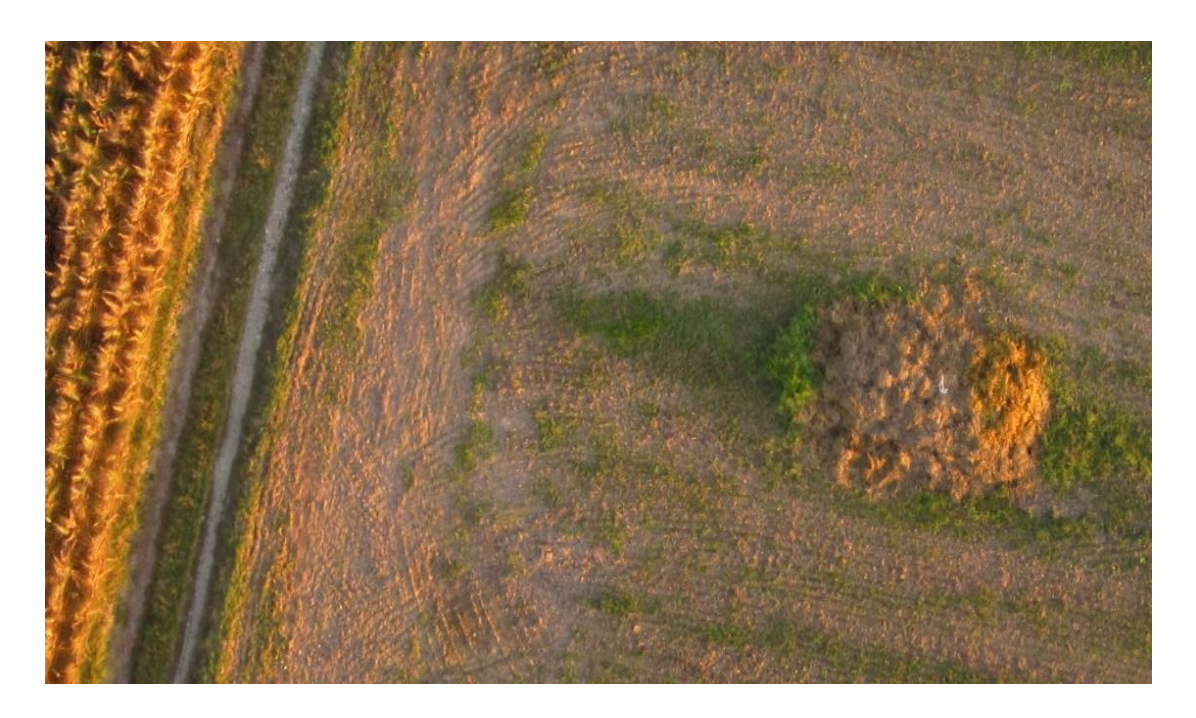

*Figura 3.34: Ortofoto ottenuta dall'elaborazione di 33 fotografie.*

*Riprese di un gabbiotto Enel:* per testare le prestazioni di PhotoScan nella ricostruzione 3D di oggetti di varie dimensioni, sono state elaborate 77 immagini che piprendono un gabbiotto ENEL. Di seguito vengono riportati i risultati ottenuti applicando delle risoluzioni di alta qualità ai singoli processi nella scaletta di *Batch Process.* A seguito dell'allineamento ha seguito un'ottimizzazione dell'allineamento.

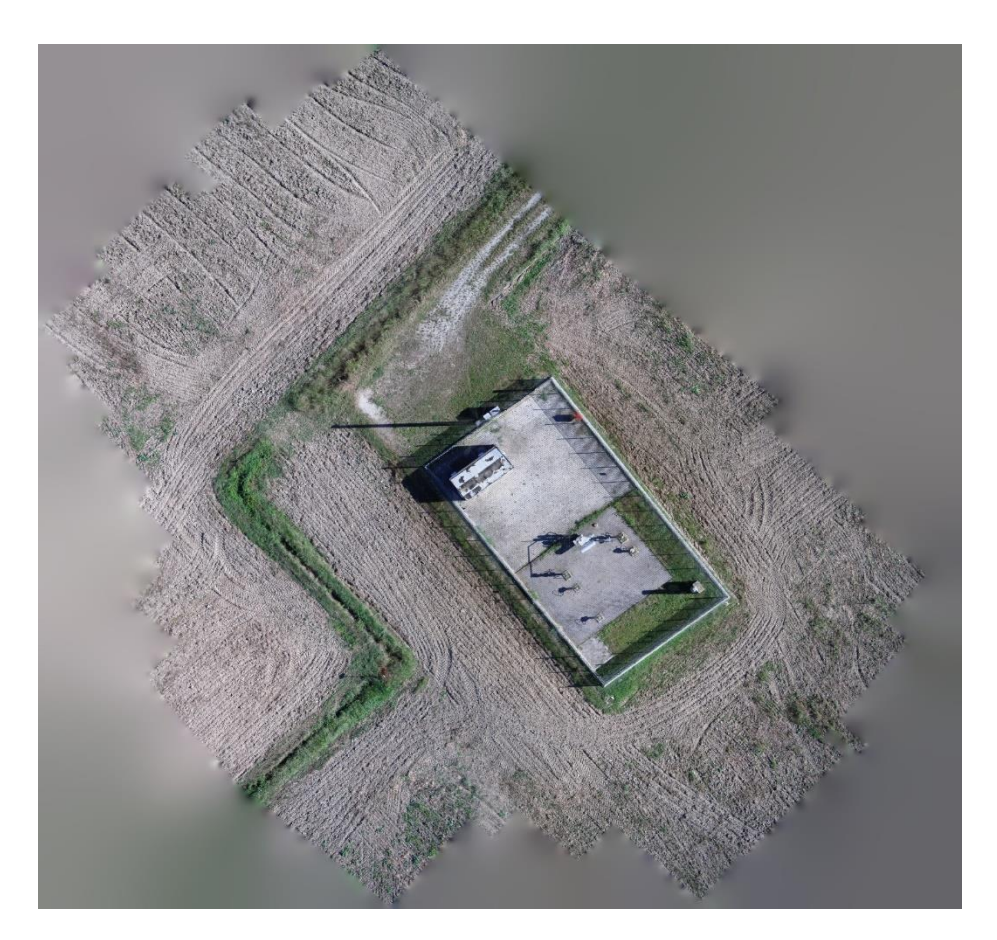

*Figura 3.35: Ortofoto (vista dall'alto)*

Le figure che seguono riportano ingrandiamenti del 100% e del 250%.

Si noti la precisione nella rappresentazione delle ombre nella seconda delle immagini che seguono.

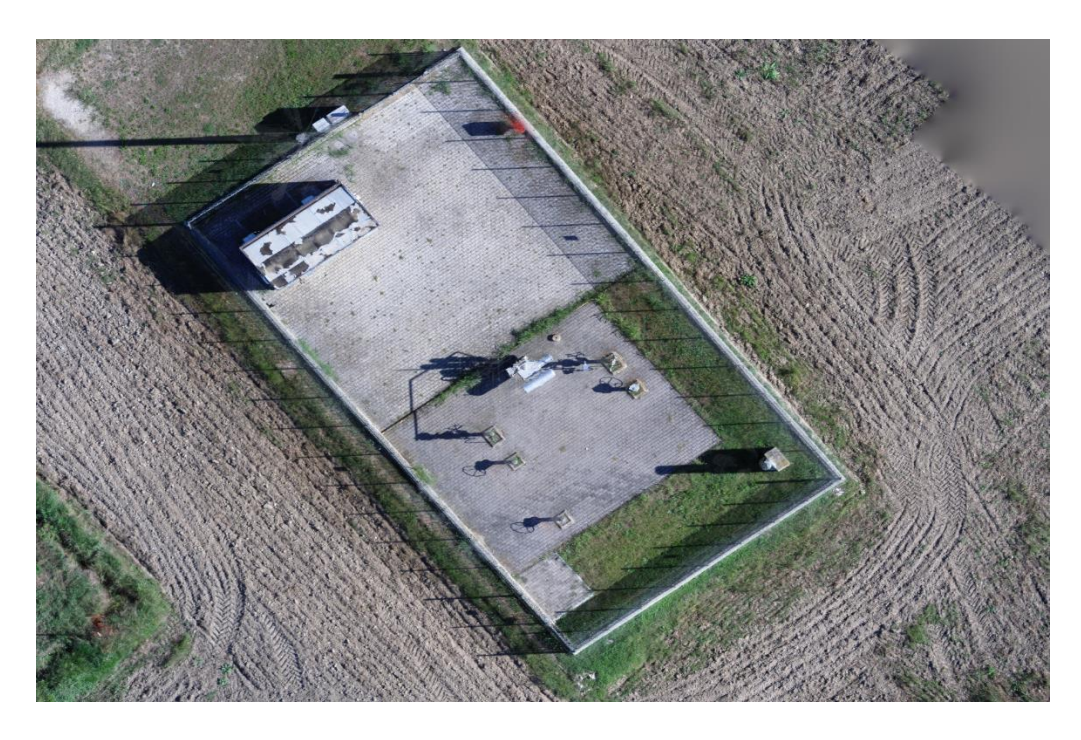

*Figura 3.36: Ortofoto (ingrandimento 100%)*

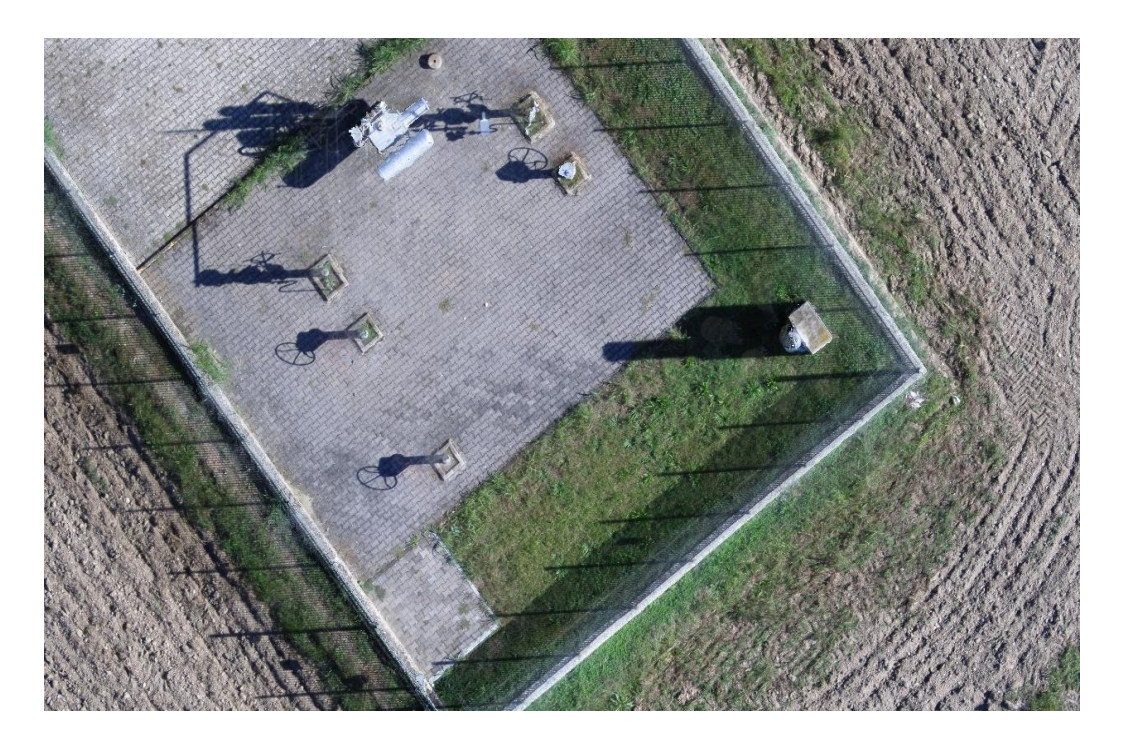

*Figura 3.37: Ortofoto (ingrandimento 250%)*

# *Conclusioni*

I vantaggi che si ottengono dall'utilizzo di UAV riguardano quindi il fatto di essere sistemi a basso costo e facilmente trasportabili. Essi garantiscono inoltre:

- sicurezza in aree difficilmente accessibili e instabili
- acquisizioni rapide sul campo e con tempi di elaborazione relativamente brevi
- possibilità di ottenere facilmente prodotti 2D e 3D misurabili
- opportunità di generare prodotti utili come basi per nuove analisi
- adattabilità della tecnica al singolo caso studio
- possibilità di indagine del sito con diversi sensori, complementari e confrontabili.

D'altro canto questo procedimento necessità di operatori esperti ed è legato al problema di payload, ossiaa talvolta è necessario svolgere più voli per coprire l'intera area

La ricostruzione tridimensionale di oggetti a partire da immagini riprese in volo da un sistema UAV

trova applicazione in svariati ambiti e oramai le tecniche *image-based* sono sempre più utilizzate per la ricostruzione di oggetti tridimensionali, operazione tradizionalmente legata ad altri dispositivi più costosi e precisi come gli scanner laser, che tuttavia non effettuano elaborazioni di ricostruzione in parallelo alla fase di acquisizione e in tempo reale.

Sono stati ottenuti svariati risultati, i quali mettono in risalto il compromesso ottenuto tra accuratezza e velocità di esecuzione, le potenzialità della tecnologia, i suoi limiti e i suoi vantaggi rispetto ad altri tipi di tecnologie.

# *Bibliografia*

Abdel-Aziz Y.I. and Karara H.M., 1971. Direct linear transformation into object space coordinates in close-range photogrammetry. Proc. Symposium on Close-Range Photogrammetry.

Barazzetti L., Remondino F., Scaioni M., 2011. Automated and accurate orientation of complex image sequences. International Archives of the Photogrammetry, Remote Sensing and Spatial Information Sciences.

Barnard S. T. e Fischler M. A., 1982. Computational stereo. Computing Surveys.

Bay H., Ess A., Tuytelaars T., Van Gool L., 2008. SURF: Speeded Up Robust Features, Computer Vision and Image Understanding.

Lowe D., 2004. Distinctive Image Features from Scale-Invariant Keypoints. International Journal of Computer Vision.

Marr D. e Poggio T., 1976. Cooperative computation of stereo disparity. Science.

Mundy J.L., Hartley R., 1993. The relationship between Photogrammetry and Computer Vision. SPIE, 1993.

Neitzel F., Klonowski J., 2011. Mobile 3D mapping with a low-cost UAV system. The International Archives of the Photogrammetry, Remote Sensing and Spatial Information Sciences.

Nex F., Remondino, F., 2013. UAV for 3D mapping applications: a review. Applied Geomatics, Novembre 2013.

# *Appendice*

# Quality Report

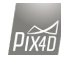

with Pix4Dmapper Discovery

- $\bigodot$ Important: Click on the different icons for: <sup>2</sup> Help to analyze the results in the Quality Report Additional information about the feature
- Click [here](https://support.pix4d.com/hc/en-us/articles/202557339) for additional tips to analyze the Quality Report  $\circ$

#### Summary

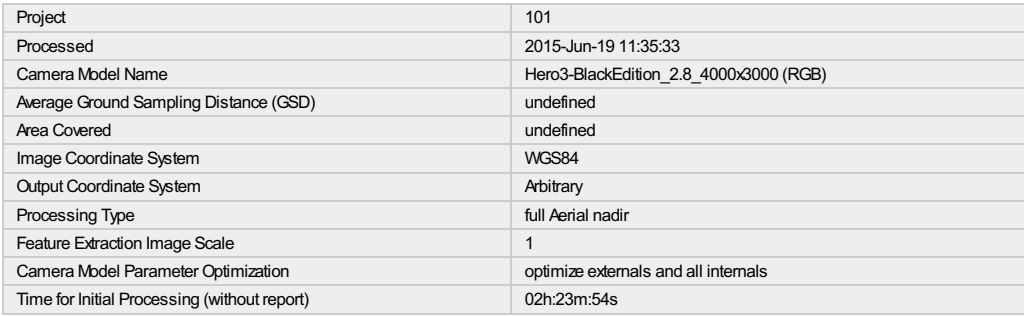

#### Quality Check

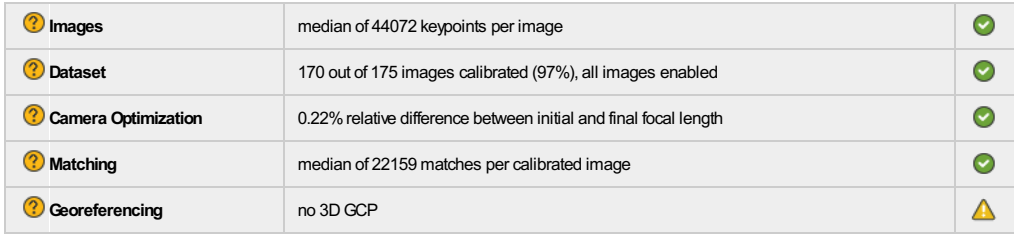

#### <sup>?</sup> [P](https://support.pix4d.com/hc/en-us/articles/202558689#label2)review

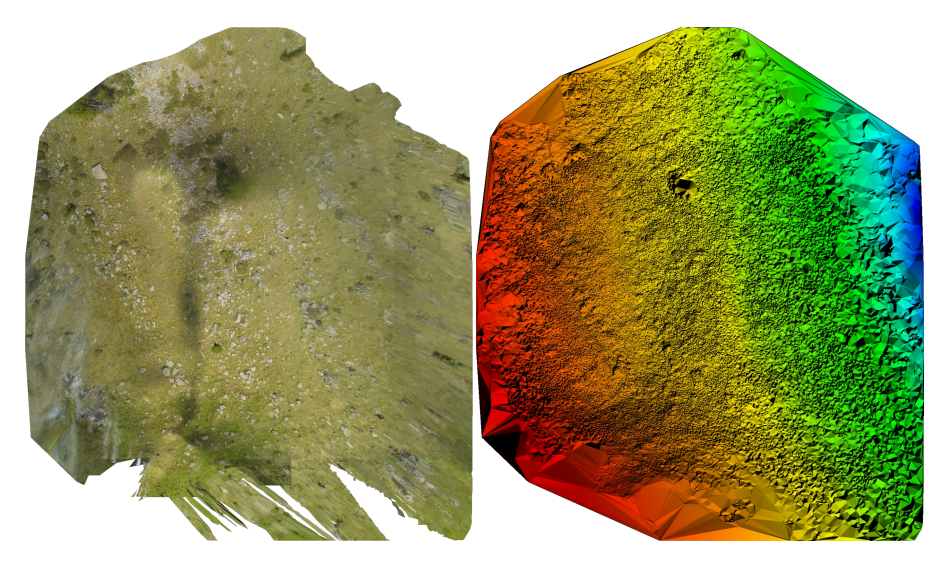

#### Figure 1: Orthomosaic and the corresponding sparse Digital Surface Model (DSM) before densification.

## Calibration Details

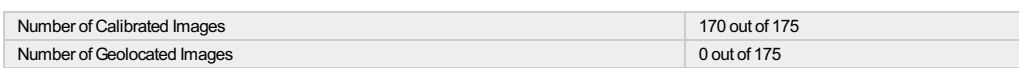

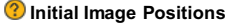

The previewisnot generated for imageswithout geolocation.

 $\bigodot$ 

A

The previewisnot generated for imageswithout geolocation.

#### <sup>2</sup>[O](https://support.pix4d.com/hc/en-us/articles/202558689#label5)verlap

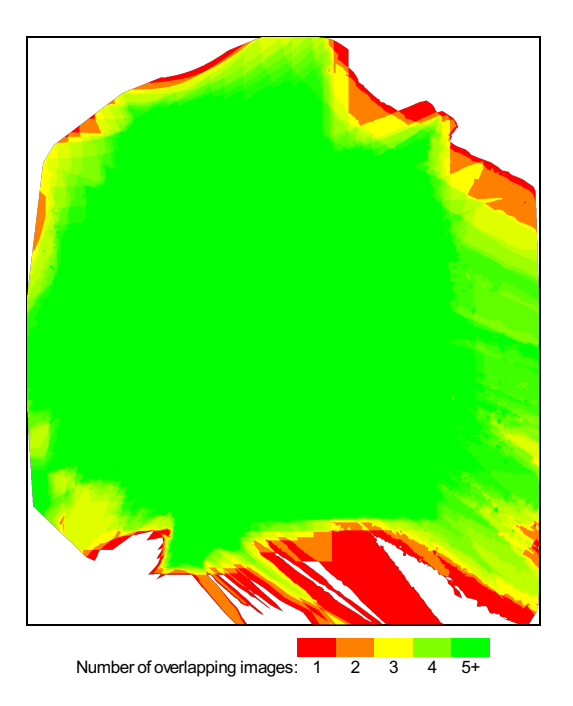

Figure 4: Number of overlapping images computed for each pixel of the orthomosaic.<br>Red and yellow areas indicate low overlap for which poor results may be generated. Green areas indicate an ove<br>quality results will be gene

## Bundle Block Adjustment Details

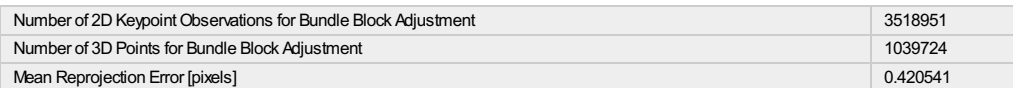

#### **C** [I](https://support.pix4d.com/hc/en-us/articles/202558689#label6)nternal Camera Parameters

#### Hero3-BlackEdition\_2.8\_4000x3000 (RGB). Sensor Dimensions: 6.200 [mm] x 4.650 [mm]

EXIF ID: Hero3-BlackEdition\_2.8\_4000x3000

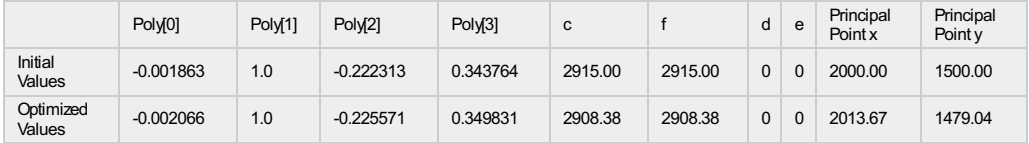

#### <sup>[2](https://support.pix4d.com/hc/en-us/articles/202558689#label7)</sup> 2D Keypoints Table

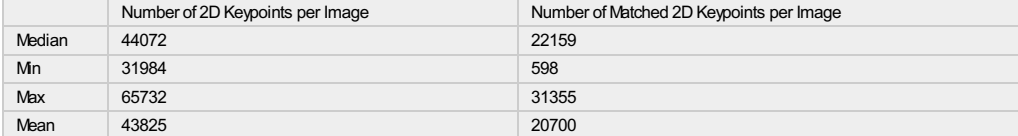

#### <sup>2</sup> [3](https://support.pix4d.com/hc/en-us/articles/202558689#label8)D Points from 2D Keypoint Matches

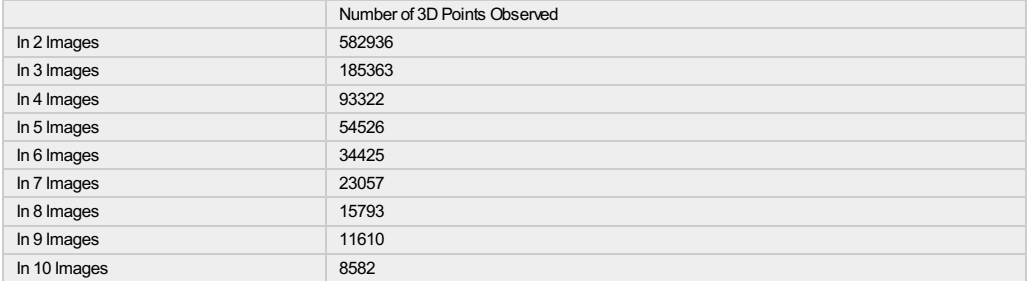

 $\bigcirc$ 

∩

 $\bigcirc$ 

 $\bigodot$ 

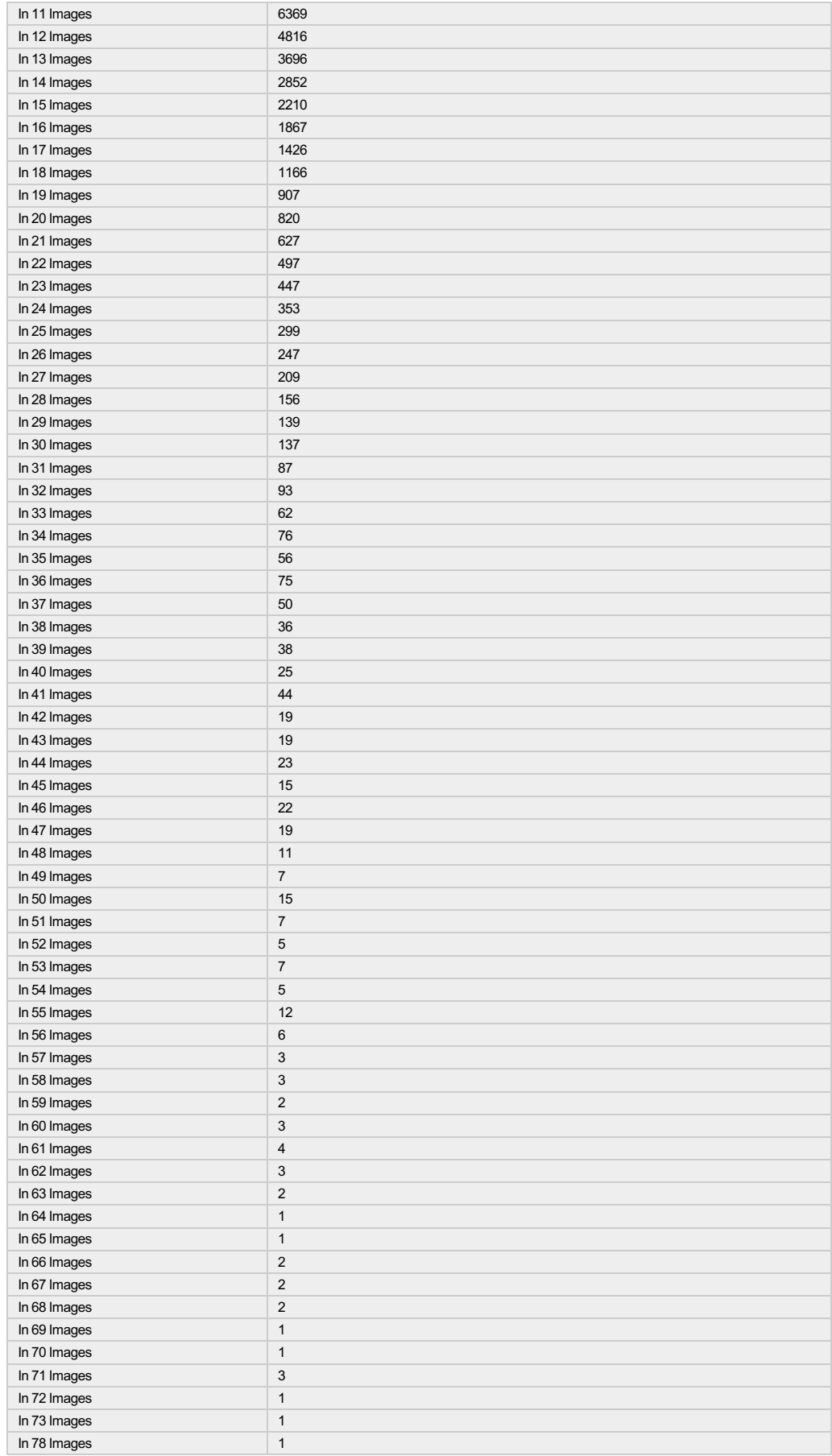

<sup>2</sup> [3](https://support.pix4d.com/hc/en-us/articles/202558689#label7)D Points from 2D Keypoint Matches

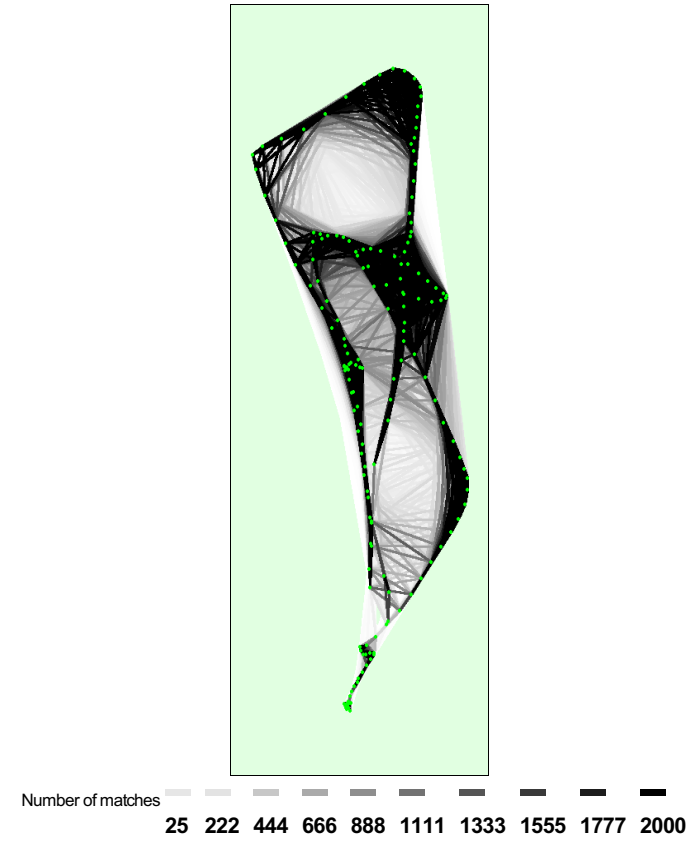

Figure 5: Top view of the image computed positions with a link between matching images. The darkness of the links indicates the number of matched 2D keypoints<br>between the images. Bright links indicate weak links and requir

# Quality Report

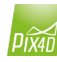

A

th Pix4Dmapper Pro - TRIAL

- $\bigodot$ Important: Click on the different icons for: <sup>?</sup> Help to analyze the results in the Quality Report Additional information about the feature
- Click [here](https://support.pix4d.com/hc/en-us/articles/202557339) for additional tips to analyze the Quality Report  $\circ$

#### Summary

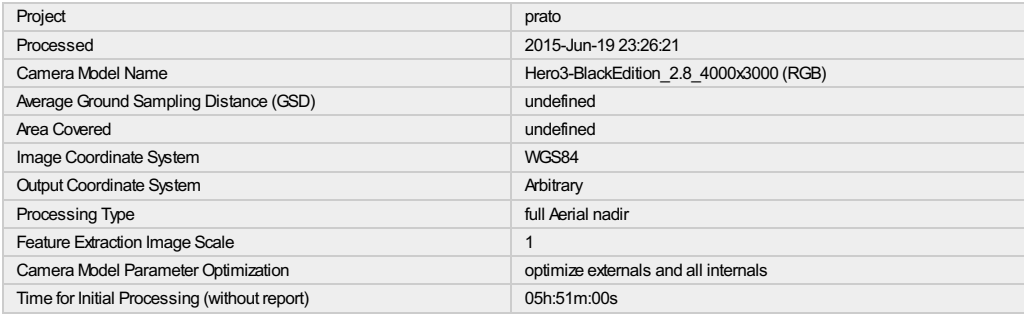

#### Quality Check

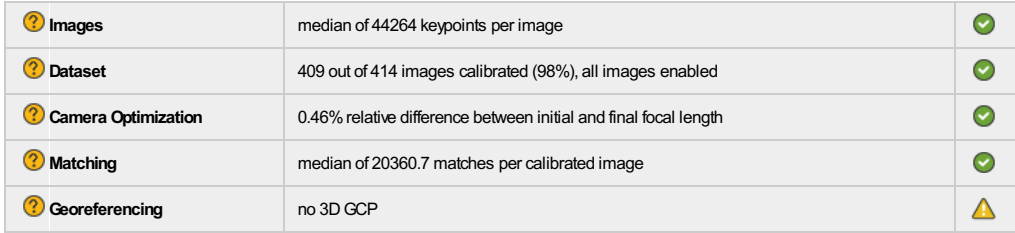

#### <sup>?</sup>[P](https://support.pix4d.com/hc/en-us/articles/202558689#label2)review

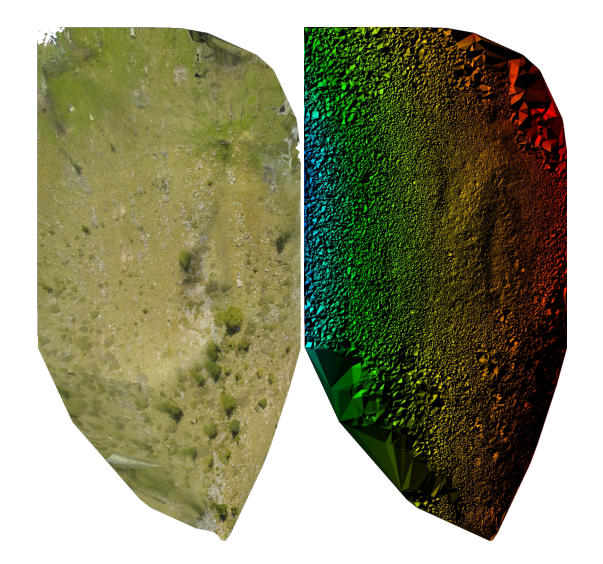

Figure 1: Orthomosaic and the corresponding sparse Digital Surface Model (DSM) before densification.

# Calibration Details

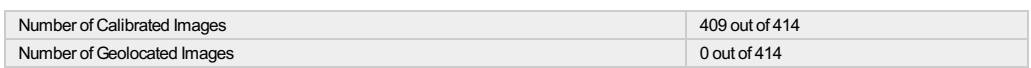

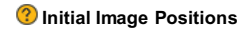

The previewisnot generated for imageswithout geolocation.

A

 $\bigodot$ 

 $\overline{\textbf{0}}$ 

The previewisnot generated for imageswithout geolocation.

<sup>2</sup>[O](https://support.pix4d.com/hc/en-us/articles/202558689#label5)verlap

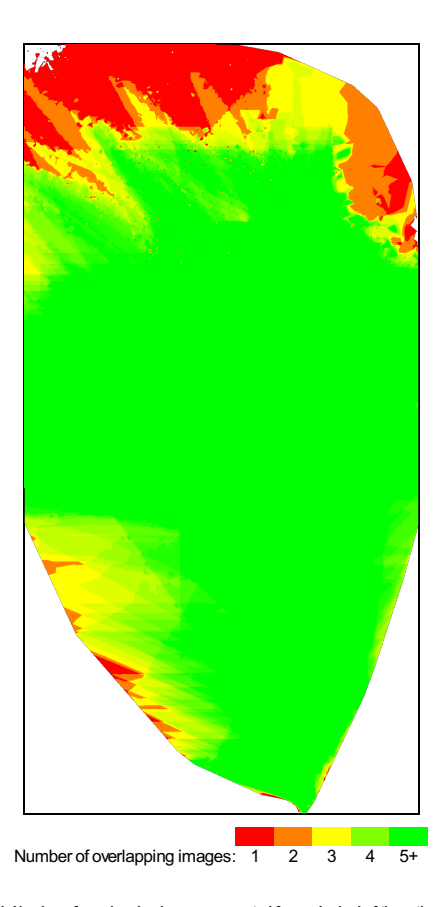

Figure 4: Number of overlapping images computed for each pixel of the orthomosaic.<br>Red and yellow areas indicate low overlap for which poor results may be generated. Green areas indicate an ove<br>quality results will be gene

## Bundle Block Adjustment Details

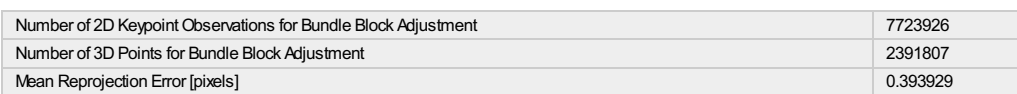

#### **?** [I](https://support.pix4d.com/hc/en-us/articles/202558689#label6)nternal Camera Parameters

#### Hero3-BlackEdition\_2.8\_4000x3000 (RGB). Sensor Dimensions: 6.200 [mm] x 4.650 [mm]

EXIF ID: Hero3-BlackEdition\_2.8\_4000x3000

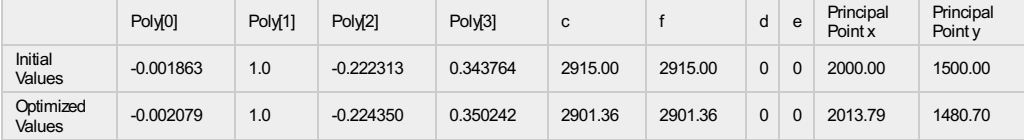

#### <sup>[2](https://support.pix4d.com/hc/en-us/articles/202558689#label7)</sup> 2D Keypoints Table

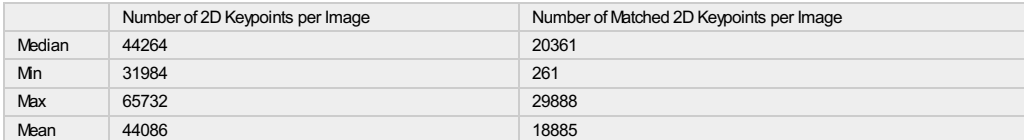

#### <sup>2</sup> [3](https://support.pix4d.com/hc/en-us/articles/202558689#label8)D Points from 2D Keypoint Matches

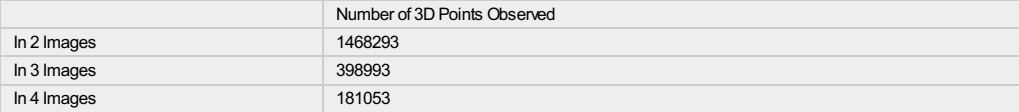

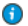

 $\bigodot$ 

 $\bigodot$ 

 $\overline{\bm{\Theta}}$ 

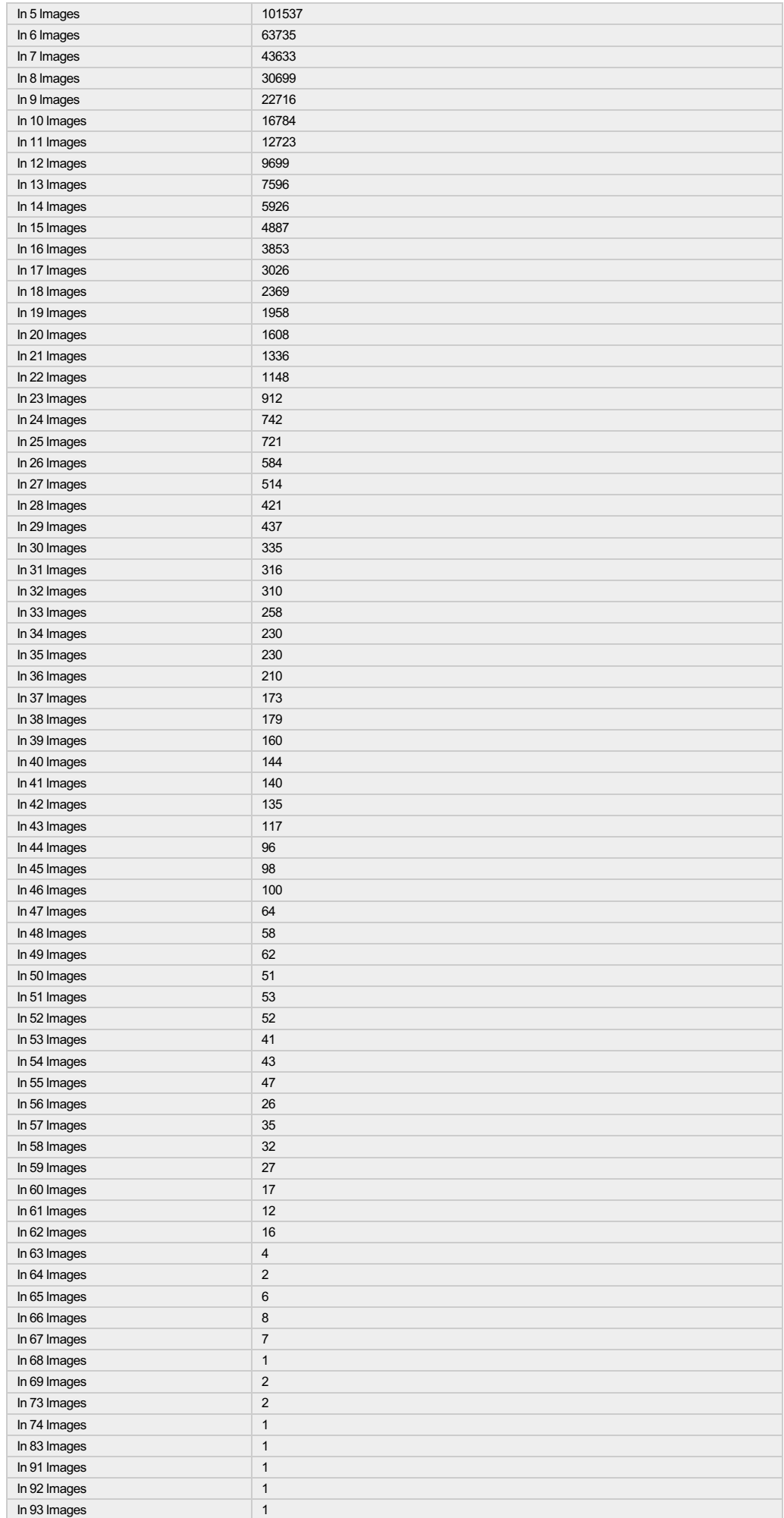

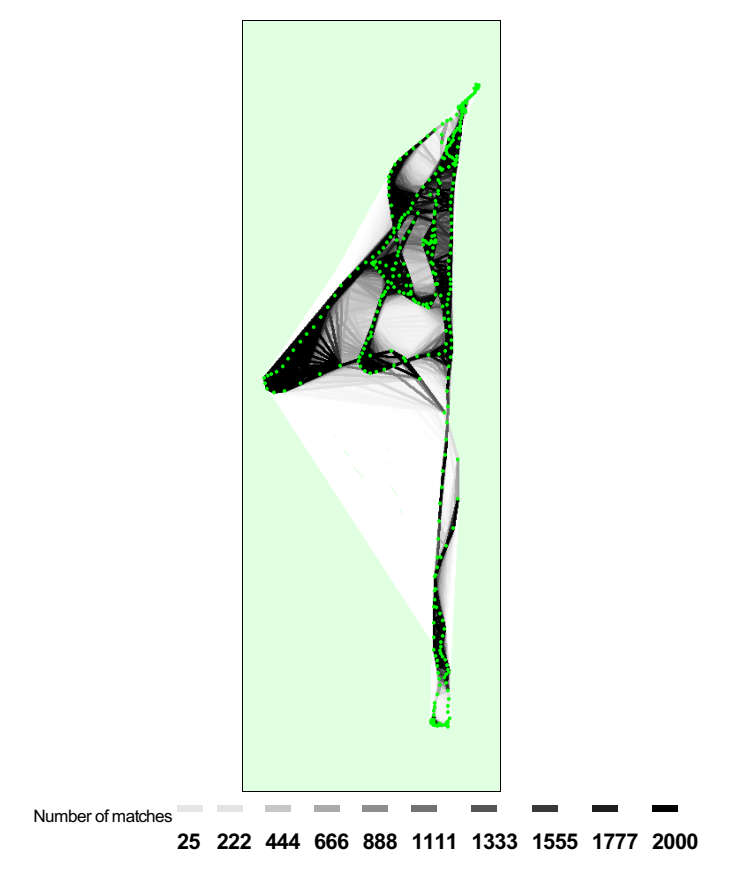

Figure 5: Top view of the image computed positions with a link between matching images. The darkness of the links indicates the number of matched 2D keypoints<br>between the images. Bright links indicate weak links and requir

# Point Cloud Densification details

#### Summary

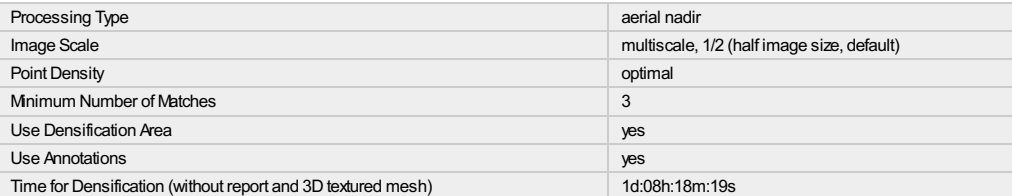

#### Results

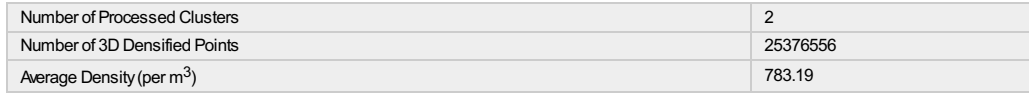

 $\bigodot$ 

 $\bigodot$